### **บทท ี่ 4**

### **ผลการศึกษา**

การศึกษาแบบจําลอง Neural Networks แบบจําลองARIMA และแบบจําลอง GARCH-M มีวัตถุประสงค์หลักเพื่อสร้างแบบจำลองที่เหมาะสมเหมาะสมสำหรับนำไปใช้ในการพยากรณ์ราคา น้ำมันดิบเบรนท์ แล้วทำการเปรียบเทียบแบบจำลองที่เหมาะสมที่สุดของ แบบจำลอง Neural Networks แบบจําลองARIMA และแบบจําลอง GARCH-M วาแบบจําลองใดเปนแบบจําลองที่ให ้ความแม่นยำในการพยากรณ์ที่สุด เพื่อจะได้นำแบบจำลองนั้นเป็นแบบแผนสำหรับนักลงทุนตลาด คาน้ํามันระหวางประเทศ ตางๆตอไป

ในการศึกษานี้แบงไดเปนสองสวน คือสวนแรกเปนการศึกษาเพื่อหารูปแบบจําลองที่ เหมาะสมที่สุดของแบบจําลอง Neural Networks แบบจําลองARIMA และแบบจําลอง GARCH-M สวนสองเปนการนําเอาแบบจําลองที่ดีที่สุดแตละแบบจําลอง ทําการพยากรณไปขางหนาทีละวัน ้เป็นจำนวน 50 วันแล้วทำการเปรียบเทียบความแม่นยำ

### **4.1 ผลการศึกษาดวยแบบจําลองนิวรอลเน็ตเวิรค**

สําหรับการศึกษาแบบจําลองนิวรอลเน็ตเวิรคไดแบงการศึกษาออกเปนสามสวน คือสวนหนึ่ง เปนการทดลองเบื้องตนดวย Hidden Layer จํานวน 1 ชั้น ดวยวิธี Arbitrary เพื่อหาจํานวนนิวรอลที่ เหมาะสม ดวยจํานวนขอมูลนําเขา 10 วันยอนหลัง สวนสองเปนการทดลองปรับเปลี่ยนจํานวน นิวรอลชั้นซ่อนเร้นด้วยวิธี Quadratic Interpolation และส่วนสามเป็นการทดลองปรับเปลี่ยน จํานวนขอมูลนําเขาดวยวิธี Quadratic Interpolation ดังนี้

by Chiang Mai University Copyright<sup>©</sup> rights reserved

### **4.1.1 ผลการทดลองเบื้องตนดวย ชั้นซอนเรนจํานวน 1 ชั้น**

**ตารางที่ 4.1** MSE จากการทดสอบดวย Validation Set นิวรอลในชั้นซอนเรนขนาดเล็ก

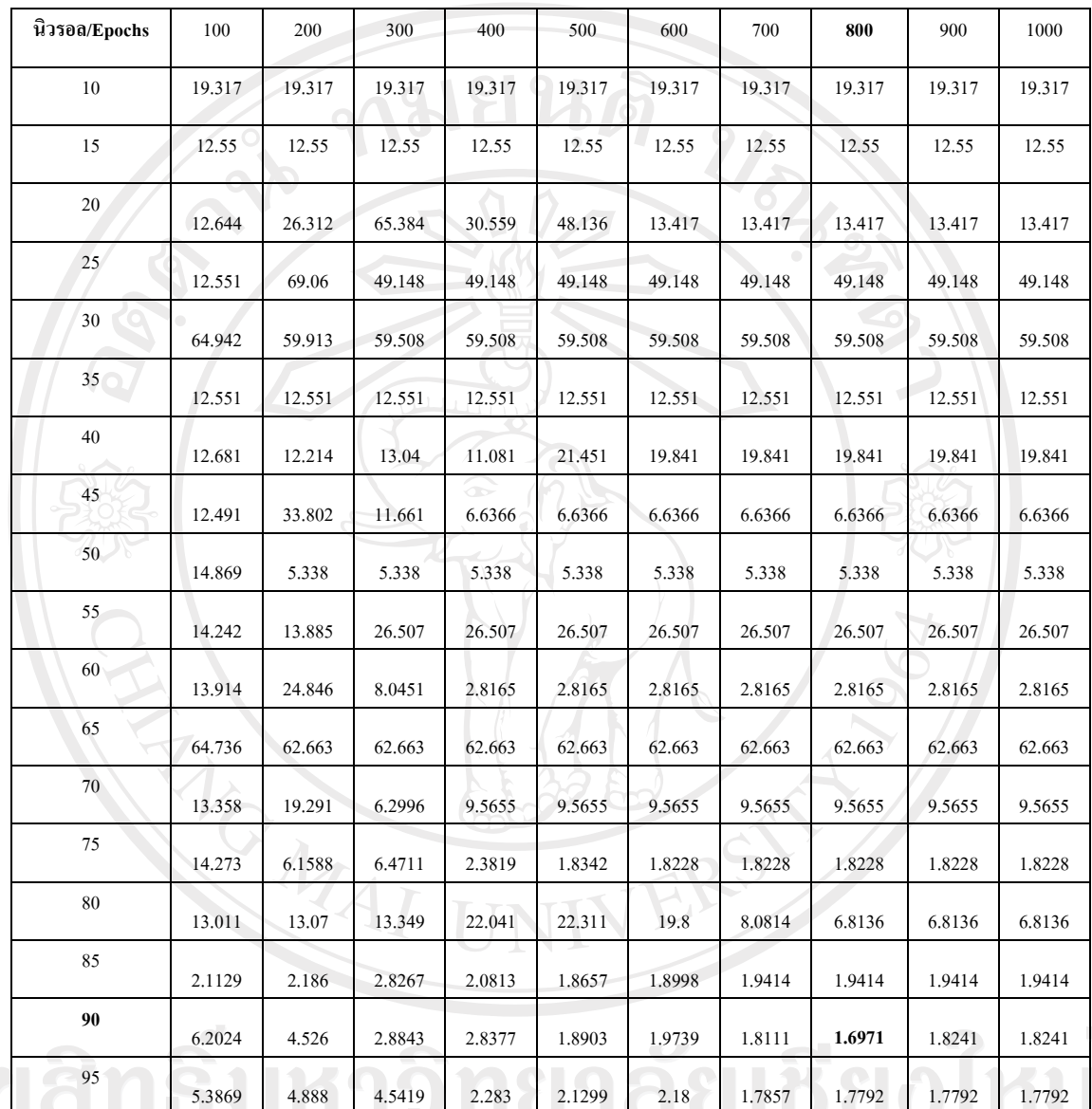

ที่มา: จากการคำนวณด้วย Matlab 6.5<br>Copyright Coy Chiang Mai University<br>All rights reserved

ึ่งากตารางที่ 4.1 เมื่อได้ทำการหาจำนวนนิวรอลในชั้นซ่อนเร้นด้วยจำนวนข้อมูลนำเข้า 10 ้วันย้อนหลัง โดยพิจารณาจากค่า MSE ที่ต่ำที่สุด พบว่าที่จำนวนนิวรอล 90 นิวรอล ให้ค่า MSE ต่ำ ที่สุดเท่ากับ 1.6971 จากนั้นนำไปพยากรณ์ เปรียบเทียบกับค่าจริง แล้วทำการหาความผิดพลาดใน การพยากรณจากคา MAPE ซึ่งมีคาเทากับ 3.191541

| นิวรอ/Epochs | 100    | 200    | 300    | 400    | 500    | 600    | 700    | 800    | 900    | 1000   |
|--------------|--------|--------|--------|--------|--------|--------|--------|--------|--------|--------|
| 100          | 2.7574 | 2.4264 | 3.1027 | 2.4611 | 1.7881 | 1.9915 | 1.8571 | 1.8571 | 1.8571 | 1.8571 |
| 200          | 1.7407 | 1.8246 | 1.8246 | 1.8246 | 1.8246 | 1.8246 | 1.8246 | 1.8246 | 1.8246 | 1.8246 |
| 300          | 1.7376 | 1.7376 | 1.7376 | 1.7376 | 1.7376 | 1.7376 | 1.7376 | 1.7376 | 1.7376 | 1.7376 |
| 400          | 1.9275 | 1.8918 | 1.8683 | 1.8683 | 1.8683 | 1.8683 | 1.8683 | 1.8683 | 1.8683 | 1.8683 |
| 500          | 2.0197 | 2.0197 | 2.0197 | 2.0197 | 2.0197 | 2.0197 | 2.0197 | 2.0197 | 2.0197 | 2.0197 |
| 600          | 1.8919 | 1.8919 | 1.8919 | 1.8919 | 1.8919 | 1.8919 | 1.8919 | 1.8919 | 1.8919 | 1.8919 |
| 700          | 1.9467 | 1.9467 | 1.9467 | 1.9467 | 1.9467 | 1.9467 | 1.9467 | 1.9467 | 1.9467 | 1.9467 |
| 800          | 1.8881 | 1.8881 | 1.8881 | 1.8881 | 1.8881 | 1.8881 | 1.8881 | 1.8881 | 1.8881 | 1.8881 |
| 900          | 2.1092 | 2.1092 | 2.1092 | 2.1092 | 2.1092 | 2.1092 | 2.1092 | 2.1092 | 2.1092 | 2.1092 |
| 1000         | 2.0542 | 2.0542 | 2.0542 | 2.0542 | 2.0542 | 2.0542 | 2.0542 | 2.0542 | 2.0542 | 2.0542 |

**ตารางที่ 4.2** MSE จากการทดสอบดวย Validation Set นิวรอลในชั้นซอนเรนขนาดใหญ

ที่มา: จากการคํานวณดวย Matlab 6.5

 จากตารางที่ 4.2 เมื่อไดทําการหาจํานวนนิวรอลในชั้นซอนเรนดวยจํานวนขอมูลนําเขา 10 วันย้อนหลัง โดยพิจารณาจากค่า MSE ที่ต่ำที่สุด พบว่าที่จำนวนนิวรอล 300 นิวรอล ให้ค่า MSE ต่ำที่สุดเท่ากับ 1.7376 จากนั้นนำไปพยากรณ์ เปรียบเทียบกับค่าจริง แล้วทำการหาความผิดพลาด ในการพยากรณจากคา MAPE ซึ่งมีคาเทากับ 2.182898

### **4.1.2 ผลการทดลองหาจํานวนนิวรอลในชั้นซอนเรนดวยวิธี Quadratic Interpolation**

 จากจํานวนนิวรอล 90 นิวรอลของจํานวนชั้นซอนเรนขนาดเล็กและ 300 นิวรอลของ ้จำนวนชั้นซ่อนเร้นขนาดใหญ่ ให้ค่าความคลาดเคลื่อนที่สูง จึงทำการหาจำนวนนิวรอลในชั้นซ่อน เร้นด้วยวิธี Quadratic Interpolation โดยกำหนดให้มีจำนวนนิวรอลเพียง 3 ค่าเพื่อหา Unique Solution ของทั้ง 2 ขนาด ดังนี้

1) จำนวนนิวรอลในชั้นซ่อนเร้นขนาดเล็ก แบบจำลองที่ 1 ที่มี 70 นิวรอลในชั้นซ่อนเร้น สำหรับข้อมูลนำเข้า 10 ตัว ี แบบจำลองที่ 2 ที่มี 75 นิวรอลในชั้นซ่อนเร้น สำหรับข้อมูลนำเข้า 10 ตัว ี แบบจำลองที่ 3 ที่มี 80 นิวรอลในชั้นซ่อนเร้น สำหรับข้อมูลนำเข้า 10 ตัว

**ตารางที่ 4.3**แสดงการหาจํานวนนิวรอลในชั้นซอนเรนดวยวิธี Quadratic Interpolation

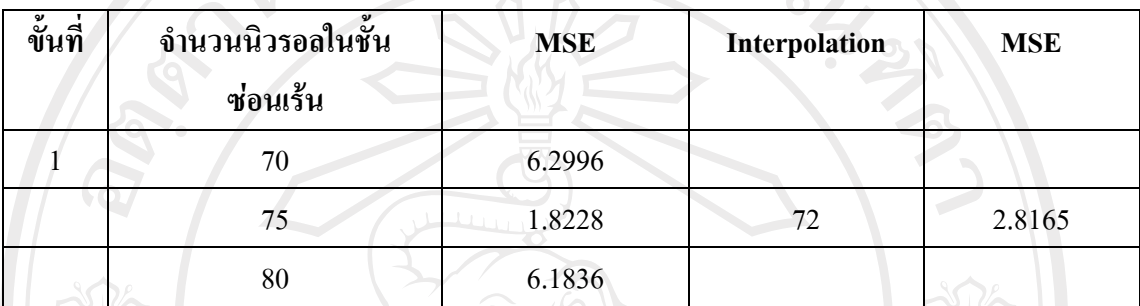

ที่มา : จากการคํานวณดวยโปรแกรม Matlab 6.5

 จากตารางที่ 4.3 แสดงการหาจํานวนนิวรอลในชั้นซอนเรนสามจํานวน คือ 70 75 80 นิวรอล ตามลำดับ ในขั้นแรกด้วยวิธี Quadratic Interpolation เพื่อหาจำนวนนิวรอลที่เหมาะสม พบว่า จำนวนนิวรอล 72 นิวรอลในชั้นซ่อนเร้น ให้ค่า MSE เท่ากับ 2.8165 แค่ค่า MSE ยังไม่ใช่ คาที่ต่ําที่สุด จึงไดทําการหาจํานวนนิวรอลในชั้นซอนเรนที่เหมาะสมตอไป

**ตารางที่ 4.4**แสดงการหาจํานวนนิวรอลในชั้นซอนเรนดวยวิธี Quadratic Interpolation

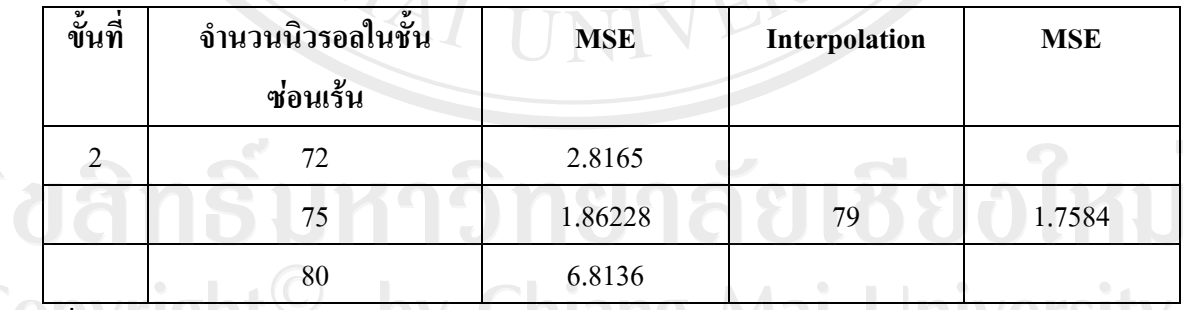

 $\overrightarrow{\mathfrak{n}}$ มา : จากการคำนวณด้วยโปรแกรม Matlab 6.5  $\blacksquare$ 

 จากตารางที่ 4.4 แสดงการหาจํานวนนิวรอลในชั้นซอนเรนสามจํานวน คือ 72 75 80 นิวรอล ตามลำดับ ในขั้นสองด้วยวิธี Quadratic Interpolation เพื่อหาจำนวนนิวรอลที่เหมาะสม พบว่า จำนวนนิวรอล 79 นิวรอลในชั้นซ่อนเร้น ให้ค่า MSE เท่ากับ 1.7584 แค่ค่า MSE ยังไม่ใช่ คาที่ต่ําที่สุด จึงไดทําการหาจํานวนนิวรอลในชั้นซอนเรนที่เหมาะสมตอไป

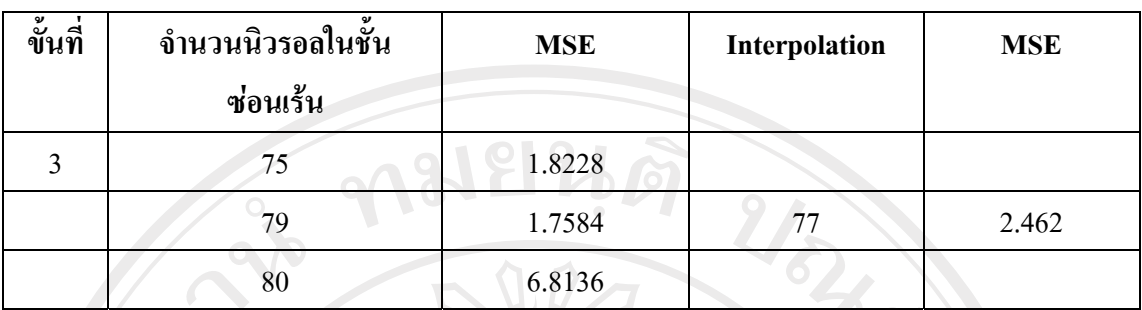

**ตารางที่ 4.5**แสดงการหาจํานวนนิวรอลในชั้นซอนเรนดวยวิธี Quadratic Interpolation

ที่มา : จากการคํานวณดวยโปรแกรม Matlab 6.5

 จากตารางที่ 4.5 แสดงการหาจํานวนนิวรอลในชั้นซอนเรนสามจํานวน คือ 75 79 80 นิวรอล ตามลำดับ ในขั้นสามด้วยวิธี Quadratic Interpolation เพื่อหาจำนวนนิวรอลที่เหมาะสม พบวาจํานวนนิวรอล 77 นิวรอลในชั้นซอนเรน ใหคา MSE เทากับ 2.462 แคคา MSE ยังไมใชคาที่ ต่ําที่สุด จึงไดทําการหาจํานวนนิวรอลในชั้นซอนเรนที่เหมาะสมตอไป

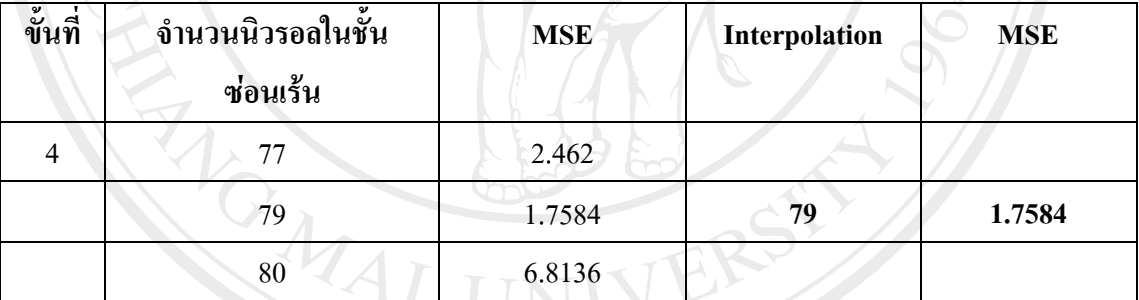

**ตารางที่ 4.6**แสดงการหาจํานวนนิวรอลในชั้นซอนเรนดวยวิธี Quadratic Interpolation

ที่มา : จากการคํานวณดวยโปรแกรม Matlab 6.5

 จากตารางที่ 4.6 พบวาเมื่อทํา Quadratic Interpolation ที่จํานวนนิวรอล 79 นิวรอล ใหคา MAPE เทากับ 1.7584 ซึ่งนาจะเปนจํานวนที่ต่ําที่สุด เพราะเมื่อเพิ่มจํานวนนิวรอลเขาไปทํา ใหคา MSE สูงขึ้น ดังนั้นจึงนําจํานวนนิวรอลที่ 79ไปใชสําหรับพยากรณกับจํานวนขอมูลนําเขา ตอไป

> 2) จำนวนนิวรอลในชั้นซ่อนเร้นขนาดใหญ่ ้ แบบจำลองที่ 1 ที่มี 300 นิวรอลในชั้นซ่อนเร้น สำหรับข้อมูลนำเข้า 10 ตัว ้ แบบจำลองที่ 2 ที่มี 400 นิวรอลในชั้นซ่อนเร้น สำหรับข้อมูลนำเข้า 10 ตัว ี แบบจำลองที่ 3 ที่มี 500 นิวรอลในชั้นซ่อนเร้น สำหรับข้อมูลนำเข้า 10 ตัว

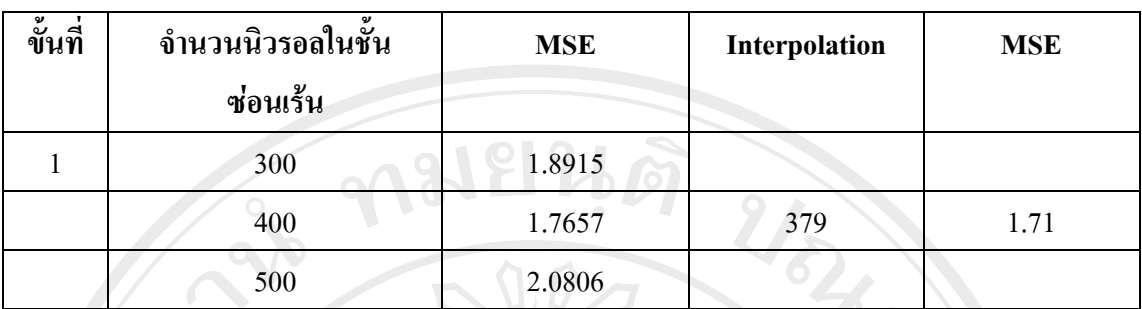

**ตารางที่ 4.7**แสดงการหาจํานวนนิวรอลในชั้นซอนเรนดวยวิธี Quadratic Interpolation

ที่มา : จากการคํานวณดวยโปรแกรม Matlab 6.5

 จากตารางที่ 4.7 แสดงการหาจํานวนนิวรอลในชั้นซอนเรนสามจํานวน คือ 300 400 500 นิวรอล ตามลําดับ ในขั้นแรกดวยวิธี Quadratic Interpolation เพื่อหาจํานวนนิวรอลที่เหมาะสม พบว่า จำนวนนิวรอล 379 นิวรอลในชั้นซ่อนเร้น ให้ค่า MSE เท่ากับ 1.71 แค่ค่า MSE ยังไม่ใช่ค่าที่ ต่ําที่สุด จึงไดทําการหาจํานวนนิวรอลในชั้นซอนเรนที่เหมาะสมตอไป

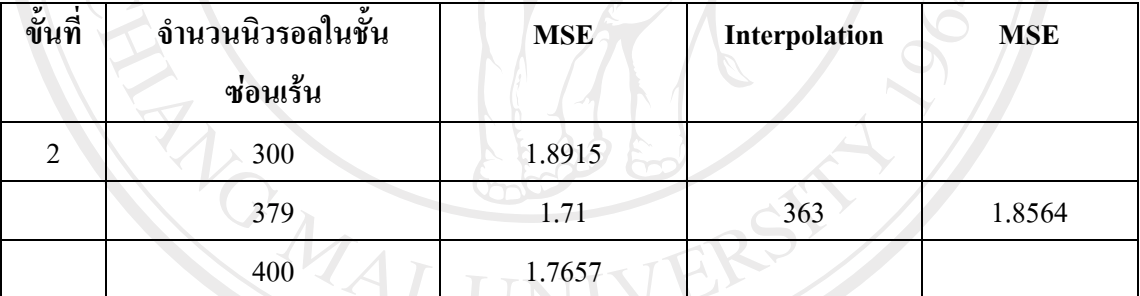

**ตารางที่ 4.8**แสดงการหาจํานวนนิวรอลในชั้นซอนเรนดวยวิธี Quadratic Interpolation

ที่มา : จากการคํานวณดวยโปรแกรม Matlab 6.5

 จากตารางที่ 4.8 แสดงการหาจํานวนนิวรอลในชั้นซอนเรนสามจํานวน คือ 300 379 400 นิวรอล ตามลําดับ ในขั้นสองดวยวิธี Quadratic Interpolation เพื่อหาจํานวนนิวรอลที่เหมาะสม พบวาจํานวนนิวรอล 363 นิวรอลในชั้นซอนเรน ใหคา MSE เทากับ 1.8564 แคคา MSE ยังไมใช คาที่ต่ําที่สุด จึงไดทําการหาจํานวนนิวรอลในชั้นซอนเรนที่เหมาะสมตอไป

rights reserve

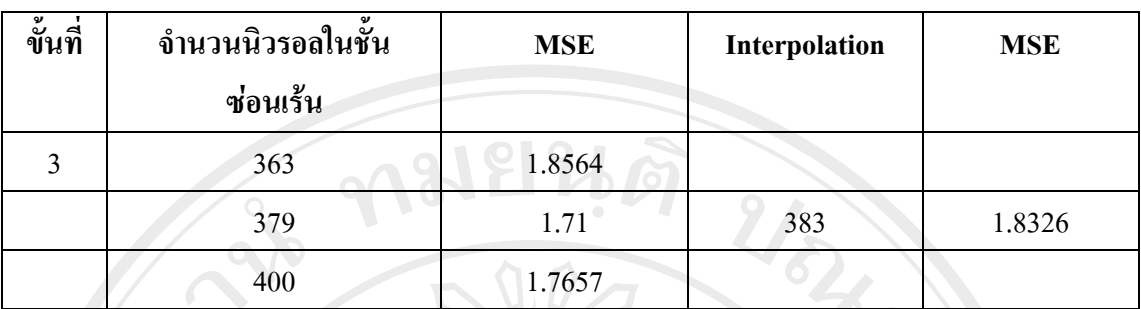

**ตารางที่ 4.9**แสดงการหาจํานวนนิวรอลในชั้นซอนเรนดวยวิธี Quadratic Interpolation

ที่มา : จากการคํานวณดวยโปรแกรม Matlab 6.5

 จากตารางที่ 4.9 แสดงการหาจํานวนนิวรอลในชั้นซอนเรนสามจํานวน คือ 363 379 400 นิวรอล ตามลําดับ ในขั้นสามดวยวิธี Quadratic Interpolation เพื่อหาจํานวนนิวรอลที่เหมาะสม พบวาจํานวนนิวรอล 383 นิวรอลในชั้นซอนเรน ใหคา MSE เทากับ 1.8326 แคคา MSE ยังไมใช คาที่ต่ําที่สุด จึงไดทําการหาจํานวนนิวรอลในชั้นซอนเรนที่เหมาะสมตอไป

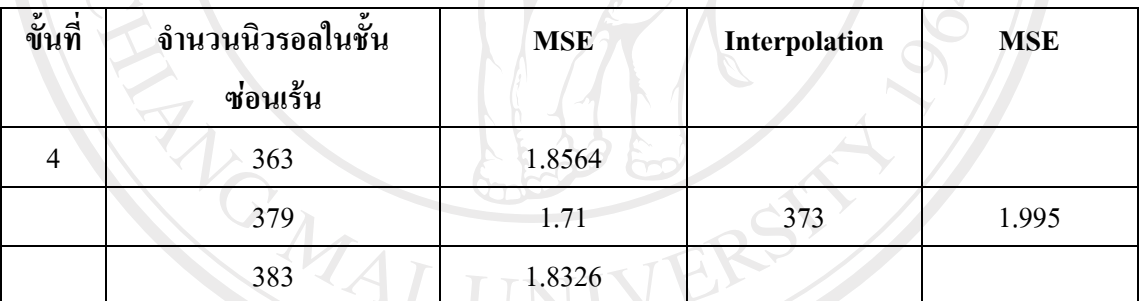

**ตารางที่ 4.10**แสดงการหาจานวนน ํ ิวรอลในชั้นซอนเรนดวยวิธี Quadratic Interpolation

ที่มา : จากการคํานวณดวยโปรแกรม Matlab 6.5

r i g

 จากตารางที่ 4.10 แสดงการหาจํานวนนิวรอลในชั้นซอนเรนสามจํานวน คือ 363 379 383 นิวรอล ตามลําดับ ในขั้นแรกดวยวิธี Quadratic Interpolation เพื่อหาจํานวนนิวรอลที่เหมาะสม พบวาจํานวนนิวรอล 373 นิวรอลในชั้นซอนเรน ใหคา MSE เทากับ 1.995 แคคา MSE ยังไมใช คาที่ต่ําที่สุด จึงไดทําการหาจํานวนนิวรอลในชั้นซอนเรนที่เหมาะสมตอไป

hts reserve

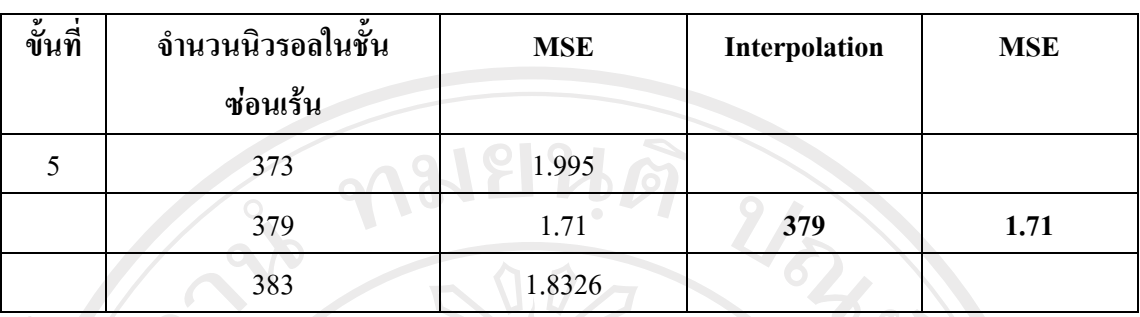

**ตารางที่ 4.11**แสดงการหาจานวนน ํ ิวรอลในชั้นซอนเรนดวยวิธี Quadratic Interpolation

ที่มา : จากการคํานวณดวยโปรแกรม Matlab 6.5

จากตารางที่ 4.11 พบวาเมื่อทํา Quadratic Interpolation ที่จํานวนนิวรอล 379 นิวรอลใหคา MAPE เท่ากับ 1.71 ซึ่งน่าจะเป็นจำนวนที่ต่ำที่สุด เพราะเมื่อเพิ่มจำนวนนิวรอลเข้าไปทำให้ค่า MSE ี่ สูงขึ้น ดังนั้นจึงนำจำนวนนิวรอลที่ 379 ไปใช้สำหรับพยากรณ์กับจำนวนข้อมูลนำเข้าต่อไป

### **4.1.3 ผลการทดลองปรับเปลี่ยนจํานวนขอมูลนําเขาดวยวิธี Quadratic Interpolation**

 ในการเปลี่ยนจํานวนขอมูลนําเขา (Input) แตละคาโดยใชจํานวนนิวรอลในชั้นซอนเรนที่ เหมาะสมที่สุดจากการหาแบบวิธี Quadratic Interpolation ที่จํานวน 79 และ 379 นิวรอล มาทําการ ฝกการเรียนรู (training)

ซึ่งในการกำหนดจำนวนข้อมูลนำเข้าแต่ลำค่าจะได้มาจากวิธี Quadratic Interpolation โดย เลือกจำนวนข้อมูลนำเข้ามา 3 ค่า เพื่อหา Unique Solution หรือจำนวนข้อมูลนำเข้าที่มีค่า MSE น้อย ที่สุดเพื่อนําไปใชในการพยากรณเปรียบเทียบกับคาจริงตอไป

1) ผลการเรียนรู้ของจำนวนข้อมูลนำเข้ากับจำนวนนิวรอลในชั้นซ่อนเร้นที่ 79 นิวรอล สําหรับการหาจํานวนนิวรอลในชั้นซอนเรนดวยวิธี Quadratic Interpolation พบวา ึ จำนวนนิวรอลที่ 79 นิวรอลในชั้นซ่อนเร้นเหมาะสมสำหรับการนำไปพยากรณ์กับจำนวนข้อมูล นำเข้าค่าต่างๆ

 สําหรับการหาจํานวนขอมูลนําเขาที่เหมาะสมที่สุดสําหรับการนําไปพยากรณดวย จํานวนนิวรอล 79 นิวรอลในชั้นซอนเรน ไดใชวิธีการ Quadratic Interpolation เชนกัน โดยการ ู้เลือกจำนวนข้อมูลนำเข้ามา 3 ค่าเพื่อหา Unique Solution แล้วนำไปใช้ในการพยากรณ์เปรียบเทียบ กับคาจริงตอไป โดยไดทําการเลือกมา 3 คาดังนี้

แบบจำลองที่ 1 ที่มี 79 นิวรอลในชั้นซ่อนเร้น สำหรับข้อมูลนำเข้า 30 ตัว ้ แบบจำลองที่ 2 ที่มี 79 นิวรอลในชั้นซ่อนเร้น สำหรับข้อมูลนำเข้า 40 ตัว แบบจำลองที่ 3 ที่มี 79 นิวรอลในชั้นซ่อนเร้น สำหรับข้อมูลนำเข้า 50 ตัว

**ตารางที่ 4.12**แสดงการหาจานวนข ํ อมูลนาเขํ าดวยวิธี Quadratic Interpolation

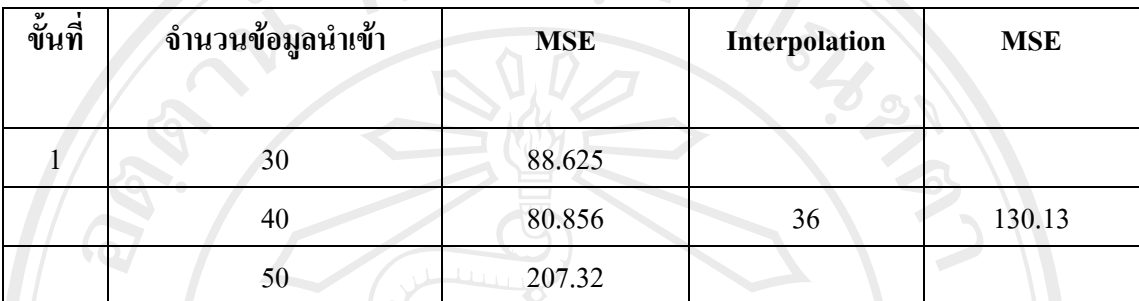

ที่มา : จากการคํานวณดวยโปรแกรม Matlab 6.5

จากตารางที่ 4.12 แสดงการหาจำนวนข้อมูลนำเข้าสามจำนวน คือ 30 40 50 นิวรอล ตามลําดับ ในขั้นแรกดวยวิธี Quadratic Interpolation เพื่อหาจํานวนขอมูลนําเขาที่เหมาะสม พบวา จํานวนขอมูลนําเขา 36 วันยอนหลัง ใหคา MSE เทากับ 130.13 แคคา MSE ยังไมใชคาที่ต่ําที่สุด จึง ไดทําการหาจํานวนนิวรอลในชั้นซอนเรนที่เหมาะสมตอไป

**ตารางที่ 4.13**แสดงการหาจานวนข ํ อมูลนาเขํ าดวยวิธี Quadratic Interpolation

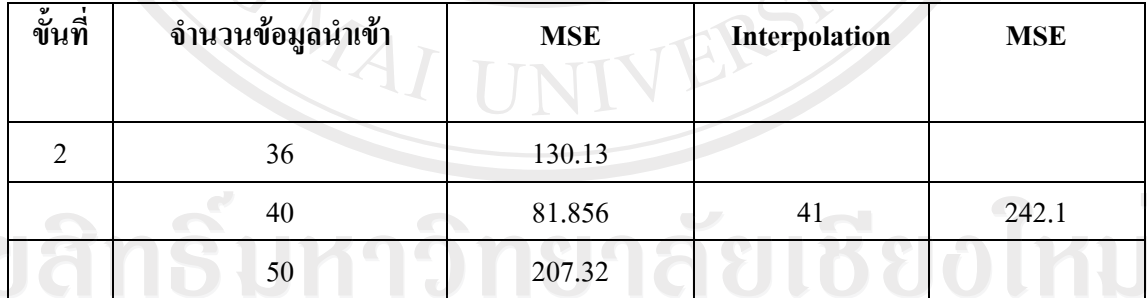

 $\vec{\mathfrak{n}}$ มา : จากการคำนวณค้วยโปรแกรม Matlab 6.5

 จากตารางที่ 4.13 แสดงการหาจํานวนขอมูลนําเขาสามจํานวน คือ 36 40 50 นิวรอล ตามลำดับ ในขั้นสองด้วยวิธี Quadratic Interpolation เพื่อหาจำนวนข้อมูลนำเข้าที่เหมาะสม พบว่า จํานวนขอมูลนําเขา 41 วันยอนหลัง ใหคา MSE เทากับ 242.1 แคคา MSE ยังไมใชคาที่ต่ําที่สุด จึง ไดทําการหาจํานวนนิวรอลในชั้นซอนเรนที่เหมาะสมตอไป

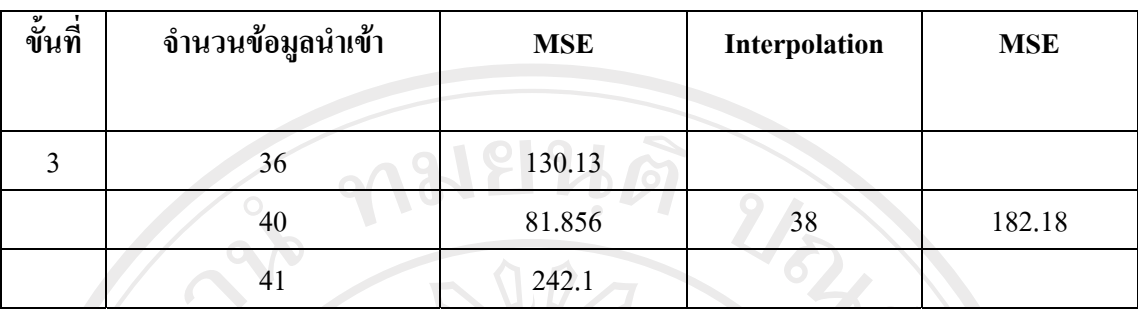

**ตารางที่ 4.14**แสดงการหาจานวนข ํ อมูลนาเขํ าดวยวิธี Quadratic Interpolation

 $\vec{\mathfrak{n}}$ มา : จากการคำนวณด้วยโปรแกรม Matlab 6.5

 จากตารางที่ 4.14 แสดงการหาจํานวนขอมูลนําเขาสามจํานวน คือ 36 40 41 นิวรอล ตามลําดับ ในขั้นสามดวยวิธี Quadratic Interpolation เพื่อหาจํานวนขอมูลนําเขาที่เหมาะสม พบวา ี จำนวนข้อมูลนำเข้า 38 วันย้อนหลัง ให้ค่า MSE เท่ากับ 182.18 แค่ค่า MSE ยังไม่ใช่ค่าที่ต่ำที่สุด จึง ไดทําการหาจํานวนนิวรอลในชั้นซอนเรนที่เหมาะสมตอไป

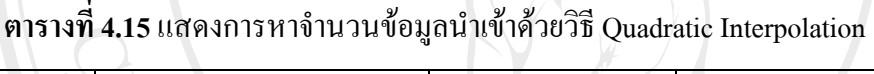

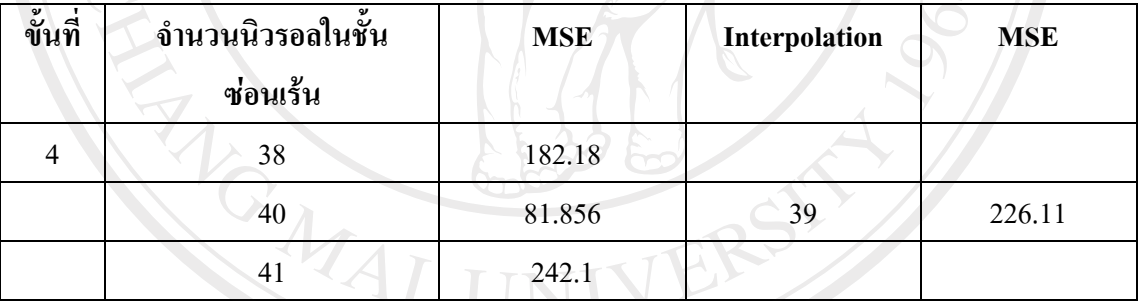

 $\vec{\mathfrak{n}}$ มา : จากการคำนวณค้วยโปรแกรม Matlab 6.5

 จากตารางที่ 4.15 แสดงการหาจํานวนขอมูลนําเขาสามจํานวน คือ 38 40 51 นิวรอล ตามลําดับ ในขั้นสี่ดวยวิธี Quadratic Interpolation เพื่อหาจํานวนขอมูลนําเขาที่เหมาะสม พบวา จํานวนขอมูลนําเขา 39 วันยอนหลัง ใหคา MSE เทากับ 226.11 แคคา MSE ยังไมใชคาที่ต่ําที่สุด จึง ไดทําการหาจํานวนนิวรอลในชั้นซอนเรนที่เหมาะสมตอไป

rights reserve

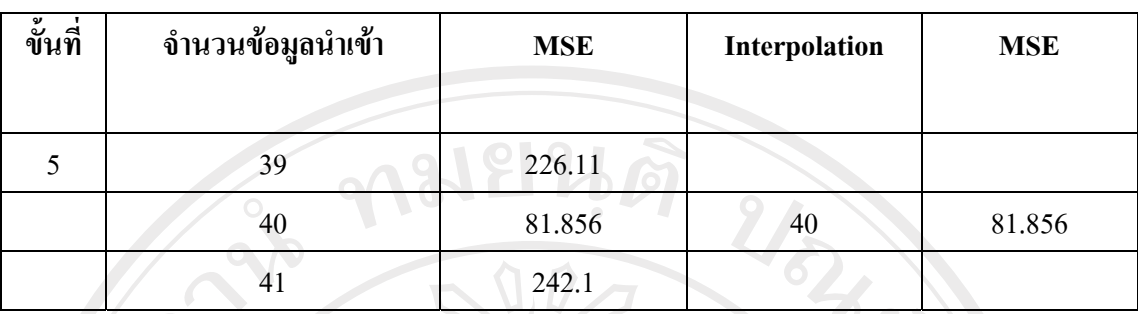

**ตารางที่ 4.16**แสดงการหาจานวนข ํ อมูลนาเขํ าดวยวิธี Quadratic Interpolation

 $\vec{\mathfrak{n}}$ มา : จากการคำนวณด้วยโปรแกรม Matlab 6.5

 $r_{\perp}$ 

จากตารางที่ 4.16 พบวาเมื่อทํา Quadratic Interpolation ที่จํานวนขอมูลนําเขา 40 ตัวดวย จํานวนนิวรอล 79 นิวรอลในชั้นซอนเรน ใหคา MAPE เทากับ 81.856 ซึ่งนาจะเปนจํานวนที่ต่ํา ู้ที่สุด เพราะเมื่อเพิ่มจำนวนข้อมูลนำเข้าไป ทำให้ค่า MSE สูงขึ้น ดังนั้นจึงนำจำนวนข้อมูลนำเข้าที่ 40 ตัวไปใชสําหรับพยากรณเพื่อเปรียบเทียบกับคาจริงตอไป

> 1) ผลการเรียนรู้ของจำนวนข้อมูลนำเข้ากับจำนวนนิวรอลในชั้นซ่อนเร้นที่ 379<br>-นิวรอล

> > hts reserve

 สําหรับการหาจํานวนนิวรอลในชั้นซอนเรนดวยวิธี Quadratic Interpolation โดย กําหนดจํานวนนิวรอลในชั้นซอนเรนใหมีขนาดใหญขึ้น พบวาจํานวนนิวรอลที่ 379 นิวรอลในชั้น ซ่อนเร้นเหมาะสมสำหรับการนำไปพยากรณ์กับจำนวนข้อมูลนำเข้าค่าต่างๆ

 สําหรับการหาจํานวนขอมูลนําเขาที่เหมาะสมที่สุดสําหรับการนําไปพยากรณ ดวยจํานวนนิวรอล 379 นิวรอลในชั้นซอนเรน ไดใชวิธีการ Quadratic Interpolation เชนกัน โดย การเลือกจํานวนขอมูลนําเขามา 3 คาเพื่อหา Unique Solution แลวนําไปใชในการพยากรณ เปรียบเทียบกับคาจริงตอไป โดยไดทําการเลือกมา 3 คาดังนี้

ี แบบจำลองที่ 1 ที่มี 379 นิวรอลในชั้นซ่อนเร้น สำหรับข้อมูลนำเข้า 30 ตัว แบบจำลองที่ 2 ที่มี 379 นิวรอลในชั้นซ่อนเร้น สำหรับข้อมูลนำเข้า 40 ตัว ้<br>แบบจำลองที่ 3 ที่มี 379 นิวรอลในชั้นซ่อนเร้น สำหรับข้อมูลนำเข้า 50 ตัว

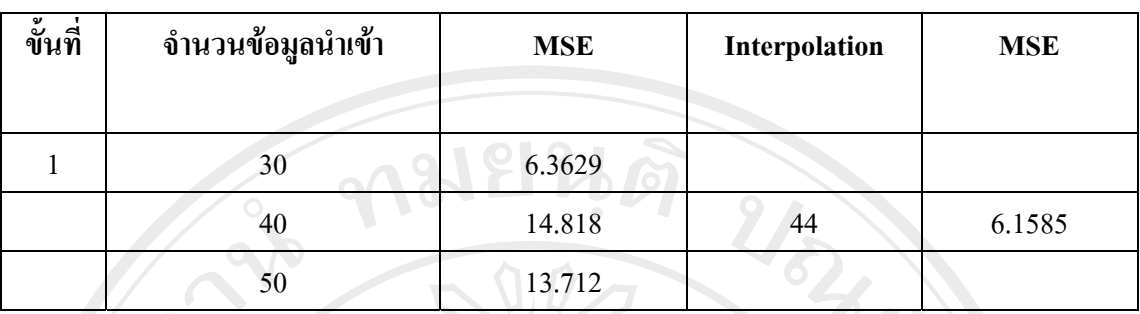

**ตารางที่ 4.17**แสดงการหาจานวนข ํ อมูลนาเขํ าดวยวิธี Quadratic Interpolation

ที่มา : จากการคํานวณดวยโปรแกรม Matlab 6.5

 จากตารางที่ 4.17 แสดงการหาจํานวนขอมูลนําเขาสามจํานวน คือ 30 40 50 นิวรอล ตามลําดับ ในขั้นแรกดวยวิธี Quadratic Interpolation เพื่อหาจํานวนขอมูลนําเขาที่เหมาะสม พบวา จํานวนขอมูลนําเขา 44 วันยอนหลัง ใหคา MSE เทากับ 6.1585 แคคา MSE ยังไมใชคาที่ต่ําที่สุด จึง ไดทําการหาจํานวนนิวรอลในชั้นซอนเรนที่เหมาะสมตอไป

**ตารางที่ 4.18**แสดงการหาจานวนข ํ อมูลนาเขํ าดวยวิธี Quadratic Interpolation

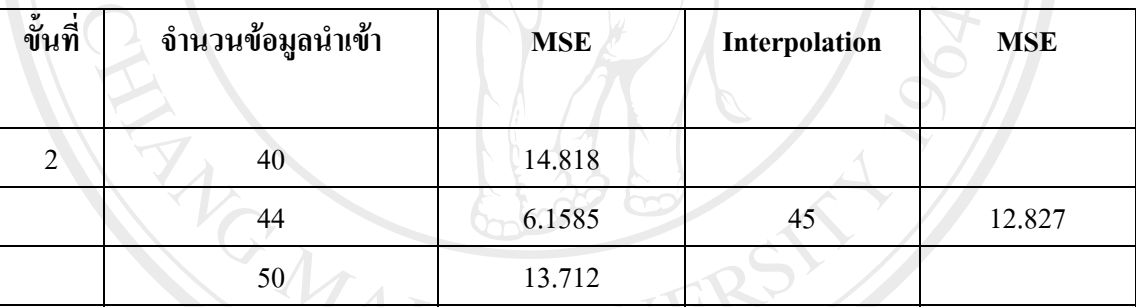

 $\vec{\mathfrak{n}}$ มา : จากการคำนวณค้วยโปรแกรม Matlab 6.5

 จากตารางที่ 4.18 แสดงการหาจํานวนขอมูลนําเขาสามจํานวน คือ 40 44 50 นิวรอล ตามลำดับ ในขั้นสองด้วยวิธี Quadratic Interpolation เพื่อหาจำนวนข้อมูลนำเข้าที่เหมาะสม พบว่า จํานวนขอมูลนําเขา 45 วันยอนหลัง ใหคา MSE เทากับ 12.827 แคคา MSE ยังไมใชคาที่ต่ําที่สุด จึง ์<br>"ได้ทำการหาจำนวนนิวรอลในชั้นซ่อนเร้นที่เหมาะสมต่อไป **University** 

rights reserve

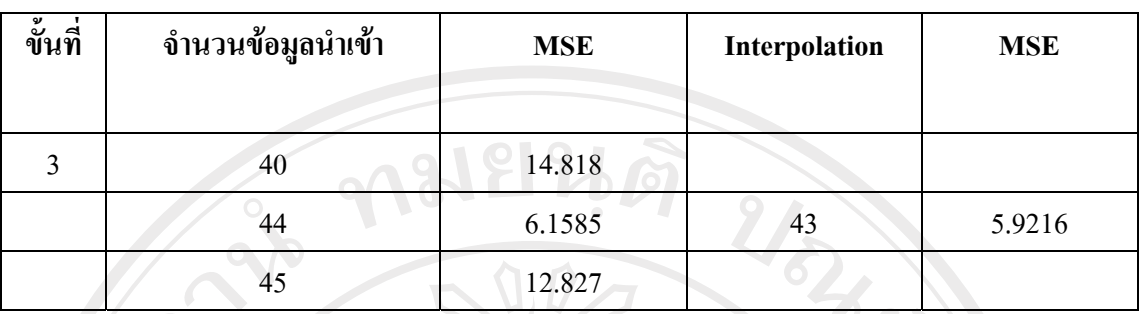

**ตารางที่ 4.19**แสดงการหาจานวนข ํ อมูลนาเขํ าดวยวิธี Quadratic Interpolation

ที่มา : จากการคํานวณดวยโปรแกรม Matlab 6.5

 จากตารางที่ 4.19 แสดงการหาจํานวนขอมูลนําเขาสามจํานวน คือ 40 44 45 นิวรอล ตามลำดับ ในขั้นสามด้วยวิธี Quadratic Interpolation เพื่อหาจำนวนข้อมูลนำเข้าที่เหมาะสม พบว่า จํานวนขอมูลนําเขา 43 วันยอนหลัง ใหคา MSE เทากับ 5.9216 แคคา MSE ยังไมใชคาที่ต่ําที่สุด จึง ไดทําการหาจํานวนนิวรอลในชั้นซอนเรนที่เหมาะสมตอไป

**ตารางที่ 4.20**แสดงการหาจานวนข ํ อมูลนาเขํ าดวยวิธี Quadratic Interpolation

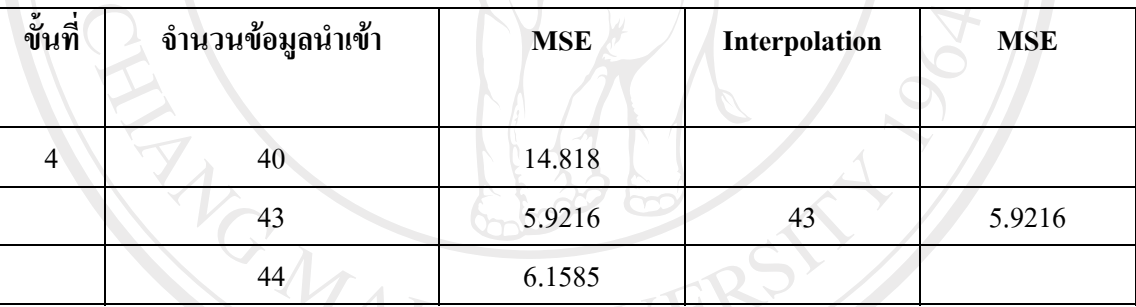

ที่มา : จากการคํานวณดวยโปรแกรม Matlab 6.5

จากตารางที่ 4.20 พบวาเมื่อทํา Quadratic Interpolation ที่จํานวนขอมูลนําเขา 43 ตัวดวย จํานวนนิวรอล 379 นิวรอลในชั้นซอนเรน ใหคา MAPE เทากับ 5.9216 ซึ่งนาจะเปนจํานวนที่ต่ํา ี่ ที่สุด เพราะเมื่อเพิ่มจำนวนข้อมูลนำเข้าไป ทำให้ค่า MSE สูงขึ้น ดังนั้นจึงนำจำนวนข้อมูลนำเข้าที่ ้<br>43 ตัว ไปใช้สำหรับพยากรณ์เพื่อเปรียบเทียบกับค่าจริงต่อไป University

rights reserve

| ครั้งที่       | วันที่     | ค่าจริง | ค่าพยากรณ์ | <b>APE</b> | ครั้งที่ | วันที่     | ค่าจริง | ค่าพยากรณ์  | <b>APE</b> |
|----------------|------------|---------|------------|------------|----------|------------|---------|-------------|------------|
|                | 11/8/2006  | 56.53   | 54.086     | 4.323368   | 26       | 12/13/2006 | 62.45   | 65.902      | 5.527622   |
| $\overline{2}$ | 11/9/2006  | 56.19   | 54.784     | 2.502225   | 27       | 12/14/2006 | 63.41   | 64.487      | 1.69847    |
| 3              | 11/10/2006 | 58.08   | 54.382     | 6.36708    | 28       | 12/15/2006 | 63.47   | 64.813      | 2.11596    |
| 4              | 11/13/2006 | 55.78   | 57.697     | 3.436716   | 29       | 12/18/2006 | 63.66   | 65.266      | 2.522777   |
| 5              | 11/14/2006 | 56.8    | 55.408     | 2.450704   | 30       | 12/19/2006 | 63.04   | 64.994      | 3.099619   |
| 6              | 11/15/2006 | 56.87   | 56.22      | 1.142958   | 31       | 12/20/2006 | 63.98   | 64.673      | 1.083151   |
| $\overline{7}$ | 11/16/2006 | 59.7    | 57.13      | 4.304858   | 32       | 12/21/2006 | 62.98   | 65.696      | 4.31248    |
| 8              | 11/17/2006 | 57.21   | 60.859     | 6.378256   | 33       | 12/22/2006 | 62.69   | 64.996      | 3.678418   |
| 9              | 11/20/2006 | 57.58   | 57.909     | 0.571379   | 34       | 12/27/2006 | 61.3    | 64.698      | 5.54323    |
| 10             | 11/21/2006 | 59.96   | 56.176     | 6.310874   | 35       | 12/28/2006 | 59.06   | 63.296      | 7.172367   |
| 11             | 11/22/2006 | 59.09   | 61.839     | 4.652225   | 36       | 12/29/2006 | 58.51   | 60.859      | 4.014698   |
| 12             | 11/23/2006 | 60.7    | 61.326     | 1.031301   | 37       | 1/2/2007   | 57.89   | 59.79       | 3.282087   |
| 13             | 11/24/2006 | 61.72   | 61.755     | 0.056708   | 38       | 1/3/2007   | 56.03   | 57.89       | 3.31965    |
| 14             | 11/27/2006 | 61.52   | 63.347     | 2.969766   | 39       | 1/4/2007   | 53.98   | 54.406      | 0.789181   |
| 15             | 11/28/2006 | 61.47   | 64.05      | 4.197169   | 40       | 1/5/2007   | 51.99   | 51.306      | 1.315638   |
| 16             | 11/29/2006 | 62.38   | 64.949     | 4.118307   | 41       | 1/8/2007   | 51.97   | 48.648      | 6.392149   |
| 17             | 11/30/2006 | 65.09   | 63.553     | 2.361346   | 42       | 1/9/2007   | 51.53   | 49.005      | 4.900058   |
| 18             | 12/1/2006  | 65.47   | 67.319     | 2.824194   | 43       | 1/10/2007  | 51.26   | 48.165      | 6.037846   |
| 19             | 12/4/2006  | 64.7    | 67.555     | 4.412674   | 44       | 1/11/2007  | 50.73   | 47.508      | 6.351271   |
| 20             | 12/5/2006  | 64.32   | 66.26      | 3.016169   | 45       | 1/12/2007  | 49      | 47.494      | 3.073469   |
| 21             | 12/6/2006  | 64.3    | 66.865     | 3.989114   | 46       | 1/15/2007  | 52.61   | 46.826      | 10.99411   |
| 22             | 12/7/2006  | 63.77   | 67.07      | 5.174847   | 47       | 1/16/2007  | 51.33   | 48.706      | 5.11202    |
| 23             | 12/8/2006  | 64.27   | 66.741     | 3.844718   | 48       | 1/17/2007  | 51.19   | 48.132      | 5.973823   |
| 24             | 12/11/2006 | 63.17   | 66.517     | 5.298401   | 49       | 1/18/2007  | 50.93   | 47.916      | 5.917927   |
| 25             | 12/12/2006 | 63.14   | 65.79      | 4.197022   | 50       | 1/19/2007  | 52.39   | 48.424      | 7.570147   |
|                |            |         |            |            |          |            |         | <b>MAPE</b> | 4.034611   |
|                |            |         |            |            |          |            |         | <b>SD</b>   | 2.105491   |

**ตารางท ี่ 4.21**ผลการพยากรณ σ ด วยจ ํ านวนน ิวรอลในชั ้นซ ī อนเร ৶ นท ี่เ 79 นิวรอล ด้วยจำนวนข้อมูลน์ ํ าเข ע า 10 ตัว

ท ∼ ่มา: จากการค ํานวณโดยใชโปรแกรม Matlab 6.5

| ครั้งที่       | วันที่     | ค่าจริง | ค่าพยากรณ์ | <b>APE</b> | ครั้งที่        | วันที่     | ค่าจริง | ค่าพยากรณ์  | APE      |
|----------------|------------|---------|------------|------------|-----------------|------------|---------|-------------|----------|
|                | 11/8/2006  | 56.53   | 56.497     | 0.058376   | 26              | 12/13/2006 | 62.45   | 63.539      | 1.743795 |
| 2              | 11/9/2006  | 56.19   | 56.559     | 0.6567     | 27 <sup>2</sup> | 12/14/2006 | 63.41   | 62.486      | 1.457183 |
| 3              | 11/10/2006 | 58.08   | 56.082     | 3.440083   | 28              | 12/15/2006 | 63.47   | 63.397      | 0.115015 |
| 4              | 11/13/2006 | 55.78   | 57.664     | 3.377555   | 29              | 12/18/2006 | 63.66   | 63.569      | 0.142947 |
| 5              | 11/14/2006 | 56.8    | 56.078     | 1.271127   | 30              | 12/19/2006 | 63.04   | 63.768      | 1.154822 |
| 6              | 11/15/2006 | 56.87   | 56.497     | 0.655882   | 31              | 12/20/2006 | 63.98   | 63.156      | 1.287902 |
| $\overline{7}$ | 11/16/2006 | 59.7    | 56.966     | 4.579564   | 32              | 12/21/2006 | 62.98   | 63.989      | 1.602096 |
| 8              | 11/17/2006 | 57.21   | 59.391     | 3.812271   | 33              | 12/22/2006 | 62.69   | 63.073      | 0.610943 |
| 9              | 11/20/2006 | 57.58   | 57.693     | 0.196249   | 34              | 12/27/2006 | 61.3    | 62.838      | 2.508972 |
| 10             | 11/21/2006 | 59.96   | 57.244     | 4.529686   | 35              | 12/28/2006 | 59.06   | 61.439      | 4.028107 |
| 11             | 11/22/2006 | 59.09   | 59.743     | 1.105094   | 36              | 12/29/2006 | 58.51   | 59.59       | 1.845838 |
| 12             | 11/23/2006 | 60.7    | 59.398     | 2.144975   | 37              | 1/2/2007   | 57.89   | 58.995      | 1.908793 |
| 13             | 11/24/2006 | 61.72   | 60.226     | 2.420609   | 38              | 1/3/2007   | 56.03   | 58.359      | 4.156702 |
| 14             | 11/27/2006 | 61.52   | 61.441     | 0.128414   | 39              | 1/4/2007   | 53.98   | 57.003      | 5.600222 |
| 15             | 11/28/2006 | 61.47   | 61.592     | 0.198471   | 40              | 1/5/2007   | 51.99   | 54.773      | 5.352952 |
| 16             | 11/29/2006 | 62.38   | 61.789     | 0.947419   | 41              | 1/8/2007   | 51.97   | 53.003      | 1.987685 |
| 17             | 11/30/2006 | 65.09   | 61.739     | 5.148256   | 42              | 1/9/2007   | 51.53   | 53.171      | 3.184553 |
| 18             | 12/1/2006  | 65.47   | 64.802     | 1.020315   | 43              | 1/10/2007  | 51.26   | 52.557      | 2.530238 |
| 19             | 12/4/2006  | 64.7    | 65.559     | 1.327666   | 44              | 1/11/2007  | 50.73   | 51.899      | 2.304356 |
| 20             | 12/5/2006  | 64.32   | 64.599     | 0.433769   | 45              | 1/12/2007  | 49      | 51.491      | 5.083673 |
| 21             | 12/6/2006  | 64.3    | 64.221     | 0.122862   | 46              | 1/15/2007  | 52.61   | 49.764      | 5.409618 |
| 22             | 12/7/2006  | 63.77   | 64.208     | 0.686843   | 47              | 1/16/2007  | 51.33   | 52.852      | 2.965128 |
| 23             | 12/8/2006  | 64.27   | 63.846     | 0.659717   | 48              | 1/17/2007  | 51.19   | 52.013      | 1.607736 |
| 24             | 12/11/2006 | 63.17   | 64.223     | 1.666931   | 49              | 1/18/2007  | 50.93   | 51.207      | 0.543884 |
| 25             | 12/12/2006 | 63.14   | 63.429     | 0.457713   | 50              | 1/19/2007  | 52.39   | 50.982      | 2.687536 |
|                |            |         |            |            |                 |            |         | <b>MAPE</b> | 2.057345 |
|                |            |         |            |            |                 |            |         | <b>SD</b>   | 1.653672 |

**ตารางท ี ่ 4.22** ผลการพยากรณ์ จํ านวนน นิวรอล 379 นิวรอลในชั้นซ่ ่อนเร้นด้วยข้อมูลนำเข้า 10 ตัว

ท ∼ ่<br>|มา: จากการคำนวณ โดยใช้โปรแกรม Matlab 6.5

| ครั้งที่       | วันที่     | ค่าจริง | <b>คำพยากรณ์</b> | <b>APE</b> | ครั้งที่ | วันที่     | ค่าจริง | ค่าพยากรณํ  | <b>APE</b> |
|----------------|------------|---------|------------------|------------|----------|------------|---------|-------------|------------|
|                | 11/8/2006  | 56.53   | 55.654           | 1.54962    | 26       | 12/13/2006 | 62.45   | 58.67       | 6.052842   |
| $\overline{2}$ | 11/9/2006  | 56.19   | 55.661           | 0.941449   | 27       | 12/14/2006 | 63.41   | 58.655      | 7.498817   |
| 3              | 11/10/2006 | 58.08   | 55.45            | 4.528237   | 28       | 12/15/2006 | 63.47   | 58.736      | 7.458642   |
| 4              | 11/13/2006 | 55.78   | 55.54            | 0.430262   | 29       | 12/18/2006 | 63.66   | 58.938      | 7.417531   |
| 5              | 11/14/2006 | 56.8    | 55.226           | 2.771127   | 30       | 12/19/2006 | 63.04   | 58.867      | 6.619607   |
| 6              | 11/15/2006 | 56.87   | 55.538           | 2.342184   | 31       | 12/20/2006 | 63.98   | 58.654      | 8.324476   |
| $\overline{7}$ | 11/16/2006 | 59.7    | 55.146           | 7.628141   | 32       | 12/21/2006 | 62.98   | 58.7        | 6.795808   |
| 8              | 11/17/2006 | 57.21   | 55.91            | 2.27233    | 33       | 12/22/2006 | 62.69   | 58.579      | 6.557665   |
| 9              | 11/20/2006 | 57.58   | 55.647           | 3.357068   | 34       | 12/27/2006 | 61.3    | 58.465      | 4.624796   |
| 10             | 11/21/2006 | 59.96   | 55.42            | 7.571714   | 35       | 12/28/2006 | 59.06   | 57.966      | 1.852354   |
| 11             | 11/22/2006 | 59.09   | 55.929           | 5.349467   | 36       | 12/29/2006 | 58.51   | 57.069      | 2.462827   |
| 12             | 11/23/2006 | 60.7    | 55.473           | 8.611203   | 37       | 1/2/2007   | 57.89   | 55.04       | 4.92313    |
| 13             | 11/24/2006 | 61.72   | 55.759           | 9.658134   | 38       | 1/3/2007   | 56.03   | 53.996      | 3.630198   |
| 14             | 11/27/2006 | 61.52   | 56.151           | 8.727243   | 39       | 1/4/2007   | 53.98   | 53.912      | 0.125973   |
| 15             | 11/28/2006 | 61.47   | 56.371           | 8.295103   | 40       | 1/5/2007   | 51.99   | 53.436      | 2.781304   |
| 16             | 11/29/2006 | 62.38   | 56.316           | 9.721064   | 41       | 1/8/2007   | 51.97   | 53.234      | 2.432172   |
| 17             | 11/30/2006 | 65.09   | 56.447           | 13.27854   | 42       | 1/9/2007   | 51.53   | 53.228      | 3.295168   |
| 18             | 12/1/2006  | 65.47   | 57.368           | 12.37513   | 43       | 1/10/2007  | 51.26   | 53.272      | 3.925088   |
| 19             | 12/4/2006  | 64.7    | 58.755           | 9.188563   | 44       | 1/11/2007  | 50.73   | 53.511      | 5.481963   |
| 20             | 12/5/2006  | 64.32   | 59.19            | 7.975746   | 45       | 1/12/2007  | 49      | 53.624      | 9.436735   |
| 21             | 12/6/2006  | 64.3    | 59.172           | 7.975117   | 46       | 1/15/2007  | 52.61   | 53.364      | 1.433188   |
| 22             | 12/7/2006  | 63.77   | 59.009           | 7.465893   | 47       | 1/16/2007  | 51.33   | 53.682      | 4.582116   |
| 23             | 12/8/2006  | 64.27   | 58.906           | 8.34604    | 48       | 1/17/2007  | 51.19   | 54.092      | 5.669076   |
| 24             | 12/11/2006 | 63.17   | 58.91            | 6.743707   | 49       | 1/18/2007  | 50.93   | 54.249      | 6.516788   |
| 25             | 12/12/2006 | 63.14   | 58.521           | 7.315489   | 50       | 1/19/2007  | 52.39   | 54.127      | 3.315518   |
|                |            |         |                  |            |          |            |         | <b>MAPE</b> | 5.752647   |
|                |            |         |                  |            |          |            |         | <b>SD</b>   | 3.054859   |

**ตารางท ี่ 4.23**ผลการพยากรณ ♂ ดวยจ ํ านวนน ํ าเข ע าท ี่ 40 ต ั วและจ ํานวนนิวรอลในชั้นซ่อนเร้ ข่อนเร้น 79 นิ ิวรอล

ท ∼ ่มา: จากการค ํานวณโดยใชโปรแกรม Matlab 6.5

| ครั้งที่       | วันที่     | ค่าจริง | ค่าพยากรณ์ | <b>APE</b> | ครั้งที่ | วันที่     | ค่าจริง | ี ค่าพยากรณ์ | <b>APE</b> |
|----------------|------------|---------|------------|------------|----------|------------|---------|--------------|------------|
|                | 11/8/2006  | 56.53   | 56.321     | 0.369715   | 26       | 12/13/2006 | 62.45   | 64.297       | 2.957566   |
| 2              | 11/9/2006  | 56.19   | 55.951     | 0.425343   | 27       | 12/14/2006 | 63.41   | 64.149       | 1.165431   |
| 3              | 11/10/2006 | 58.08   | 55.771     | 3.975551   | 28       | 12/15/2006 | 63.47   | 63.854       | 0.60501    |
| 4              | 11/13/2006 | 55.78   | 57.778     | 0.014085   | 29       | 12/18/2006 | 63.66   | 63.212       | 0.703739   |
| 5              | 11/14/2006 | 56.8    | 56.792     | 0.014085   | 30       | 12/19/2006 | 63.04   | 63.581       | 0.588185   |
| 6              | 11/15/2006 | 56.87   | 57.099     | 0.402673   | 31       | 12/20/2006 | 63.98   | 63.548       | 0.675211   |
| $\overline{7}$ | 11/16/2006 | 59.7    | 57.447     | 3.773869   | 32       | 12/21/2006 | 62.98   | 63.342       | 0.574786   |
| 8              | 11/17/2006 | 57.21   | 58.577     | 2.389442   | 33       | 12/22/2006 | 62.69   | 63.673       | 1.568033   |
| 9              | 11/20/2006 | 57.58   | 58.278     | 1.212226   | 34       | 12/27/2006 | 61.3    | 62.492       | 1.944535   |
| 10             | 11/21/2006 | 59.96   | 57.553     | 4.014343   | 35       | 12/28/2006 | 59.06   | 61.262       | 3.728412   |
| 11             | 11/22/2006 | 59.09   | 59.808     | 1.215096   | 36       | 12/29/2006 | 58.51   | 58.996       | 0.830627   |
| 12             | 11/23/2006 | 60.7    | 59.647     | 1.734761   | 37       | 1/2/2007   | 57.89   | 58.911       | 1.76369    |
| 13             | 11/24/2006 | 61.72   | 60.908     | 1.315619   | 38       | 1/3/2007   | 56.03   | 57.869       | 3.28217    |
| 14             | 11/27/2006 | 61.52   | 61.446     | 0.120286   | 39       | 1/4/2007   | 53.98   | 56.656       | 4.957392   |
| 15             | 11/28/2006 | 61.47   | 61.511     | 0.066699   | 40       | 1/5/2007   | 51.99   | 54.723       | 5.25678    |
| 16             | 11/29/2006 | 62.38   | 62.117     | 0.421609   | 41       | 1/8/2007   | 51.97   | 53.077       | 2.130075   |
| 17             | 11/30/2006 | 65.09   | 62.958     | 3.275465   | 42       | 1/9/2007   | 51.53   | 52.275       | 1.44576    |
| 18             | 12/1/2006  | 65.47   | 64.437     | 1.577822   | 43       | 1/10/2007  | 51.26   | 52.436       | 2.294187   |
| 19             | 12/4/2006  | 64.7    | 66.188     | 2.299845   | 44       | 1/11/2007  | 50.73   | 52.44        | 3.370787   |
| 20             | 12/5/2006  | 64.32   | 65.067     | 1.161381   | 45       | 1/12/2007  | 49      | 52.095       | 6.316327   |
| 21             | 12/6/2006  | 64.3    | 64.922     | 0.967341   | 46       | 1/15/2007  | 52.61   | 50.958       | 3.140087   |
| 22             | 12/7/2006  | 63.77   | 64.803     | 1.619884   | 47       | 1/16/2007  | 51.33   | 53.301       | 3.83986    |
| 23             | 12/8/2006  | 64.27   | 64.414     | 0.224055   | 48       | 1/17/2007  | 51.19   | 52.327       | 2.221137   |
| 24             | 12/11/2006 | 63.17   | 64.72      | 2.453696   | 49       | 1/18/2007  | 50.93   | 53.175       | 4.408011   |
| 25             | 12/12/2006 | 63.14   | 64.441     | 2.0605     | 50       | 1/19/2007  | 52.39   | 52.8         | 0.782592   |
|                |            |         |            |            |          |            |         | <b>MAPE</b>  | 2.029872   |
|                |            |         |            |            |          |            |         | <b>SD</b>    | 1.518062   |

**ตารางท 4.24 ี** ่ 4.24 ผลการพยากรณ ᡒ ์ด้วยจ์ านวนน าเข้าที่ 43 ่43 ต ั วและจ านวนนิวรอลในชั้นซ่ อนเร ッ น 379 นิวรอล

ท ∼ ่มา: จากการค ํานวณโดยใชโปรแกรม Matlab 6.5

### **การเปรียบเทียบผลการพยากรณราคาน้ํามันดิบเบรนทดวยแบบจําลอง Neural networks**

 ภายหลังจากที่ไดทําการศึกษาถึงรูปแบบจําลอง Neural Networks ที่เหมาะสมสําหรับ นำมาใช้ในการพยากรณ์ทั้ง 2 รูปแบบ พร้อมกับนำค่าพยากรณ์ที่ได้ไปเปรียบเทียบกับค่าจริงที่ เกิดขึ้น สามารถสรุปความแมนยําของทั้ง 2 แบบจําลองไดดังนี้

ตารางที่ 4.25 และรูปที่ 4.1 ได้แสดงการเปรียบเทียบความแม่นยำในการพยากรณ์ใน ราคาน้ํามันดิบเบรนทของแบบจําลอง Neural Netoworks ตอไปนี้

แบบจำลองที่ 1 ที่มี 79 นิวรอลในชั้นซ่อนเร้น สำหรับข้อมูลนำเข้า 40 ตัว

้ แบบจำลองที่ 2 ที่มี 379 นิวรอลในชั้นซ่อนเร้น สำหรับข้อมูลนำเข้า 43 ตัว

**ตารางที่ 4.25**แสดงผลการเปรียบเทียบความแมนยําในการพยากรณราคาน้ํามันดิบเบรนทของแบบ จําลอง Neural Networks

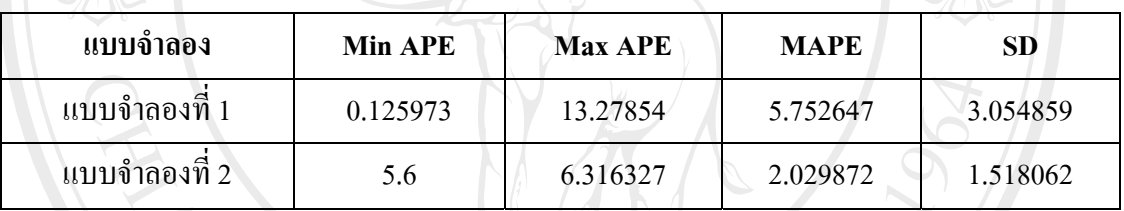

ที่มา: จากการคํานวณโดยใชโปรแกรม Eviews 5.1

**รูปที่ 4.1** กราฟแสดงการเปรียบเทียบคา MAPE ของแบบจําลอง Neural Networks

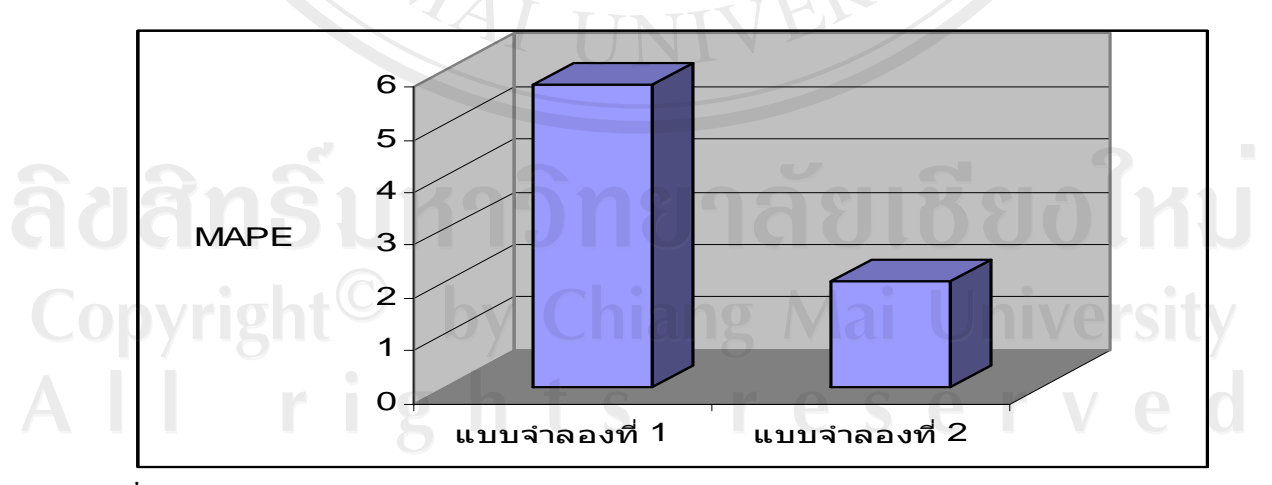

ที่มา: จากการคํานวณโดยใชโปรแกรม Eviews 5.1

จากตารางที่ 4.25 ผลปรากฎวาเมื่อพิจารณาคา Mean Absolute Percentage Error (MAPE) ของทั้ง 2 แบบจําลองแบบจําลองที่ 1 มีคา MAPE เทากับ 5.752647 และแบบจําลองที่ 2 มีคา MAPE เทากับ 2.029872 ซึ่งสามารถแสดงใหเห็นภาพโดยชัดเจนในรูปที่ 4.1 โดยแบบจําลองที่ 2 ให้ค่า MAPE ที่ต่ำกว่าแบบจำลองที่ 1 หมายความว่า ค่าความคลาดเคลื่อนในการพยากรณ์ของแต่ ละแบบจําลองจึงสรุปไดวาแบบจําลองที่ 2 เปนแบบจําลอง Neural Networks ที่เหมาะสมที่สุดใน การใหความแมนยําในการพยากรณราคาน้ํามันดิบเบรนทจากการพิจารณาคา MAPE ของ แบบจําลองที่ 2 ต่ํากวาแบบจําลองที่ 1

### **4.2 ผลการศึกษาดวยแบบจําลองอารีมา**

### **4.2.1 ผลการทดสอบ Unit Root Test**

 ในการทดสอบ Unit Root Test ของขอมูลอนุกรมเวลาก็เพื่อตองการดูวาขอมูลอนุกรมมี ความนิ่ง (Stationary) หรือไมเพื่อหลีกเลี่ยงขอมูลที่มีคาเฉลี่ย (Mean) และคาความแปรปรวน (Variance) ที่ไมคงที่ในแตละชวงเวลาที่แตกตางกัน ดังนั้นจึงไดเลือกการทดสอบแบบ Augmented Dickey-Fuller (ADF)

 โดยการเปรียบเทียบคาสถิติ ADF กับคา MacKinnon Critical ที่ระดับ 1% 5% และ 10% ของขอมูลอนุกรมเวลาถาคาสถิติ ADF มีคามากกวาคา MacKinnon Critical แสดงวาขอมูลอนุกรม เวลานั้นมีลักษณะไมนิ่ง (Nonstationary) ซึ่งแกไขโดยการหาผลตางลําดับที่ 1 ( 1st Differnce) หรือ ้ลำดับต่อไปเรื่อยๆ จนกว่าข้อมลอนกรมเวลานั้นมีลักษณะนิ่ง

Copyright<sup>©</sup> by Chiang Mai University All rights reserved

#### **ตารางที 4.26**ผลการทดสอบ Unit Root

**่**

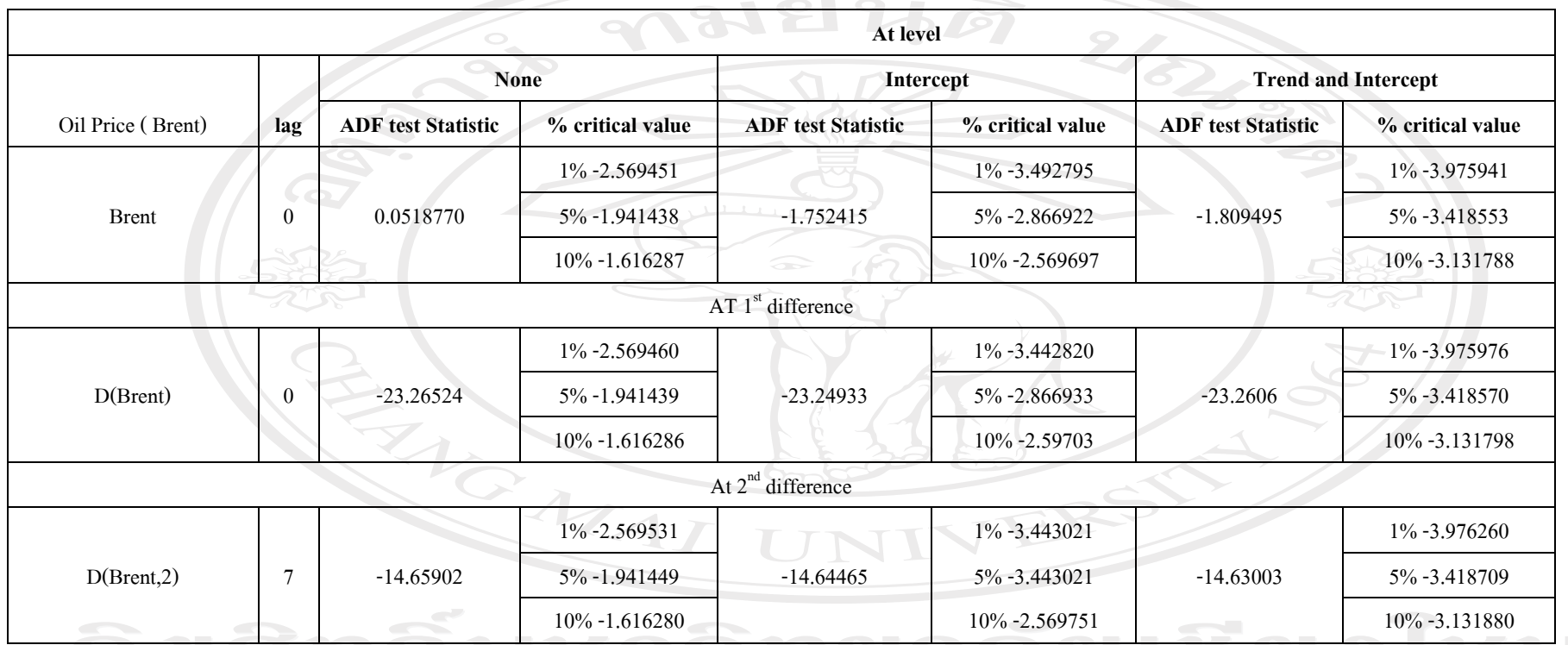

ท ี มา: จากการค ํานวณโดยใชโปรแกรม Eviews 5.1

All rights reserved

 ผลการทดสอบขอมูลราคาน้ํามันดิบเบรนทที่ระดับ Level จากการพิจารณาเปรียบเทียบ ค่าสถิติ ADF กับค่า MacKinnon Critical ที่ระดับ 1% 5% และ 10% ข้อมูลราคาน้ำมันดิบเบรนท์ ปรากฏวาขอมูลอนุกรมเวลานั้นไมมีความนิ่ง เนื่องจากคาสถิติ ADF มีคามากกวา MacKinnon  $\rm\,$ Critical ภายหลังได้ทำการหาผลต่างลำดับที่ 1 $\rm(1^{st}$   $\rm\,$  Difference) แล้วจึงทำการเปรียบเทียบค่าสถิติ ADF กับค่า MacKinnon Critical ที่ระดับ 1% 5% และ 10% ของข้อมูลอนุกรมเวลา พบว่าค่าสถิติ ADF มีคานอยกวาคา MacKinnon Critical แสดงวาขอมูลอนุกรมเวลานั้นมีลักษณะนิ่ง (Stationary) รวมถึงการหาผลต่างลำดับที่ 2  $(2^{\text{nd}}$  Differnces) ได้แสดงถึงข้อมูลอนุกรมเวลาที่มีลักษณะนิ่ง (Stationary) เนื่องจากคา ADF มีคานอยกวาคา MacKinnon Critical ที่ระดับ 1% 5% และ 1% เชนกัน

### **4.2.2 การกําหนดรูปแบบจําลองอารีมา**

 สําหรับการกําหนดรูปแบบของแบบจําลอง ARIMA นั้นจะตองพิจารณาจาก Correlogram ซึ่งการข้อมูลอนุกรมเวลา ณ ผลต่างลำดับที่ 1 (1st Difference) ข้อมูลมีลักษณะนิ่งแบบ White noise ึกล่าวคือ ราคาน้ำมันดิบเบรนท์ขึ้นอยู่กับค่าความคลาดเคลื่อนแบบสุ่ม ซึ่งทำให้ไม่สามารถกำหนด รูปแบบจำลองได้ จึงได้ทำการพิจารณา Correlogram ของผลต่างลำดับที่ 2  $(2^{\text{nd}}$  differences) ของ ราคาน้ำมันดิบเบรนท์ พบว่ามีลักษณะนิ่งและสามารถหารูปแบบจำลองได้ โดยการกำหนด แบบจําลองเพื่อหาวา Autoregressive AR(p) และ Moving Average MA(q) ซึ่งจะพิจารณาจากคา Autocorrelation Function (ACF) และคา Partial Autocorrelation (PACF)

 ในการสรางแบบจําลอง ARIMA(p,d,q) จะพิจารณาวา ACF และ PACF ที่เกินออกมา ้นอกช่วงความเชื่อมั่นที่ 95% โดยใด้ทำการคัดเลือกแบบจำลองที่คิดว่าเหมาะสมมา 5 แบบจำลอง คือ

- 
- 1) D(Brent,2) MA(1) MA(22)
	- 2) D(Brent,2) MA(1) MA(22) MA(26)
	- 3) D(Brent,2) AR(12) AR(16) MA(12) MA(16)
	- 4) D(Brent,2) AR(3) AR(6) MA(3) MA(6)
	- 5) D(Brent,2) AR(1) A(2) AR(3) MA(2) MA(25)

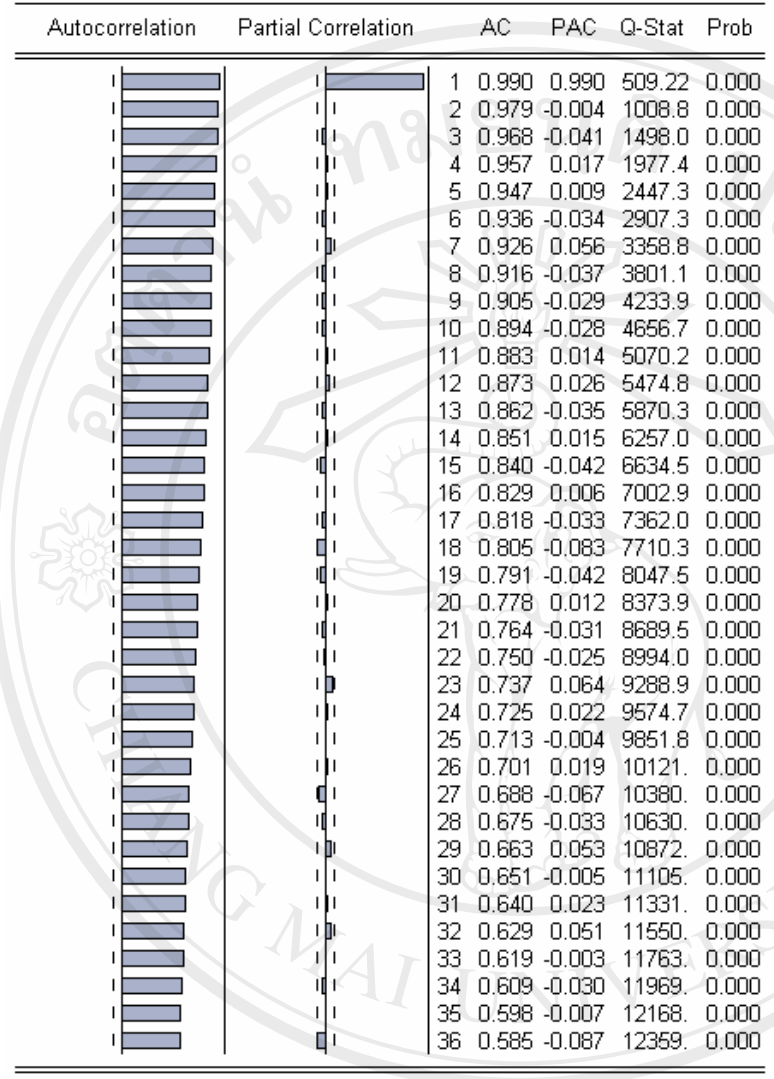

### **รูปที่ 4.2** Correlogram ณ ระดับ Level

ที่มา: จากการคำนวณโดยใช้โปรแกรม Eviews 5.1<br>สิ่งปี่ สามารถนำอาหาร 1 พ.ศ. 2 พ.ศ. 2 พ.ศ. 2 พ.ศ. 2 พ.ศ. 2 พ.ศ. 2 พ.ศ. 2 พ.ศ. 2 พ.ศ. 2 พ.ศ. 2 พ.ศ. 2 พ.ศ. 2 พ.ศ Copyright<sup>©</sup> by Chiang Mai University<br>All rights reserved

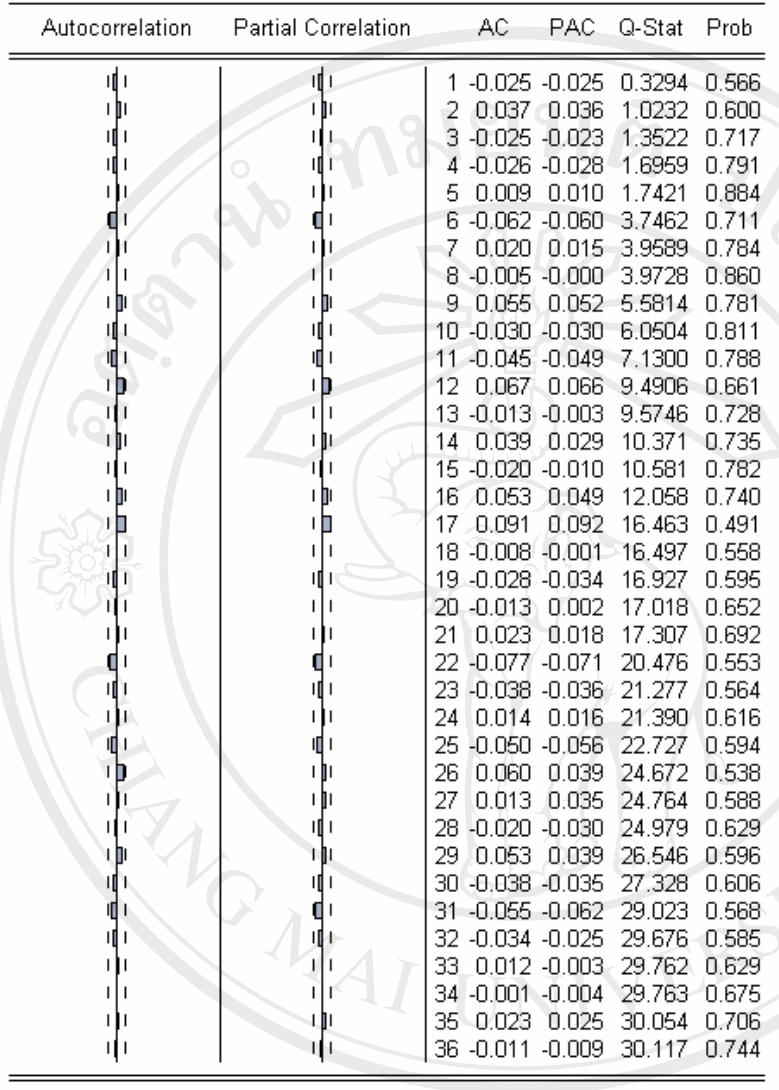

**รูปที่ 4.3** Correlogram ณ ผลตางลําดับที่ 1 (1st Difference)

ที่มา: จากการคํานวณโดยใชโปรแกรม Eviews 5.1 Copyright<sup>©</sup> by Chiang Mai University<br>All rights reserved

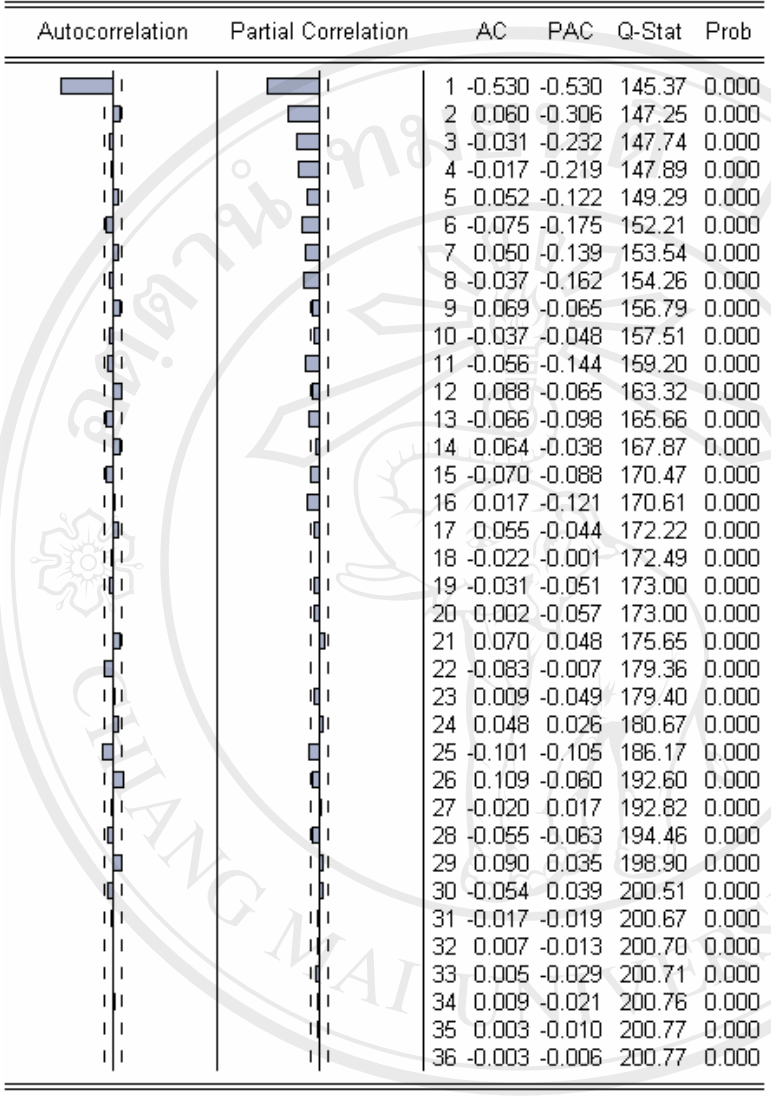

**รูปที่ 4.4** Correlogram ณ ผลตางลําดับที่ 2 (2nd Difference)

 $\overline{\hat{\mathfrak{n}}}$ พี่มา: จากการคำนวณโดยใช้โปรแกรม Eviews 5.1<br> $\overline{\hat{\mathfrak{G}}}$ Copyright<sup>©</sup> by Chiang Mai University All rights reserved

### **4.2.3 การประมาณคาและ ตรวจสอบความถูกตองของแบบจําลองอารีมา**

 การประมาณคาของแบบจําลอง ทั้ง 5 แบบจําลอง จะพิจารณาจากคา t-statisticในการ ทดสอบความมีนัยสําคัญ ดังนี้

## **แบบจําลองอารีมา 1**

 $D(Brent, 2) = -0.000582 - 0.941183\varepsilon_{t-1} - 0.053270\varepsilon_{t-22} + \varepsilon_{t}$ 

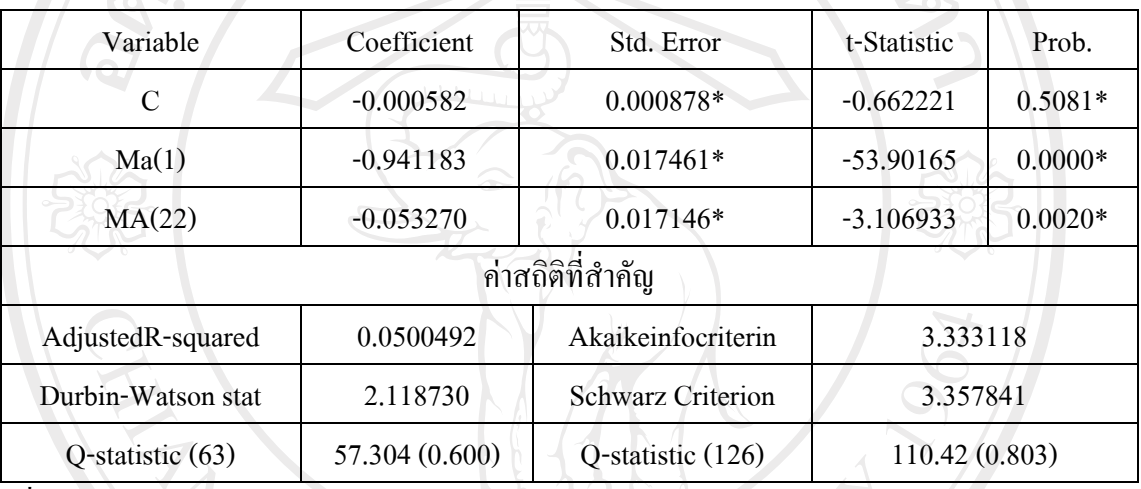

**ตารางที่ 4.27**แบบจําลองอารีมา 1

ที่มา: จากการคํานวณโดยใชโปรแกรม Eviews 5.1

หมายเหตุ 1.  $\ast$  นัยสำคัญทางสถิติที่ระดับ 5%

2. ค่าที่ได้ในวงเล็บ หมายถึง ค่า Probabilty Value ของการทดสอบ Q-statistic

จากสมการในแบบจําลองที่ 1 จะเห็นวาคา t-statistic ของสัมประสิทธิคาคงที่ (Constant Term) มีค่าไม่แตกต่างจากศูนย์อย่างมีนัยสำคัญทางสถิติ ซึ่งหมายความว่าค่าคงไม่ขึ้นอยู่กับ ราคา น้ำมันดิบ ณ ปัจจุบัน โดยได้ค่าประมาณสัมประสิทธ์ของค่าคงที่เท่ากับ -0.000582

ค่าสัมประสิทธ์ของความคลาดเคลื่อนในคาบเวลาที่หนึ่ง ( $\varepsilon_{t-1}$ ) เท่ากับ -0.941183 และ ค่าสัมประสิทธ์ของความคลาดเคลื่อนในคาบเวลาที่ 22  $(\epsilon_{t-22})$  เท่ากับ -0.053270 โดยทั้งสอง คาบเวลามีคา t-staistic แตกตางไปจากศูนยอยางมีนัยสําคัญทางสถิติหมายความวาการเปลี่ยนแปลง ของราคาน้ํามันดิบ ณ ปจจุบัน ขึ้นอยูกับ ความคลาดเคลื่อนในคาบเวลาที่ 1 และ 22 ที่ผานมาใน ้ทิศทางตรงกันข้าม เช่นเหตุการณ์ไม่สงบในตะวันออกกลางที่จะเกิดขึ้นประมาณเดือนละ ครั้ง ค่า Akaike info Criterion เทากับ 3.333118 คา Schwarz Criterion เทากับ 3.357841 และคา Durwin-Waston stat เทากับ 2.1187

 สําหรับคา Q-stat ที่ lag length 63 และ 126 พบวาไมมีนัยสําคัญทางสถิติที่ระดับ 5% ดังนั้นจึงยอมรับสมมติฐานวางที่วาคาความคลาดเคลื่อนที่ไดจากการประมาณการมีลักษณะเปน white noise แปลวาแบบจําลองที่ไดนั้นปราศจากอัตสหสัมพันธ (Autocorrelation) แสดงวาเปน แบบจําลองที่มีความเหมาะสมแลว

### **แบบจําลองอารีมา 2**

 $D(Brent, 2) = -0.000361 - 0.994064 \varepsilon_{t-1} - 0.051975 \varepsilon_{t-22} + 0.050650 \varepsilon_{t-26}$ 

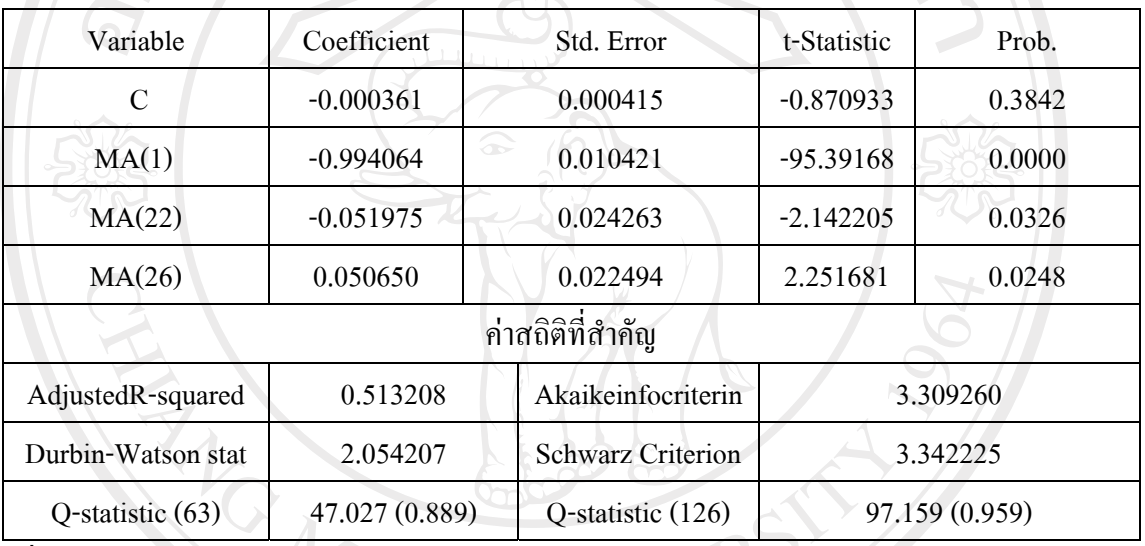

**ตารางที่ 4.28**แบบจําลองอารีมา 2

ที่มา: จากการคํานวณโดยใชโปรแกรม Eviews 5.1

หมายเหตุ 1. \* นัยสําคัญทางสถิติที่ระดับ 5%

2. ค่าที่ได้ในวงเล็บ หมายถึง ค่า Probabilty Value ของการทดสอบ O-statistic

จากสมการในแบบจำลองที่ 2 จะเห็นว่าค่า t-statistic ของสัมประสิทธิค่าคงที่ (Constant Term) มีค่าไม่แตกต่างจากศูนย์อย่างมีนัยสำคัญทางสถิติ ซึ่งหมายความว่าค่าคงไม่ขึ้นอยู่กับ ราคา  $\sim$  น้ำมันดิบ ณ ปัจจุบัน โดยได้ค่าประมาณสัมประสิทธ์ของค่าคงที่เท่ากับ -0.000361  $\sim$ 

ค่าสัมประสิทธ์ของความคลาดเคลื่อนในคาบเวลาที่หนึ่ง ( $\varepsilon_{_{t-1}}$ ) = เท่ากับ -0.994064 ค่าสัมประสิทธ์ของความคลาดเคลื่อนในคาบเวลาที่ 22 ( $\varepsilon_{\text{t-22}}$ ) เท่ากับ -0.051975 และประสิทธ์ของ ความคลาดเคลื่อนในคาบเวลาที่ 26 ( $\varepsilon_{t\text{-}26}$ ) เท่ากับ 0.050650 โดยทั้งสามคาบเวลามีค่า t-staistic แตกตางไปจากศูนยอยางมีนัยสําคัญทางสถิติหมายความวาการเปลี่ยนแปลงของ ราคาน้ํามันดิบ ณ ปัจจุบัน ขึ้นอยู่กับ ความคลาดเคลื่อนในคาบเวลาที่ 1 และ 22 ที่ผ่านมาในทิศทางตรงกันข้าม เช่น เหตุการณ์ความไม่สงบในตะวันออกกลางที่เกิดขึ้นเดือนละครั้ง ส่วนราคาน้ำมันดิบ ณ ปัจจุบัน

ขึ้นอยูกับ ความคลาดเคลื่อนในคาบเวลาที่ 26 ที่ผานมาในทิศทางเดียวกัน เชนการประกาศภาวะ เศรษฐกิจเกี่ยวกับการลงทุนในภาคอุตาสหกรรมของประเทศพัฒนาคา Akaike info Criterion เทากับ 3.309260คา Schwarz Criterion เทากับ 3.342225 และคา Durwin-Waston stat เทากับ 2.054207

 สําหรับคา Q-stat ที่ lag length 63 และ 126 พบวาไมมีนัยสําคัญทางสถิติที่ระดับ 5% ดังนั้นจึงยอมรับสมมติฐานวางที่วาคาความคลาดเคลื่อนที่ไดจากการประมาณการมีลักษณะเปน white noise แปลว่าแบบจำลองที่ได้นั้นปราศจากอัตสหสัมพันธ์ (Autocorrelation) แสดงว่าเป็น แบบจําลองที่มีความเหมาะสมแลว

 **แบบจําลองอารีมา 3** 

 $D(Brent, 2) = -0.013828 + 0.252376 SER01$ <sub>t−12</sub> + 0.627484<sub>t−16</sub>

 $t - 0.272967 \varepsilon_{t-12} - 0.688604 \varepsilon_{t-16} + \varepsilon_{t}$ 

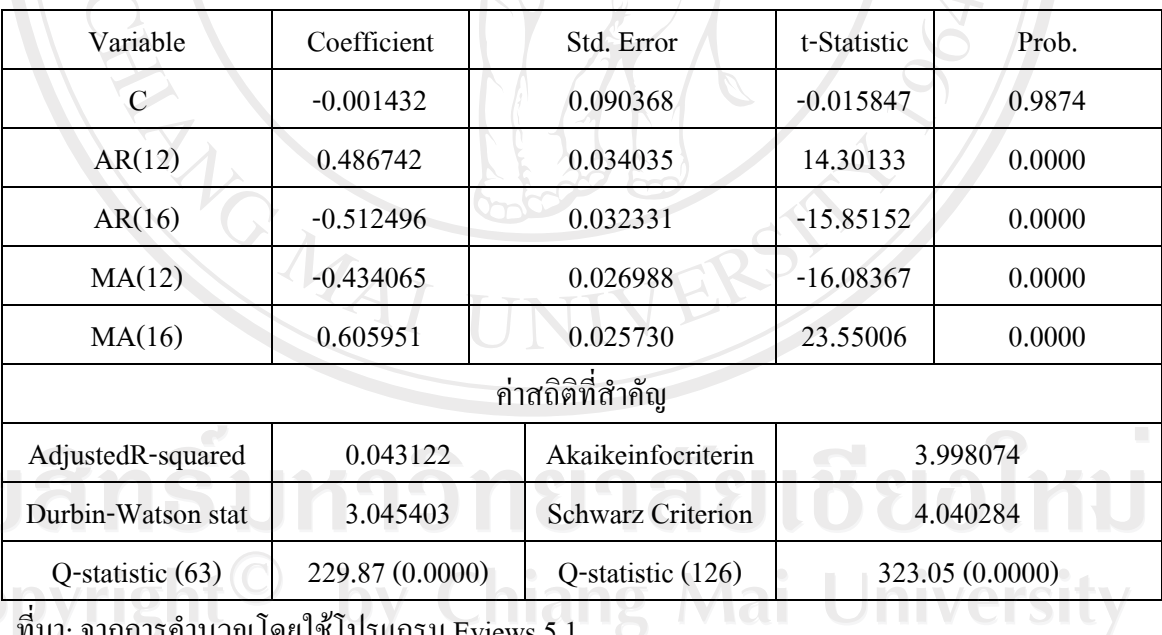

**ตารางที่ 4.29** แบบจําลองอารีมา 3

ที่มา: จากการคํานวณโดยใชโปรแกรม Eviews 5.1

หมายเหตุ 1. \* นัยสําคัญทางสถิติที่ระดับ 5%

2. ค่าที่ได้ในวงเล็บ หมายถึง ค่า Probabilty Value ของการทดสอบ Q-statistic

eserve

 จากสมการในแบบจําลองที่ 3 จะเห็นวาคา t-statistic ของสัมประสิทธิคาคงที่ (Constant Term) มีค่าไม่แตกต่างจากศูนย์อย่างมีนัยสำคัญทางสถิติ ซึ่งหมายความว่าค่าคงไม่ขึ้นอยู่ ึกับราคาน้ำมันดิบ ณ ปัจจุบัน โดยได้ค่าประมาณสัมประสิทธ์ของค่าคงที่เท่ากับ -0.001432

ค่าสัมประสิทธ์ของ Brent ในคาบเวลาที่ 12 (Brent<sub>-12</sub>) มีค่าเท่ากับ 0.486742 และค่าสัม ประสิทธ์ ของ Brent ในคาบเวลาที่ 16(Brent<sub>t-16</sub>) มีค่าเท่ากับ -0.512496โดยทั้งสองคาบเวลามีค่า t-statistic แตกต่างไปจากศูนย์อย่างมีนัยสำคัญทางสถิติ แสดงถึงว่าการเปลี่ยนแปลงของราคา น้ํามันดิบ ณ ปจจุบัน ขึ้นอยูกับการเปลี่ยนแปลงของ ราคาน้ํามันดิบในคาบเวลาที่ 12 และใน คาบเวลาที่ 16 ที่ผานมา ในทิศทางเดียวกัน

ี ส่วนของ ค่าสัมประสิทธ์ของความคลาดเคลื่อนในคาบเวลาที่ 12  $(\epsilon_{t-12})$  เท่ากับ  $-0.0434065$  และค่าสัมประสิทธ์ของความคลาดเคลื่อนในคาบเวลาที่ 16 ( $\varepsilon_{_{t-16}}$ ) เท่ากับ 0.60591 โดย ทั้งสองคาบเวลามีคา t-staistic แตกตางไปจากศูนยอยางมีนัยสําคัญทางสถิติหมายความวาการ เปลี่ยนแปลงของราคาน้ํามันดิบ ณ ปจจุบัน ขึ้นอยูกับ ความคลาดเคลื่อนในคาบเวลาที่ 12 และ 16 ที่ ผานมาในทิศทางตรงกันขามคา เชนเหตุการณความไมสงบในตะวันออกกลางที่มักจะเกิดขึ้น Akaike info Criterion เทากับ 4.4040284 คา Schwarz Criterion เทากับ 3.998074 และคา Durwin-Waston stat เทากับ 3.045403

 สําหรับคา Q-stat ที่ lag length 63 และ 126 พบวามีนัยสําคัญทางสถิติที่ระดับ 5% ดังนั้น จึงปฎิเสธสมมติฐานวางที่วาคาความคลาดเคลื่อนที่ไดจากการประมาณการมีลักษณะเปน white noise แปลวาแบบจําลองที่ไดนั้นมีอัตสหสัมพันธ (Autocorrelation) แสดงวาเปนแบบจําลองที่ไม เหมาะสมที่จะนําไปใชในการพยากรณ

ลิขสิทธิ์มหาวิทยาลัยเชียงไหม่ Copyright<sup>©</sup> by Chiang Mai University All rights reserved

### **แบบจําลองอารีมา 4**

 $D(Brent, 2) = 0.020264 + 0.0554246$ *SER* $01_{t-3} - 0.765353$ *SER* $01_{t-6}$ 

 $t - 0.614898 \varepsilon_{t-3} + 0.817752 \varepsilon_{t-6} + \varepsilon_t$ 

**ตารางที่ 4.30**แบบจําลองอารีมา 4

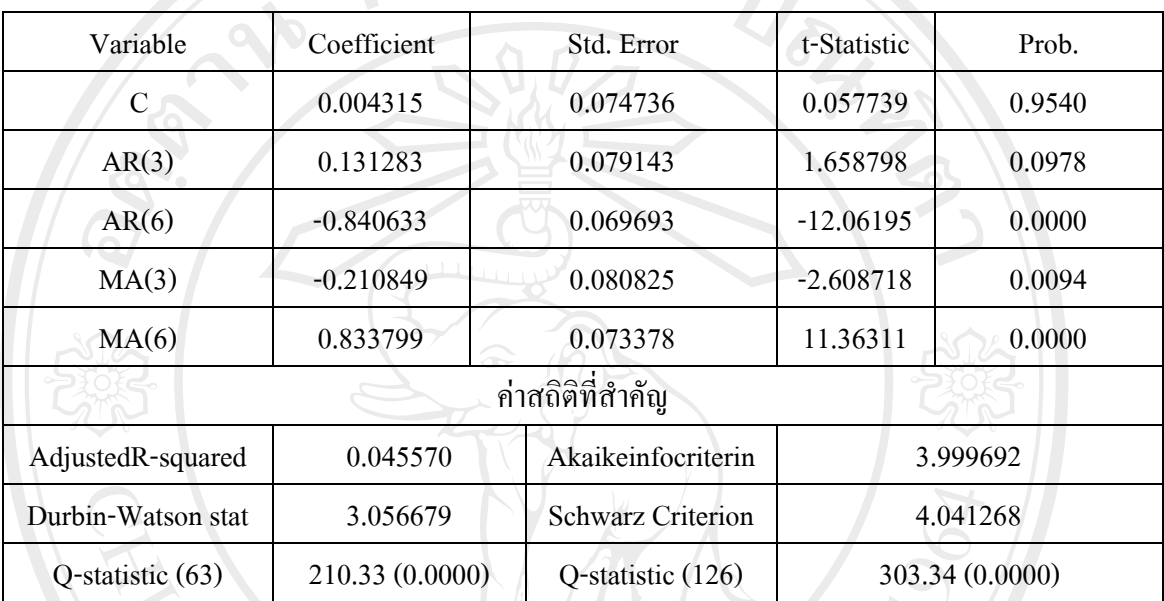

ที่มา: จากการคํานวณโดยใชโปรแกรม Eviews 5.1

หมายเหตุ 1. \* นัยสําคัญทางสถิติที่ระดับ 5%

2. ค่าที่ได้ในวงเล็บ หมายถึง ค่า Probabilty Value ของการทดสอบ O-statistic

 จากสมการในแบบจําลองที่ 4 จะเห็นวาคา t-statistic ของสัมประสิทธิคาคงที่ (Constant Term) มีค่าไม่แตกต่างจากศูนย์อย่างมีนัยสำคัญทางสถิติ ซึ่งหมายความว่าค่าคงไม่ขึ้นอยู่ กับราคาน้ำมันดิบ ณ ปัจจุบัน โดยได้ค่าประมาณสัมประสิทธ์ของค่าคงที่เท่ากับ 0.004315

ค่าสัมประสิทธ์ของ Brent ในคาบเวลาที่ 3 (Brent..) มีค่าเท่ากับ 0.131283 และค่าสัม ประสิทธ์ ของ Brent ในคาบเวลาที่ 6 (Brent<sub>t-6</sub>) มีค่าเท่ากับ -0.840633โดยทั้งสองคาบเวลามีค่า t-statistic แตกตางไปจากศูนยอยางมีนัยสําคัญทางสถิติแสดงถึงวาการเปลี่ยนแปลงของราคา น้ํามันดิบ ณ ปจจุบันขึ้นอยูกับการเปลี่ยนแปลงของ ราคาน้ํามันดิบในคาบเวลาที่ 12 ที่ผานมาใน ทิศทางเดียวกันและในคาบเวลาที่ 16 ที่ผานมาในทิศทางตรงกันขาม

ส่วนของ ค่าสัมประสิทธ์ของความคลาดเคลื่อนในคาบเวลาที่ 3 ( $\varepsilon_{\text{t--}3}$ ) เท่ากับ -0.210849 และค่าสัมประสิทธ์ของความคลาดเคลื่อนในคาบเวลาที่ 6  $(\, \varepsilon_{\text{\tiny t-6}})$  เท่ากับ 0.833799โดยทั้งสอง คาบเวลามีคา t-staistic แตกตางไปจากศูนยอยางมีนัยสําคัญทางสถิติหมายความวาการเปลี่ยนแปลง ของราคาน้ํามันดิบ ณ ปจจุบัน ขึ้นอยูกับ ความคลาดเคลื่อนในคาบเวลาที่ 3 ที่ผานมาในทิศทาง ตรงกันขาม และคาบเวลาที่ 6 ที่ผานมาในทิศทางเดียวกัน เชนการประกาศภาวะการลงทุนใน ภาคอุตสาหกรรมของประเทศพัฒนาคา Akaike info Criterion เทากับ 3.999692 คา Schwarz Criterion เทากับ 4.04128 และคา Durwin-Waston stat เทากับ 3.056679

 สําหรับคา Q-stat ที่ lag length 63 และ 126 พบวามีนัยสําคัญทางสถิติที่ระดับ 5% ดังนั้นจึงปฎิเสธสมมติฐานวางที่วาคาความคลาดเคลื่อนที่ไดจากการประมาณการมีลักษณะเปน white noise แปลวาแบบจําลองที่ไดนั้นมีอัตสหสัมพันธ (Autocorrelation) แสดงวาเปนแบบจําลอง ที่ไมเหมาะสมที่จะนําไปใชในการพยากรณ

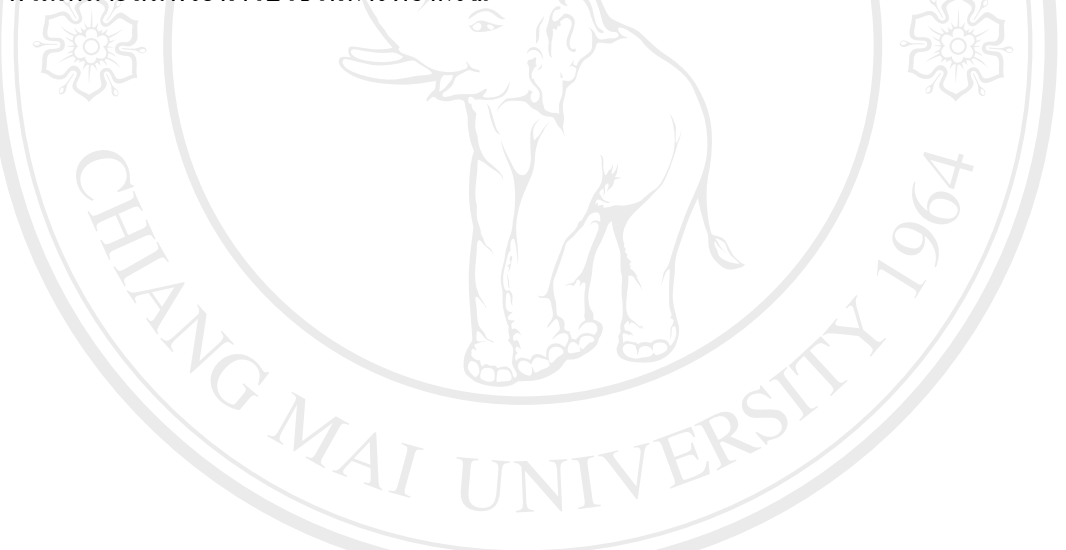

ลิขสิทธิ์มหาวิทยาลัยเชียงใหม Copyright<sup>©</sup> by Chiang Mai University All rights reserved

### **แบบจําลองอารีมา 5**

 $D(Brent, 2) = 0.001279 - 0.754583 SER01$ <sub>t−1</sub>  $-0.464582 SER01$ <sub>t−2</sub>

 $t - 0.251869$   $SER01\varepsilon_{t-3} - 0.139541\varepsilon_{t-22} - 0.090176\varepsilon_{t-25} + \varepsilon_t$ 

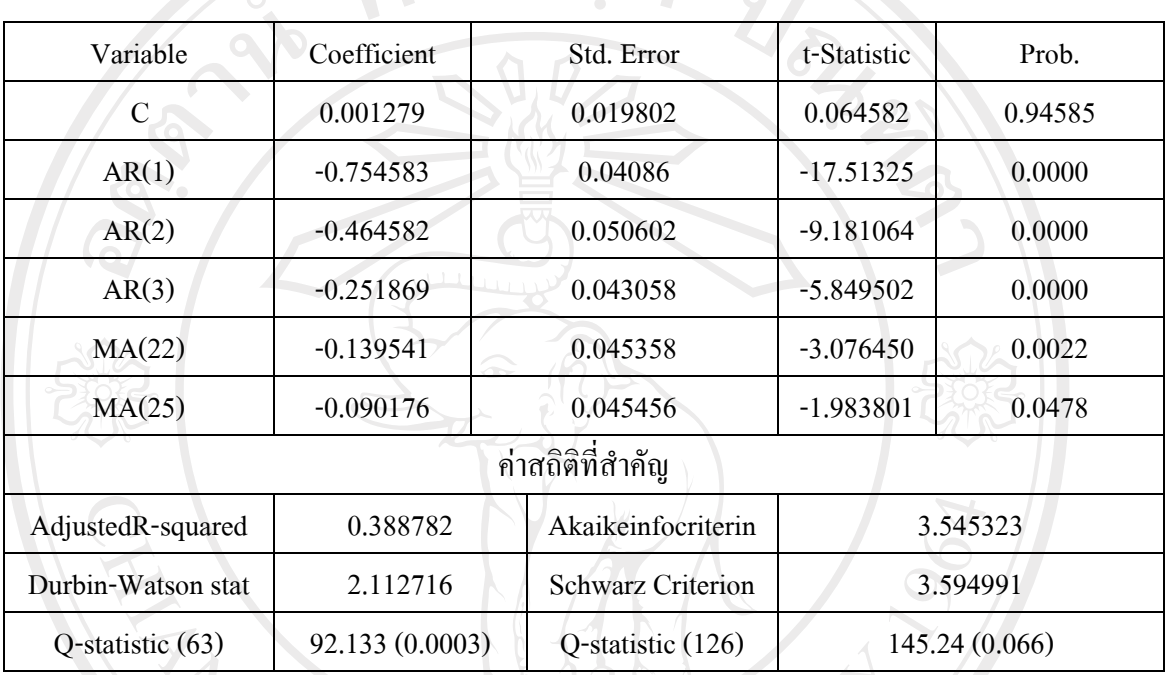

**ตารางที่ 4.31**แบบจําลองอารีมา 5

 $\vec{\mathfrak{n}}$ มา: จากการคำนวณโดยใช้โปรแกรม Eviews 5.1

หมายเหตุ 1. \* นัยสําคัญทางสถิติที่ระดับ 5%

2. ค่าที่ได้ในวงเล็บ หมายถึง ค่า Probabilty Value ของการทดสอบ Q-statistic

 จากสมการในแบบจําลองที่ 5 จะเห็นวาคา t-statistic ของสัมประสิทธิคาคงที่ (Constant Term) มีค่าไม่แตกต่างจากศูนย์อย่างมีนัยสำคัญทางสถิติ ซึ่งหมายความว่าค่าคงไม่ขึ้นอยู่กับ D(SER01,2) โดยไดคาประมาณสัมประสิทธของคาคงที่เทากับ 0.001279

ค่าสัมประสิทธ์ของ SER01ในคาบเวลาที่ 1 (SER01...) มีค่าเท่ากับ -0.754583 และค่าสัม ประสิทธ์ ของ SER01 ในคาบเวลาที่ 2  $\overline{\text{(SER01}_{t-2)}}$  มีค่าเท่ากับ -0.464582 และค่าสัมประสิทธ์ของ  $SER01$  ในคาบเวลาที่ 3  $(SER01_{13})$  เท่ากับ -0.251869 โดยทั้งสอมคาบเวลามีค่า t-statistic แตกต่าง ไปจากศูนยอยางมีนัยสําคัญทางสถิติแสดงถึงวาการเปลี่ยนแปลงของราคาน้ํามันดิบ ณ ปจจุบัน ขึ้นอยูกับการเปลี่ยนแปลงของราคาน้ํามันดิบในคาบเวลาที่ 1 คาบเวลาที่ 2 และคาบเวลาที่ 3 ในที่ ผานมาทิศทางตรงกันขาม

ส่วนของ ค่าสัมประสิทธ์ของความคลาดเคลื่อนในคาบเวลาที่ 22  $(\epsilon_{\text{t-22}})$  เท่ากับ  $-0.139541$ และค่าสัมประสิทธ์ของความคลาดเคลื่อนในคาบเวลาที่ 25  $(\epsilon_{t-25})$  เท่ากับ - $0.090176$ โดยทั้งสองคาบเวลามีค่า t-staistic แตกต่างไปจากศูนย์อย่างมีนัยสำคัญทางสถิติ หมายความว่าการ เปลี่ยนแปลงของราคาน้ํามันดิบ ณ ปจจุบันขึ้นอยูกับ ความคลาดเคลื่อนในคาบเวลาที่ 22 และ คาบเวลาที่ 25 ที่ผานมาในทิศทางตรงกันขาม เชนเหตุการณความไมสงบในตะวันออกกลางคา Akaike info Criterion เทากับ 3.545323 คา Schwarz Criterion เทากับ 3.594991 และคา Durwin-Waston stat เทากับ 2.112716

 สําหรับคา Q-stat ที่ lag length 63 และ 126 พบวามีนัยสําคัญทางสถิติที่ระดับ 5% ดังนั้น จึงปฏิเสธสมมติฐานว่างที่ว่าค่าความคลาดเคลื่อนที่ได้จากการประมาณการมีลักษณะเป็น white noise แปลวาแบบจําลองที่ไดนั้นมีอัตสหสัมพันธ (Autocorrelation) แสดงวาเปนแบบจําลองที่ไม เหมาะสมที่จะนําไปใชในการพยากรณ

จากการตรวจสอบความถูกต้องของแบบจำลองทั้ง 5 แบบจำลองเพื่อที่จะนำไปใช้ใน การพยากรณตอไป พบวาแบบจําลองที่หนึ่งและแบบจําลองที่สอง มีความเหมาะสมสําหรับนําไป พยากรณ์ต่อไป

# ลิขสิทธิ์มหาวิทยาลัยเชียงไหม Copyright<sup>©</sup> by Chiang Mai University All rights reserved

ANG MAI

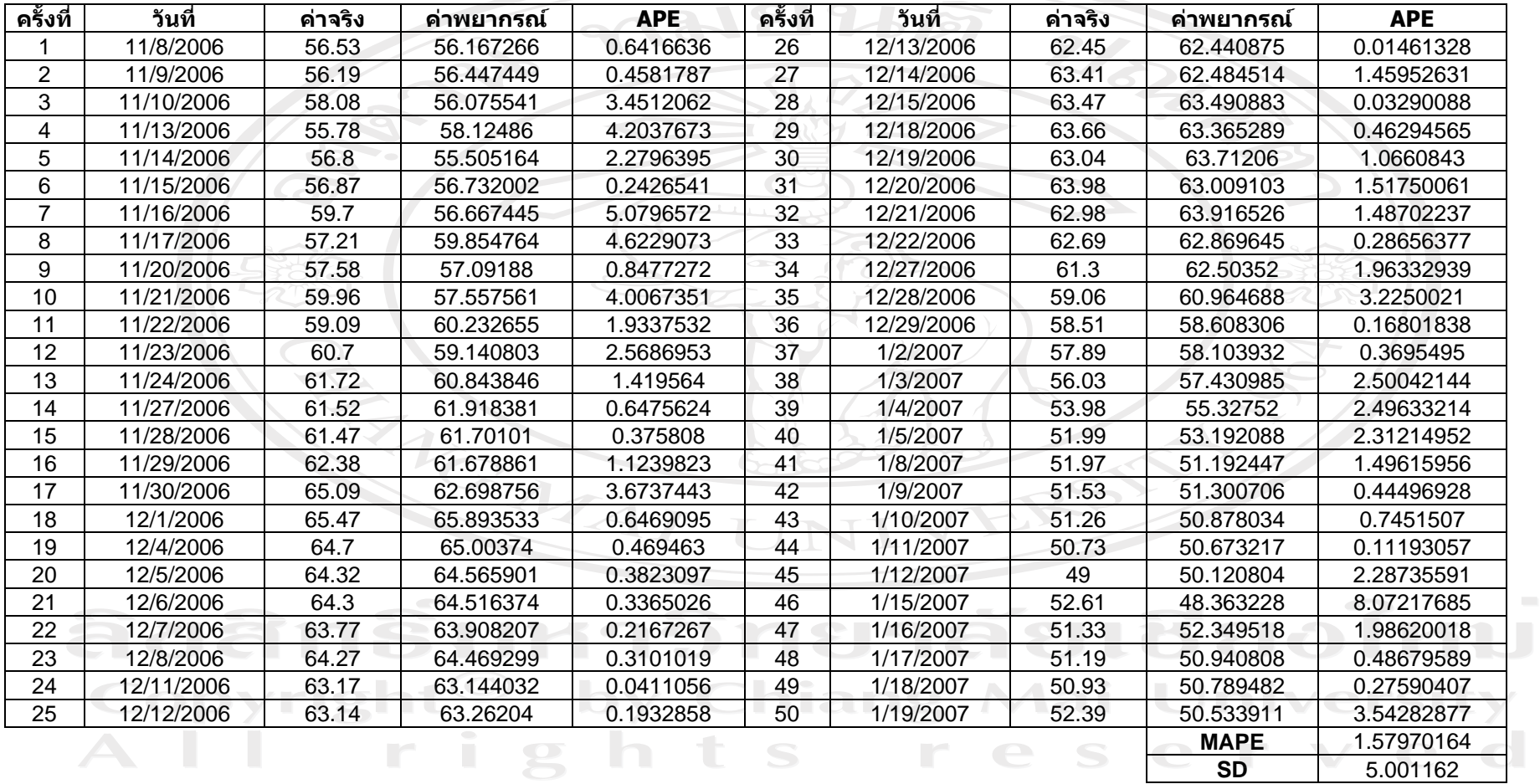

**SD** 5.001162

**ตารางท ี 4.32**ผลการพยากรณ ♂ แบบจ ํ าลองอาร ีมา 1

**่**

ท ∼ ่มา: จากการค ํานวณโดยใชโปรแกรม Eviews 5.1

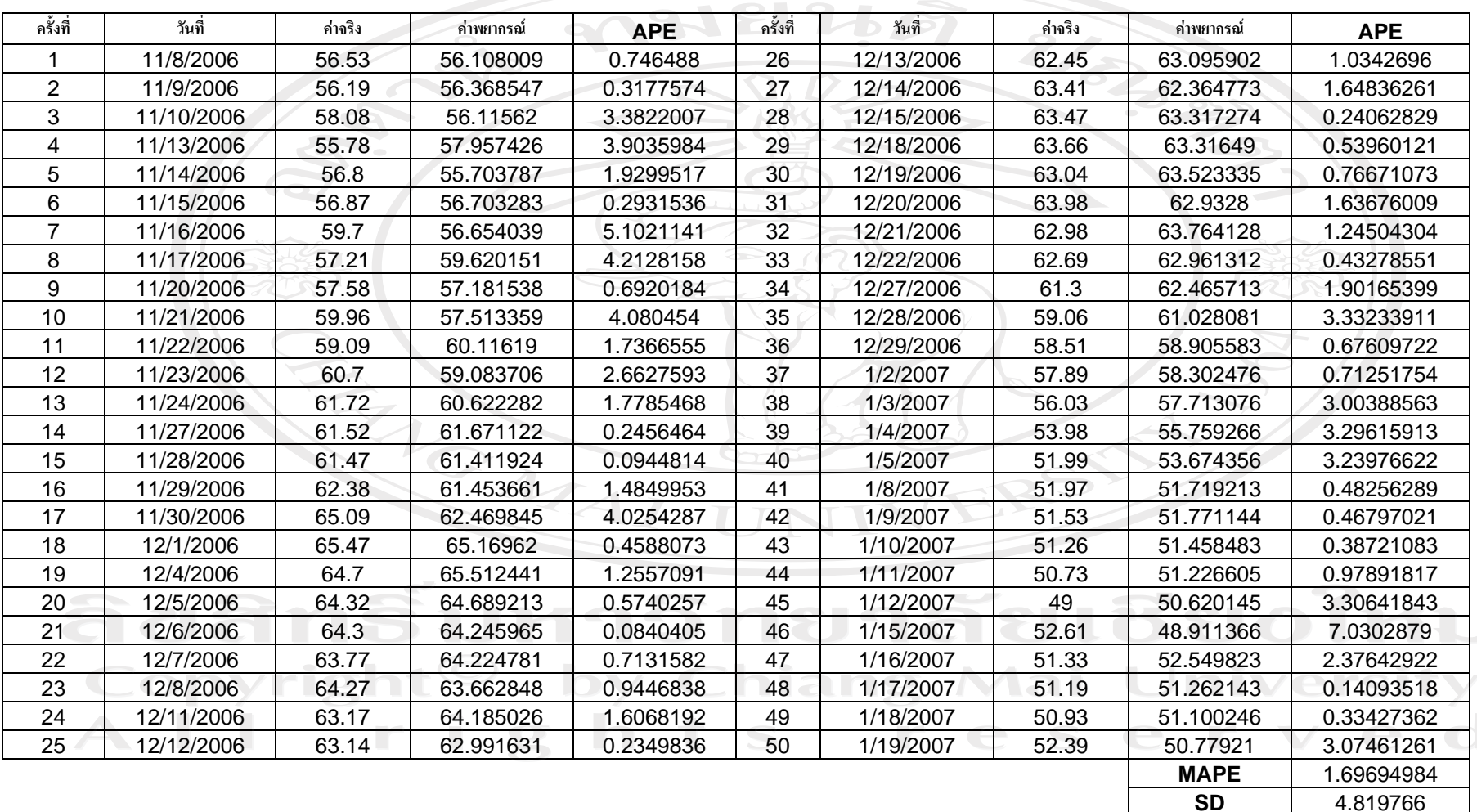

 $\sim$ 

**ตารางท ี่ 4.33**ผลการพยากรณ ♂ แบบจ ํ าลองอาร ีมา 2

ท ้ ่มา: จากการค ํานวณโดยใชโปรแกรม Eviews 5.1

### **การเปรียบเทียบผลการพยากรณราคาน้ํามันดิบเบรนทดวยแบบจําลอง ARIMA**

ภายหลังจากที่ได้ทำการศึกษาถึงรูปแบบจำลอง ARIMA ที่เหมาะสมสำหรับนำมาใช้ใน ึการพยากรณ์ทั้ง 2 รูปแบบ พร้อมกับนำค่าพยากรณ์ที่ได้ไปเปรียบเทียบกับค่าจริงที่เกิดขึ้น สามารถ สรุปความแมนยําของทั้ง 2 แบบจําลองไดดังนี้

ตารางที่ 4.34 และรูปที่ 4.5 <sup>"</sup>ได้แสดงการเปรียบเทียบความแม่นยำในการพยากรณ์ในราคา น้ํามันดิบเบรนทของแบบจําลอง ARIMA ตอไปนี้

- 1) D(Brent,2) MA(1) MA(22)
- 2) D(Brent,2) MA(1) MA(22) MA(26)

 **ตารางที่ 4.34**แสดงผลการเปรียบเทียบความแมนยําในการพยากรณราคาน้ํามันดิบเบรนทของแบบ

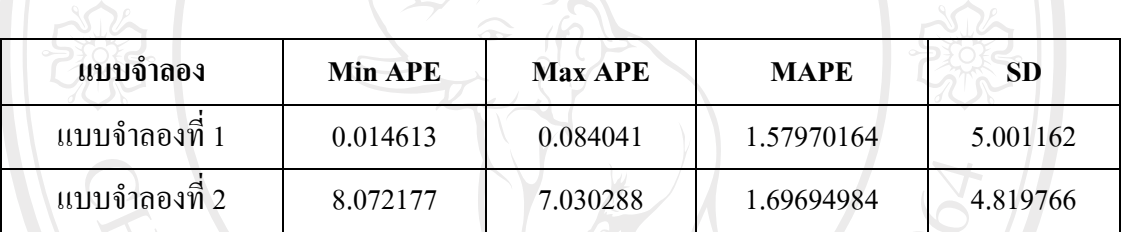

ที่มา: จากการคํานวณโดยใชโปรแกรม Eviews 5.1

จําลอง ARIMA

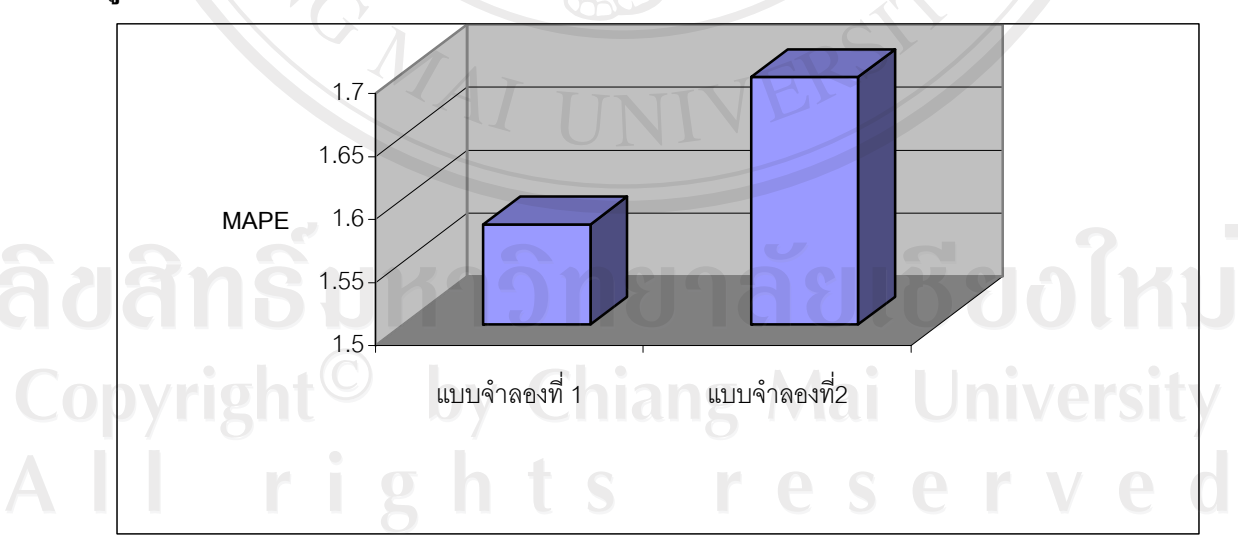

**รูปที่ 4.5** กราฟแสดงการเปรียบเทียบคา MAPE ของแบบจําลอง ARIMA

ที่มา: จากการคํานวณโดยใชโปรแกรม Eviews 5.1

จากตารางที่ 4.34 ผลปรากฎวาเมื่อพิจารณาคา Mean Absolute Percentage Error (MAPE) ของทั้ง 2 แบบจําลองแบบจําลองที่ 1 มีคา MAPE เทากับ 1.57970164 และแบบจําลองที่ 2 มีคา MAPE เท่ากับ 1.69694984 ซึ่งสามารถแสดงให้เห็นภาพโดยชัดเจนในรูปที่ 4.5 โดยแบบจำลองที่ 1 ให้ค่า MAPE ที่ต่ำกว่าแบบจำลองที่ 2 หมายความว่า ค่าความคลาดเคลื่อนในการพยากรณ์ของแต่ ละแบบจําลองจึงสรุปไดวาแบบจําลองที่ 1 เปนแบบจําลอง ARIMA ที่เหมาะสมที่สุดในการให ความแมนยําในการพยากรณราคาน้ํามันดิบเบรนทจากการพิจารณาคา MAPE ของแบบจําลองที่ 1 ต่ํากวาแบบจําลองที่2

### **4.3 ผลการทดลองแบบจําลองการชเอ็ม**

ึ่จากการที่ได้ทดสอบความนิ่ง (Stationary) ของข้อมูลอนุกรมเวลาของราคาน้ำมันดิบเบรนท์ พบวาขอมูลอนุกรมเวลามีความนิ่งที่ผลตางลําดับที่ 1 (1st Difference) พบวาขอมูลอนุกรมเวลามี ้ ลักษณะนิ่งแบบ White noise ซึ่งไม่สามารถกำหนดรูปแบบจำลองได้ จึงได้ทำการหาผลต่างลำดับที่  $2 \, (2^\text{nd}\, \text{Difference})$  พบว่าข้อมูลมีลักษณะนิ่งอีกทั้งยังสมารถกำหนดรูปแบบของแบบจำลองได้

### **4.3.1 การกําหนดรูปแบบจําลองการชเอ็ม**

นั้นจะต้องพิจารณาจาก Correlogram ซึ่งการข้อมูลอนุกรมเวลา ณ ผลต่างลำดับที่ 1  $\,$  (1 $\,^{\rm st}$  Difference) ข้อมูลมีลักษณะนิ่งแบบ White noise กล่าวคือ ราคาน้ำมันดิบเบรนท์ขึ้นอยู่กับค่า ความคลาดเคลื่อนแบบสุ่ม ซึ่งทำให้ไม่สามารถกำหนดรูปแบบจำลองได้ จึงได้ทำการพิจารณา  $\rm\,Correlogram$  ของผลต่างลำดับที่ 2  $\rm(2^{nd}$  Differences) ของราคาน้ำมันดิบเบรนท์ พบว่ามีลักษณะนิ่ง ี และสามารถหารูปแบบจำลองได้ โดยการกำหนดแบบจำลองเพื่อลำดับของค่าความแปรปรวน (q) □ และกําลังสองของความคลาดเคลื่อน(p)

 ในการสรางแบบจําลอง GARCH-M (p,q) จะพิจารณาวา ACF และ PACF ที่เกินออกมา ้ นอกช่วงความเชื่อมั่นที่ 95% โดยได้ทำการคัดเลือกแบบจำลองที่คิดว่าเหมาะสมมา 5 แบบจำลอง

- คือ
- 1) D(Brent,2) AR(1) AR(2) AR(3) MA(22) MA(25) และ GARCH-M (1,2)
- 2) D(Brent,2) AR(1) AR(2) AR(3) MA(22) MA(25) และ GARCH-M (2,2)
- 3) D(Brent,2) AR(1) AR(2) AR(25) MA(22) และ GARCH-M (1,2)
- 4) D(Brent,2) AR(1) AR(2) AR(25) MA(22) และ GARCH-M (1,2)
- 5) D(Brent,2) AR(1) AR(11) และ GARCH-M (1,2)

### **4.3.2 การประมาณคาและ ตรวจสอบความถูกตองของแบบจําลองการชเอ็ม**

 การประมาณคาของแบบจําลอง ทั้ง 5 แบบจําลอง จะพิจารณาจากคา t-statisticในการ ทดสอบความมีนัยสําคัญ ดังนี้

## **แบบจําลองการชเอ็ม 1**

 $D(Brent, 2) = 0.094277 - 0.772995$ *SER* $01<sub>t-1</sub> − 0.474980$ *SER* $01<sub>t-2</sub>$  $-0.243327$ SER $01_{t=3} - 0.14875\varepsilon_{t=22} - 0.079265\varepsilon_{t=25} - 0.056595\sigma_t^{1/2}$  $\sigma_t^2 = 0.245947 + 0.045583 \varepsilon_{t-1}^2 + 1.421070 \sigma_{t-1}^2 + 0.590210 \sigma_{t-2}^2$ 

**ตารางที่ 4.35**แบบจําลองการชเอ็ม 1

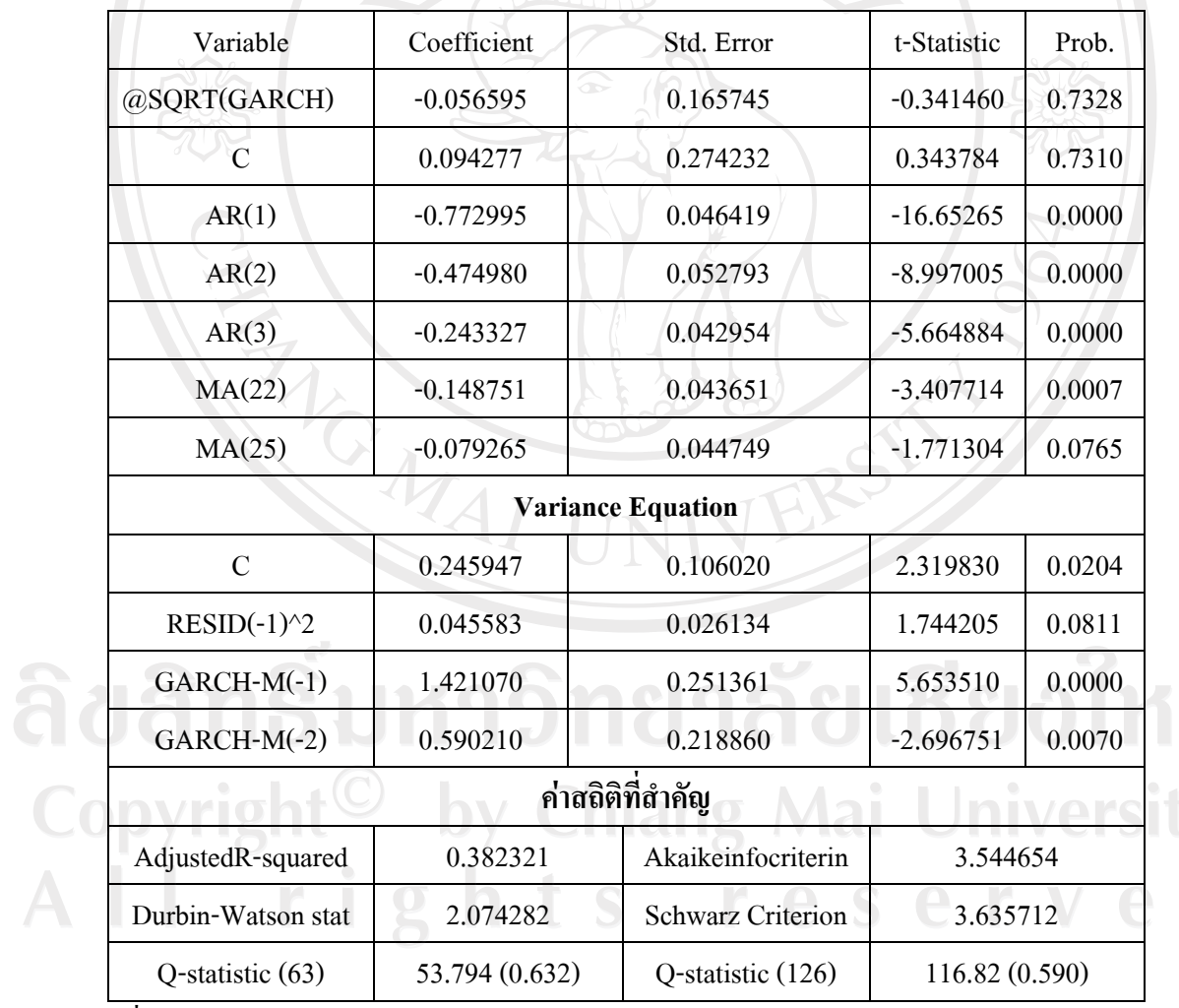

ที่มา: จากการคํานวณโดยใชโปรแกรม Eviews 5.1

หมายเหตุ 1. \* นัยสําคัญทางสถิติที่ระดับ 5%

2. ค่าที่ได้ในวงเล็บ หมายถึง ค่า Probabilty Value ของการทดสอบ O-statistic

 จากการประมาณคาสัมประสิทธิ์ของแบบจําลอง GARCH-M ของราคาน้ํามันดิบเบรนท พบวาไดวาราคาน้ํามันดิบ ณ ปจจุบัน(DBrent,2)) ขึ้นอยูกับราคาน้ํามันดิบในคาบเวลาที่1 คาบเวลา ที่ 2 และคาบเวลาที่ 3 ที่ผ่านมา (Brent<sub>t-1</sub> Brent<sub>t-2</sub> และ Brent<sub>t-3</sub>) มีค่าเท่ากับ -0.772995 -0.4747980 ี และ -0.243327 ตามลำดับ อีกทั้งราคาน้ำมันดิบ ณ ปัจจุบัน(D(Brent,2)) ขึ้นอยู่กับค่าความคลาด เคลื่อนที่เกิดขึ้นในคาบเวลาที่ 22 ( $\varepsilon_{t_{1}-22}$ )และคาบเวลาที่ 25 ( $\varepsilon_{t_{-25}}$ ) ที่ผ่านมา มีค่าเท่ากับ -0.14875 และ -0.0079265 ตามลําดับ อยางมีนัยสําคัญทางสถิติซึ่งอาจเกิดจากเหตุการณไมสงบในตะวันออก ึกลางที่เกิดเดือนละครั้ง ขณะที่เมื่อพิจารณาค่า Prob. Value พบว่า ค่าคงที่ และความเสี่ยงไม่มี นัยสำคัญทางสถิติ ขณะที่ความแปรปรวนอย่างมีเงื่อนไขของแบบจำลองนี้ขึ้นอยู่กับค่า squared error ในกาบเวลาที่ 1( $\epsilon_{\text{\tiny{t-1}}}^2$ ) มีค่าเท่ากับ 0.045583 และค่าความแปรปรวนที่เกิดขึ้นในกาบเวลาที่ 1 และคาบเวลาที่ 2 ( $\sigma_{\scriptscriptstyle{t-1}}^2, \sigma_{\scriptscriptstyle{t-2}}^2$  $\sigma^2_{\iota^{-1}}, \sigma^2_{\iota^{-2}}$ ) มีค่าเท่ากับ 1.421070 และ 0.590210 อย่างมีนัยสำคัญทางสถิติ

 ในการประมาณคาสัมประสิทธิ์ของตัวแปรตามพบวามีเทอม ARCH และ GARCH เกิดขึ้นจริงอยางมีนัยสําคัญตรงตามสมมติฐานเบื้องตนที่ใหความแปรปรวนของขอมูลมีคา เปลี่ยนแปลงไปตามเวลา

 สําหรับคา Q-stat ที่ lag length 63 และ126 พบวาไมมีนัยสําคัญทางสถิติที่ระดับ 5% ดังนั้นจึงยอมรับสมมติฐานวางที่วาคาความคลาดเคลื่อนที่ไดจากการประมาณการมีลักษณะเปน White Noise แปลวาแบบจําลองที่ไดนั้นปราศจากอัตสหสัมพันธ (Autocorrelation) แสดงวาเปน แบบจําลองที่มีความเหมาะสมแลว

ลิขสิทธิ์มหาวิทยาลัยเชียงไหม Copyright<sup>©</sup> by Chiang Mai University All rights reserved

MAI U

### **แบบจําลองการชเอ็ม 2**

 $D(Brent, 2) = 0.143525 - 0.779524 SER01_{i-1} - 0.481134 SER01_{i-2}$  $-0.241823 SER01$ <sub>t-3</sub>  $-0.145877$   $\varepsilon$ <sub>t-22</sub>  $-0.064785$   $\varepsilon$ <sub>t-25</sub>  $-0.086825$   $\sigma$ <sub>t</sub><sup>1/2</sup>  $\sigma_t^2 = 0.162181 + 0.028687 \varepsilon_{t-1}^2 + 2.140062 \sigma_{t-1}^2 + 1.829036 \sigma_{t-2}^2$  $+ 0.579229 \sigma_{t-3}^2$  **1.**  $\sigma_{t-3}^2$ 

**ตารางที่ 4.36**แบบจําลองการชเอ็ม 2

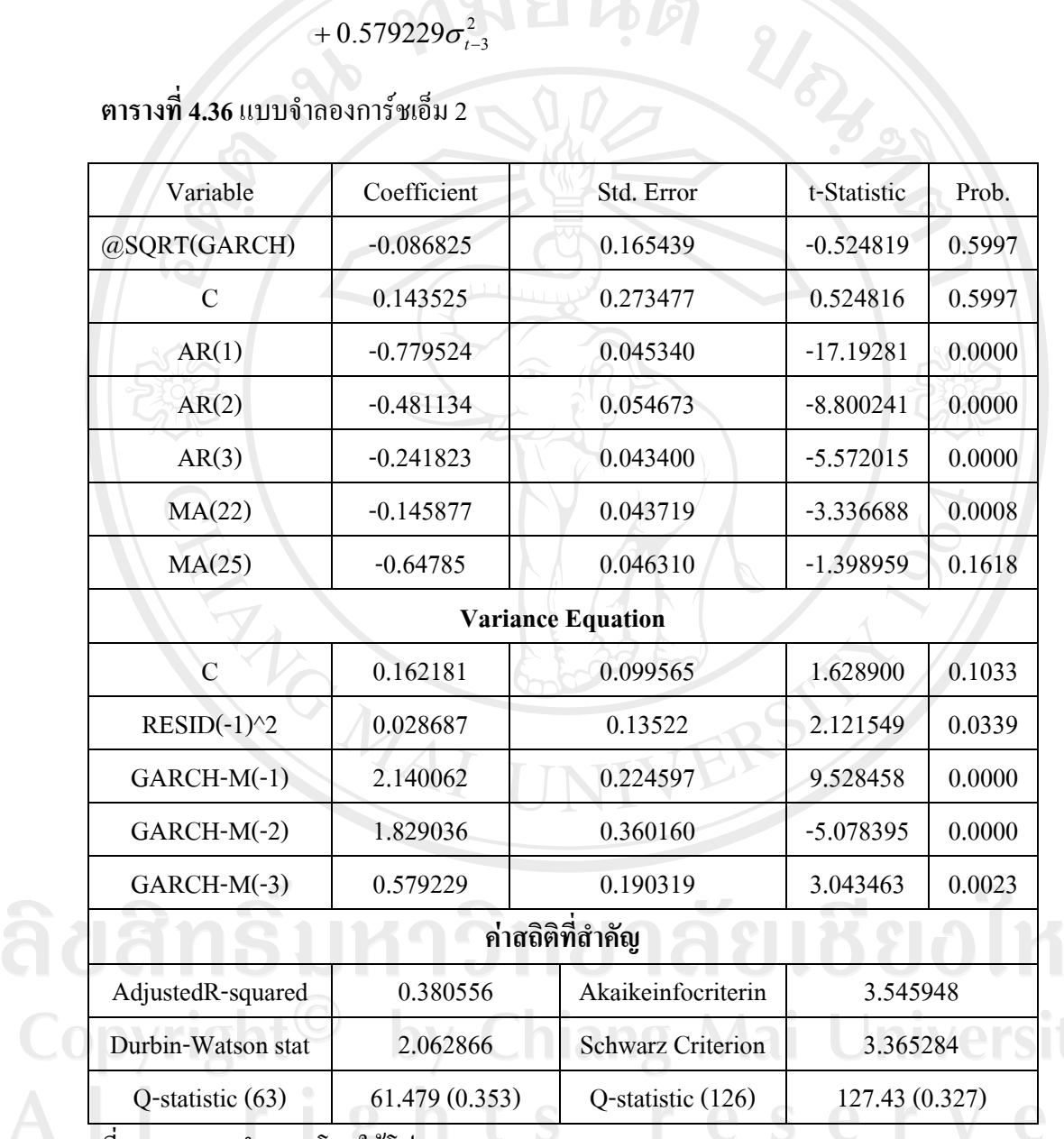

ที่มา: จากการคํานวณโดยใชโปรแกรม Eviews 5.1

หมายเหตุ 1. \* นัยสําคัญทางสถิติที่ระดับ 5%

2. ค่าที่ได้ในวงเล็บ หมายถึง ค่า Probabilty Value ของการทดสอบ Q-statistic

 จากการประมาณคาสัมประสิทธิ์ของแบบจําลอง GARCH-M ของราคาน้ํามันดิบเบ รนท์ พบว่าได้ว่าราคาน้ำมันดิบ ณ ปัจจุบัน(D(Brent,2)) ขึ้นอยู่กับราคาน้ำมันดิบในคาบเวลาที่1 คาบเวลาที่ 2 และคาบเวลาที่ 3 ที่ผ่านมา (Brent<sub>t-1</sub> Brent<sub>t-2</sub>และ Brent<sub>t-3</sub>) มีค่าเท่ากับ -0.779524 -0.481134 และ -0.241823 ตามลำดับ อีกทั้งราคาน้ำมันดิบในปัจจุบัน(D(Brent,2)) ขึ้นอยู่ ความคลาดเคลื่อนที่เกิดขึ้นในคาบเวลาที่ 22  $(\epsilon_{t-22})$ และคาบเวลาที่ 25  $(\epsilon_{t-25})$  มีค่าเท่ากับ -0.145877 และ -0.064785 ตามลําดับ อยางมีนัยสําคัญทางสถิติซึ่งอาจเกิดจากเหตุการณความไม สงบในตะวันออกกลางที่เกิดเดือนละครั้งขณะที่เมื่อพิจารณาคา Prob. Value พบวาคาคงที่และ ความเสี่ยงไมมีนัยสําคัญทางสถิติขณะที่ความแปรปรวนอยางมีเงื่อนไขของแบบจําลองนี้ขึ้นอยูกับ ค่า squared error ในคาบเวลาที่ 1( $\varepsilon_{\text{\tiny t-1}}^2$ ) มีค่าเท่ากับ 0.028687 และค่าความแปรปรวนที่เกิดขึ้นใน คาบเวลาที่ 1 และคาบเวลาที่ 2 ( $\sigma^2_{\iota\text{-}1}$  , $\sigma^2_{\iota\text{-}2}$ , $\sigma^2_{\iota\text{-}3}$ 2 2  $\sigma_{t-1}^2$  *,* $\sigma_{t-2}^2$ *,* $\sigma_{t-3}^2$ ) มีค่าเท่ากับ 2.140062 1.829036 และ 0.579229 อยางมีนัยสําคัญทางสถิติ

 ในการประมาณคาสัมประสิทธิ์ของตัวแปรตามพบวามีเทอม ARCH และ GARCH เกิดขึ้นจริงอยางมีนัยสําคัญตรงตามสมมติฐานเบื้องตนที่ใหความแปรปรวนของขอมูลมีคา เปลี่ยนแปลงไปตามเวลา

 สําหรับคา Q-stat ที่ lag length 63 และ126 พบวาไมมีนัยสําคัญทางสถิติที่ระดับ 5% ดังนั้นจึงยอมรับสมมติฐานวางที่วาคาความคลาดเคลื่อนที่ไดจากการประมาณการมีลักษณะเปน White Noise แปลวาแบบจําลองที่ไดนั้นปราศจากอัตสหสัมพันธ (Autocorrelation) แสดงวาเปน แบบจําลองที่มีความเหมาะสมแลว

ลิขสิทธิ์มหาวิทยาลัยเชียงไหม่ Copyright<sup>©</sup> by Chiang Mai University All rights reserved

AI UNIV

### **แบบจําลองการชเอ็ม 3**

 $D(Brent, 2) = 0.219843 - 0.726858 SER01$ <sub> $i-1 - 0.320882 SER01$ <sub> $i-2$ </sub></sub>  $-0.066032 SER01$ <sub>t−25</sub>  $-0.137670\varepsilon$ <sub>t−22</sub>  $-0.138826\sigma$ <sub>t</sub><sup>1/2</sup>  $\sigma_t^2 = 0.305691 + 0.070087 \varepsilon_{t-1}^2 + 1.378884 \sigma_{t-1}^2 + 0.597319 \sigma_{t-2}^2$ 

**ตารางที่ 4.37**แบบจําลองการชเอ็ม 3

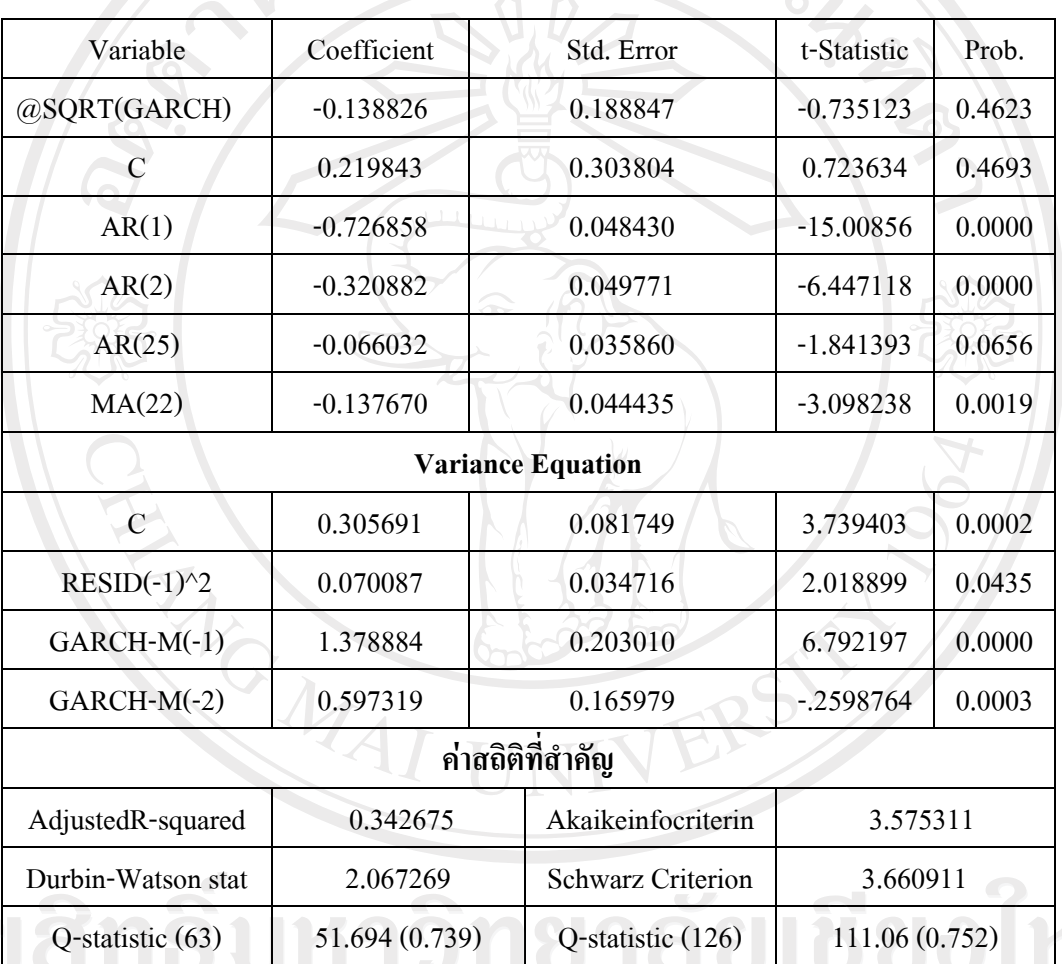

ที่มา: จากการคํานวณโดยใชโปรแกรม Eviews 5.1

 $\blacksquare$  หมายเหตุ 1. \* นัยสำคัญทางสถิติที่ระดับ 5%

2. ค่าที่ได้ในวงเล็บ หมายถึง ค่า Probabilty Value ของการทดสอบ Q-statistic

Mai Universi

 จากการประมาณคาสัมประสิทธิ์ของแบบจําลอง GARCH-M ของราคาน้ํามันดิบเบรนท พบวาไดวาราคาน้ํามันดิบ ณ ปจจุบัน(D(Brent,2)) ขึ้นอยูกับราคาน้ํามันดิบในคาบเวลาที่1 คาบเวลา ที่ 2 และคาบเวลาที่ 25 ที่ผ่านมา (Brent<sub>t-1</sub> Brent<sub>t-2</sub> และ Brent<sub>t-25</sub>) มีค่าเท่ากับ -0.726858 -0.320882 และ -0.066032 ตามลำดับ อีกทั้งราคาน้ำมันดิบ ณ ปัจจุบัน(D(Brent,2)) ขึ้นอยู่กับค่าความคลาด

เคลื่อนที่เกิดขึ้นในคาบเวลาที่ 22 ( $\epsilon_\text{t-22}$ ) มีค่าเท่ากับ -0.137670 อย่างมีนัยสำคัญทางสถิติ ซึ่งอาจมี เหตุการณความไมสงบในตะวันออกกลางที่เกิดขึ้นในคาบเวลาที่ 22 ขณะที่เมื่อพิจารณาคา Prob. Value พบวาคาคงที่และความเสี่ยงไมมีนัยสําคัญทางสถิติขณะที่ความแปรปรวนอยางมี เงื่อนไขของแบบจำลองนี้ขึ้นอยู่กับค่า squared error ในคาบเวลา  $\vec{\mathfrak{n}}$  1( $\varepsilon_{\mathfrak{t}\text{-}1}^2$ ) มีค่าเท่ากับ 0.070087 และค่าความแปรปรวนที่เกิดขึ้นในคาบเวลาที่ 1 และคาบเวลาที่ 2 ( $\sigma^2_{\iota-1}, \sigma^2_{\iota-2}$  $\sigma^2_{\scriptscriptstyle{t-1}}, \sigma^2_{\scriptscriptstyle{t-2}})$  มีค่าเท่ากับ 1.378884 แล 0.597319 อยางมีนัยสําคัญทางสถิติ

 ในการประมาณคาสัมประสิทธิ์ของตัวแปรตามพบวามีเทอม ARCH และ GARCH เกิดขึ้นจริงอยางมีนัยสําคัญตรงตามสมมติฐานเบื้องตนที่ใหความแปรปรวนของขอมูลมีคา เปลี่ยนแปลงไปตามเวลา

 สําหรับคา Q-stat ที่ lag length 63 และ126 พบวาไมมีนัยสําคัญทางสถิติที่ระดับ 5% ดังนั้นจึงยอมรับสมมติฐานวางที่วาคาความคลาดเคลื่อนที่ไดจากการประมาณการมีลักษณะเปน White Noise แปลวาแบบจําลองที่ไดนั้นปราศจากอัตสหสัมพันธ (Autocorrelation) แสดงวาเปน แบบจำลองที่มีความเหมาะสมแล้ว

# ลิขสิทธิ์มหาวิทยาลัยเชียงไหม่ Copyright<sup>©</sup> by Chiang Mai University All rights reserved

A TOWAL

### **แบบจําลองการชเอ็ม 4**

 $D(Brent, 2) = 0.250967 - 0.710466$   $SER01_{t-1} - 0.309853$   $SER01_{t-2}$ 

 $-0.070868$ SER $01_{t-25} - 0.139724\varepsilon_{t-22} - 0.154928\sigma_t^2$  $\sigma_t^2 = 0.368909 + 0.113192\varepsilon_{t-1}^2 + 0.707205\sigma_{t-1}^2$ 2 1  $\sigma_t^2 = 0.368909 + 0.113192 \varepsilon_{t-1}^2 + 0.707205 \sigma_{t-1}^2$ 

**ตารางที่ 4.38**แบบจําลองการชเอ็ม 4

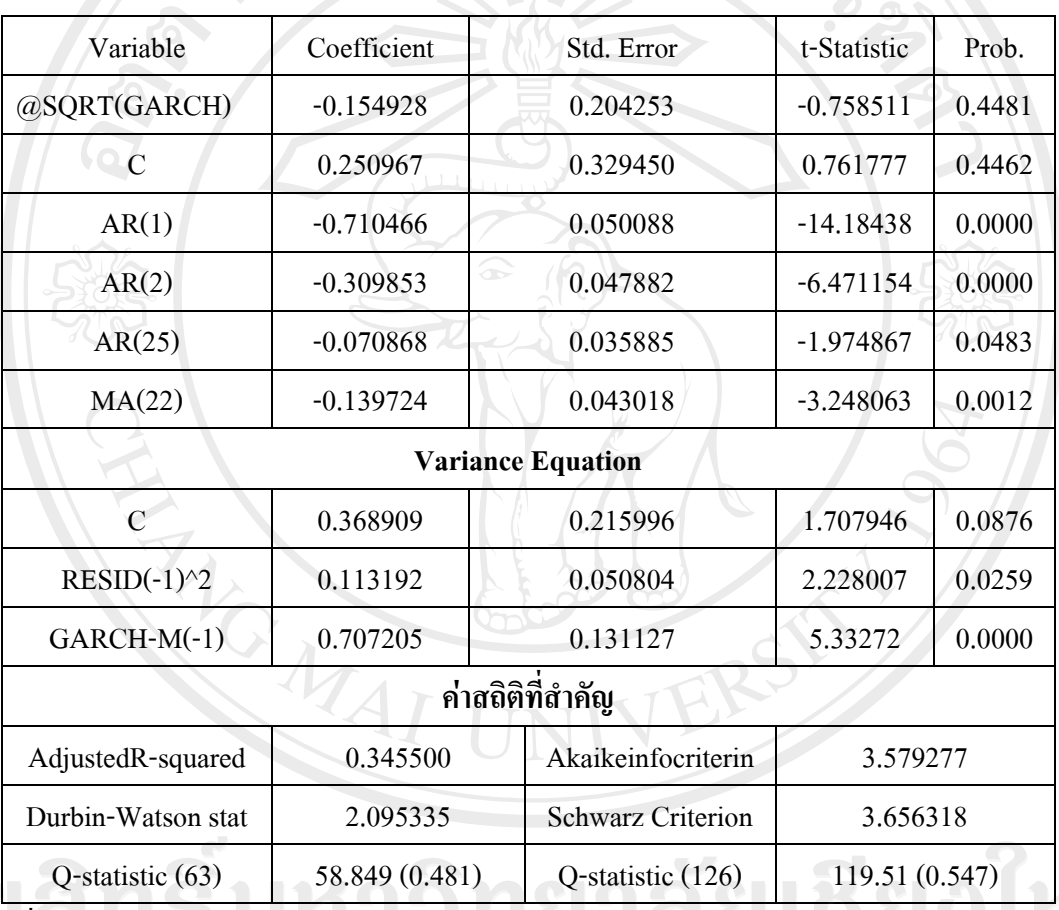

ที่มา: จากการคํานวณโดยใชโปรแกรม Eviews 5.1

หมายเหตุ 1. \* นัยสําคัญทางสถิติที่ระดับ 5%

2. ค่าที่ได้ในวงเล็บ หมายถึง ค่า Probabilty Value ของการทดสอบ Q-statistic

 จากการประมาณคาสัมประสิทธิ์ของแบบจําลอง GARCH-M ของราคาน้ํามันดิบเบ รนท์ พบว่าได้ว่าราคาน้ำมันดิบ ณ ปัจจุบัน(D(Brent,2)) ขึ้นอยู่กับราคาน้ำมันดิบในคาบเวลาที่1 ี คาบเวลาที่ 2 และคาบเวลาที่ 25 ที่ผ่านมา (Brent<sub>t-1</sub> Brent<sub>t-2</sub>และ Brent<sub>t-25</sub>) มีค่าเท่ากับ -0.710466 -0.309853 และ -0.070868 ตามลำดับ อีกทั้งราคาน้ำมันดิบ ณ ปัจจุบัน(D(Brent,2)) ขึ้นอยู่กับค่า ความคลาดเคลื่อนที่เกิดขึ้นในคาบเวลาที่ 22  $\,(\,\varepsilon_{\rm t-22})\,$  มีค่าเท่ากับ -0.139724 อย่างมีนัยสำคัญทาง สถิติซึ่งในคาบเวลาที่ 22 อาจเกิดจากเหตุการณความไมสงบในตะวันออกกลาง ทขณะที่เมื่อ ี พิจารณาค่า Prob. Value พบว่า ค่าคงที่ และความเสี่ยงไม่มีนัยสำคัญทางสถิติ ขณะที่ความ แปรปรวนอย่างมีเงื่อนไขของแบบจำลองนี้ขึ้นอยู่กับค่า squared error ในคาบเวลาที่ 1( $\bm{\epsilon}_{\text{\tiny t-1}}^{\text{2}}$ ) มีค่า เทากับ 0.113192 และคาความแปรปรวนที่เกิดขึ้นในคาบเวลาที่ 1 ( <sup>2</sup> <sup>σ</sup> *<sup>t</sup>*−<sup>1</sup> ) มีคาเทากับ 0.707205 อยางมีนัยสําคัญทางสถิติ

 ในการประมาณคาสัมประสิทธิ์ของตัวแปรตามพบวามีเทอม ARCH และ GARCH เกิดขึ้นจริงอยางมีนัยสําคัญตรงตามสมมติฐานเบื้องตนที่ใหความแปรปรวนของขอมูลมีคา เปลี่ยนแปลงไปตามเวลา

 สําหรับคา Q-stat ที่ lag length 63 และ126 พบวาไมมีนัยสําคัญทางสถิติที่ระดับ 5% ดังนั้นจึงยอมรับสมมติฐานวางที่วาคาความคลาดเคลื่อนที่ไดจากการประมาณการมีลักษณะเปน White Noise แปลวาแบบจําลองที่ไดนั้นปราศจากอัตสหสัมพันธ (Autocorrelation) แสดงวาเปน แบบจําลองที่มีความเหมาะสมแลว

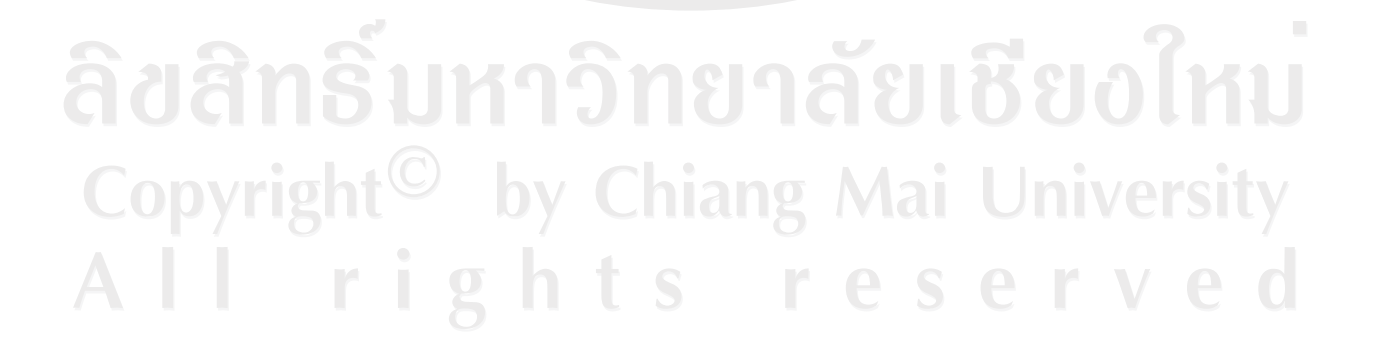

**ANGWAI** 

### **แบบจําลองการชเอ็ม 5**

2 1 *D*(*Brent*,2) = 0.105799 − 0.551820*SER*01*t*−<sup>1</sup> − 0.090344*SER*01*t*−<sup>11</sup> − 0.067656<sup>σ</sup> *<sup>t</sup>*  $\sigma_t^2 = 0.412733 + 0.069329 \varepsilon_{t-1}^2 + 1.427331 \sigma_{t-1}^2 + 0.671544 \sigma_{t-2}^2$ 

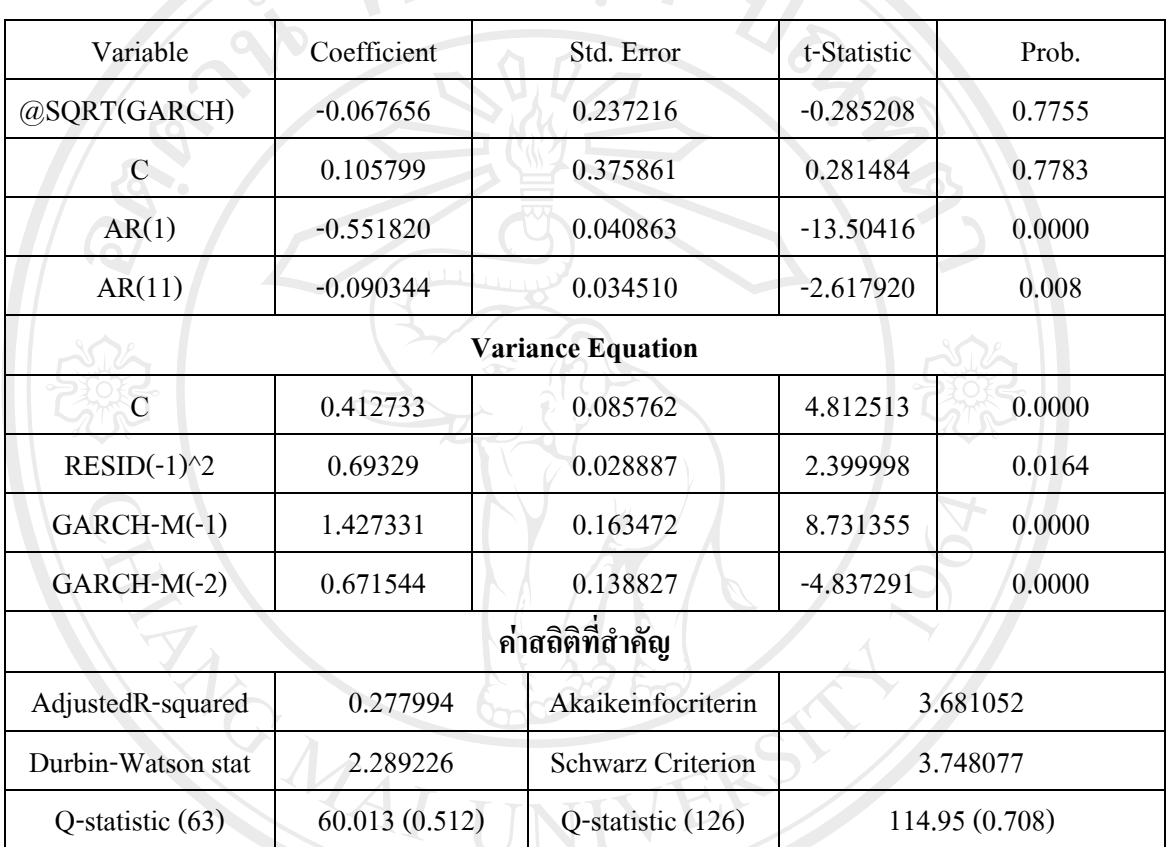

**ตารางที่ 4.39**แบบจําลองการชเอ็ม 5

ที่มา: จากการคํานวณโดยใชโปรแกรม Eviews 5.1

หมายเหตุ 1. \* นัยสำคัญทางสถิติที่ระดับ 5%

2. คาที่ไดในวงเล็บ หมายถึงคา Probabilty Value ของการทดสอบ Q-statistic

 จากการประมาณคาสัมประสิทธิ์ของแบบจําลอง GARCH-M ของราคาน้ํามันดิบเบรนท พบวาไดวาราคาน้ํามันดิบ ณ ปจจุบัน(D(Brent,2)) ขึ้นอยูกับราคาน้ํามันดิบในคาบเวลาที่1 และ คาบเวลาที่ 11 ที่ผ่านมา (Brent., Brent., ) มีค่าเท่ากับ -0.551820 และ-0.090344 ขณะที่เมื่อ พิจารณาค่า Prob. Value พบว่า ค่าคงที่ และความเสี่ยงไม่มีนัยสำคัญทางสถิติ ขณะที่ความ แปรปรวนอย่างมีเงื่อนไขของแบบจำลองนี้ขึ้นอยู่กับค่า squared error ในคาบเวลา ที่ 1( $\bm{\epsilon}_{\text{\tiny t-1}}^2$ ) มีค่า เท่ากับ 0.069329 และค่าความแปรปรวนที่เกิดขึ้นในคาบเวลาที่ 1และคาบเวลาที่ 2 ( $\sigma^2_{_{t-1}}, \sigma^2_{_{t-2}}$  $\sigma^2_{\scriptscriptstyle{t-1}}, \sigma^2_{\scriptscriptstyle{t-2}}$ ) มี คาเทากับ 1.427331 และ 0.671544 อยางมีนัยสําคัญทางสถิติ

 ในการประมาณคาสัมประสิทธิ์ของตัวแปรตามพบวามีเทอม ARCH และ GARCH เกิดขึ้นจริงอยางมีนัยสําคัญตรงตามสมมติฐานเบื้องตนที่ใหความแปรปรวนของขอมูลมีคา เปลี่ยนแปลงไปตามเวลา

 สําหรับคา Q-stat ที่ lag length 63 และ126 พบวาไมมีนัยสําคัญทางสถิติที่ระดับ 5% ดังนั้นจึงยอมรับสมมติฐานวางที่วาคาความคลาดเคลื่อนที่ไดจากการประมาณการมีลักษณะเปน White Noise แปลว่าแบบจำลองที่ได้นั้นปราศจากอัตสหสัมพันธ์ (Autocorrelation) แสดงว่าเป็น แบบจําลองที่มีความเหมาะสมแลว

ึ จากการตรวจสอบความถูกต้องของแบบจำลองทั้ง 5 แบบจำลองเพื่อที่จะนำไปใช้ในการ ้ พยากรณ์ต่อไป พบว่าแบบจำลองทั้ง 5 แบบจำลอง มีความเหมาะสมสำหรับนำไปพยากรณ์ต่อไป

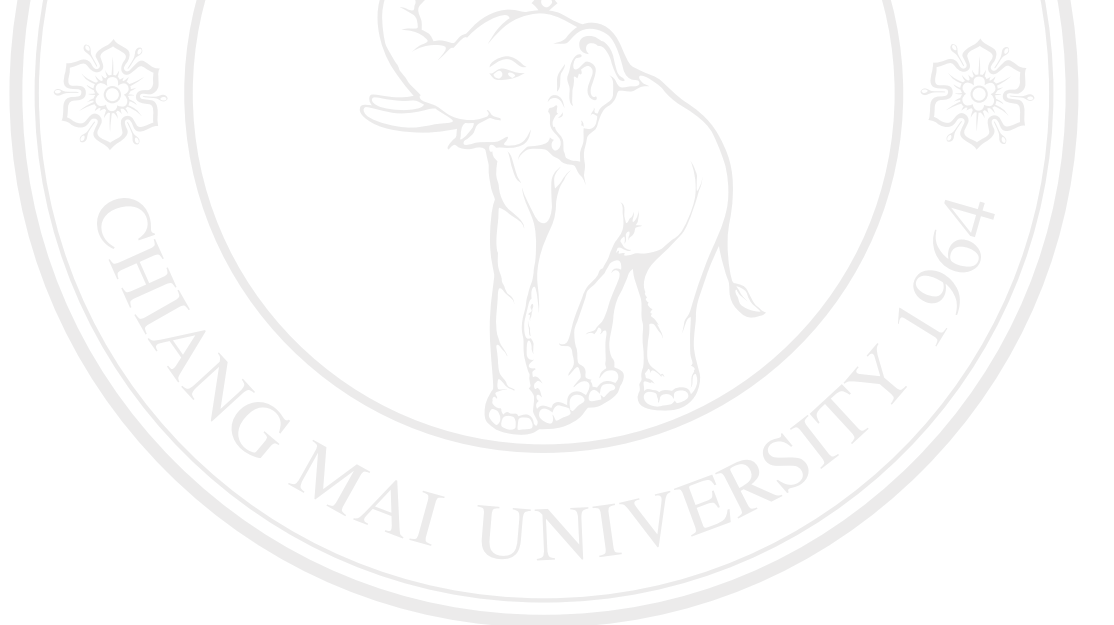

ลิขสิทธิ์มหาวิทยาลัยเชียงไหม Copyright<sup>©</sup> by Chiang Mai University All rights reserved

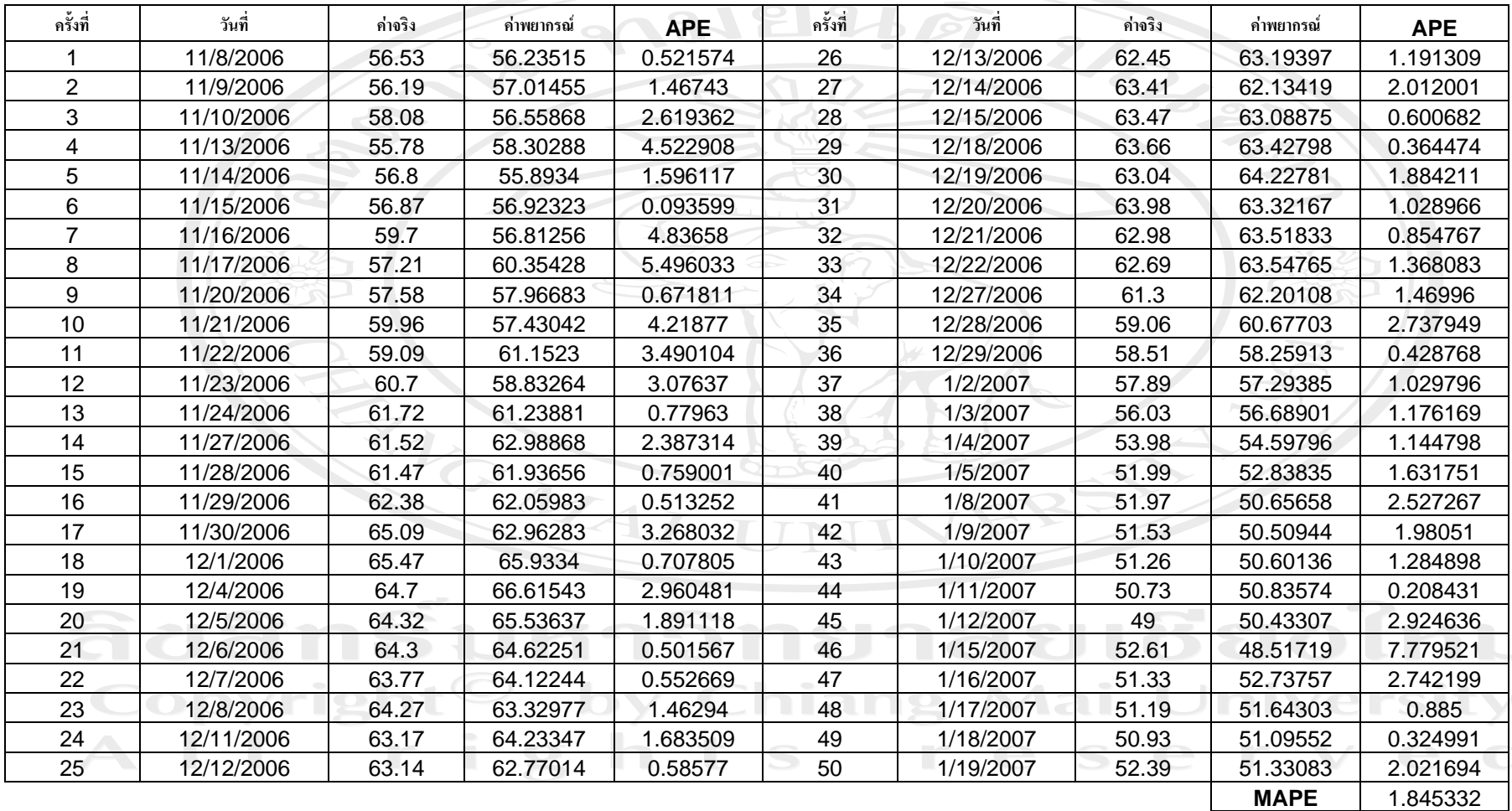

**SD** 5.0969

 $\sim$ 

**ตารางท ี4.40** ผลการพยากรณ σ แบบจ ํ าลองการ ರ ชเอ ๘ ม 1

**่**

ท ∼ ่มา: จากการค ํานวณโดยใชโปรแกรม Eviews 5.1

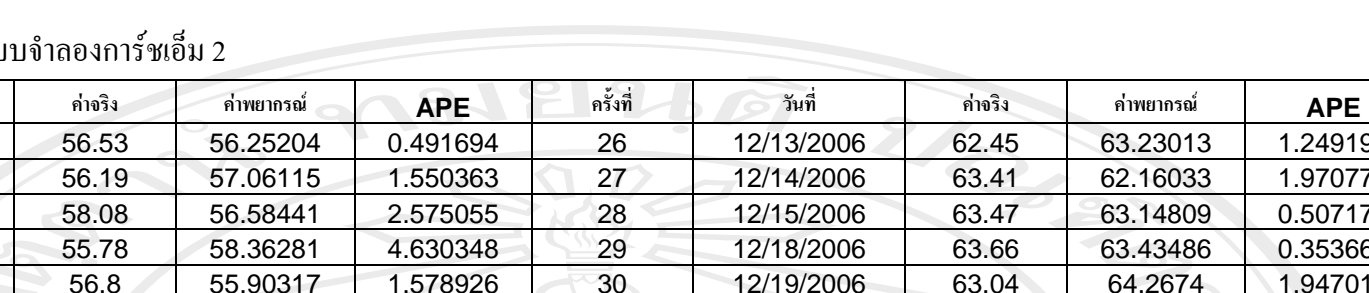

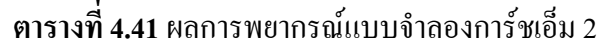

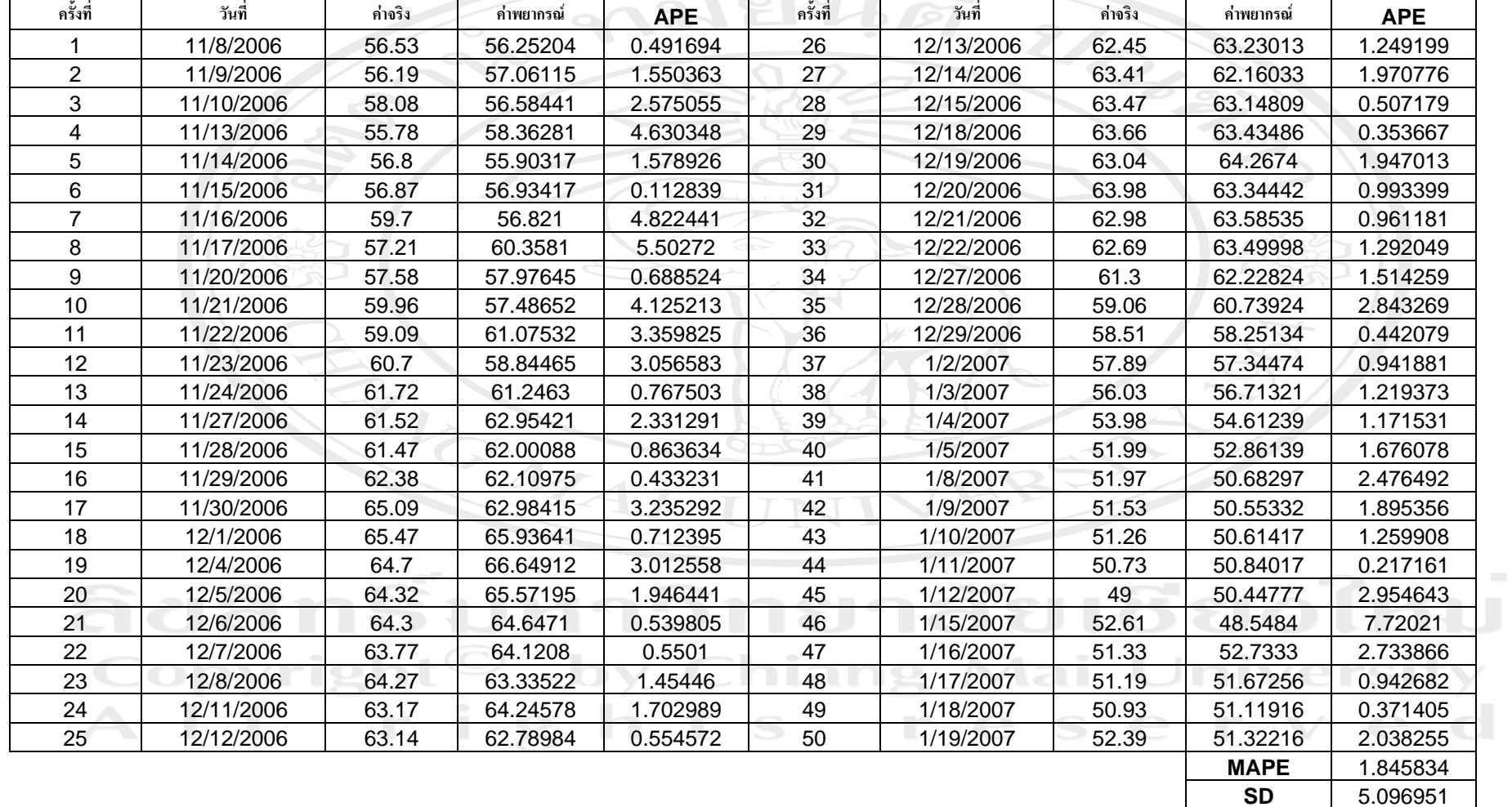

ท ∼ ่<br>|มา: จากการคำนวณ โดยใช้โปรแกรม Eviews 5.1

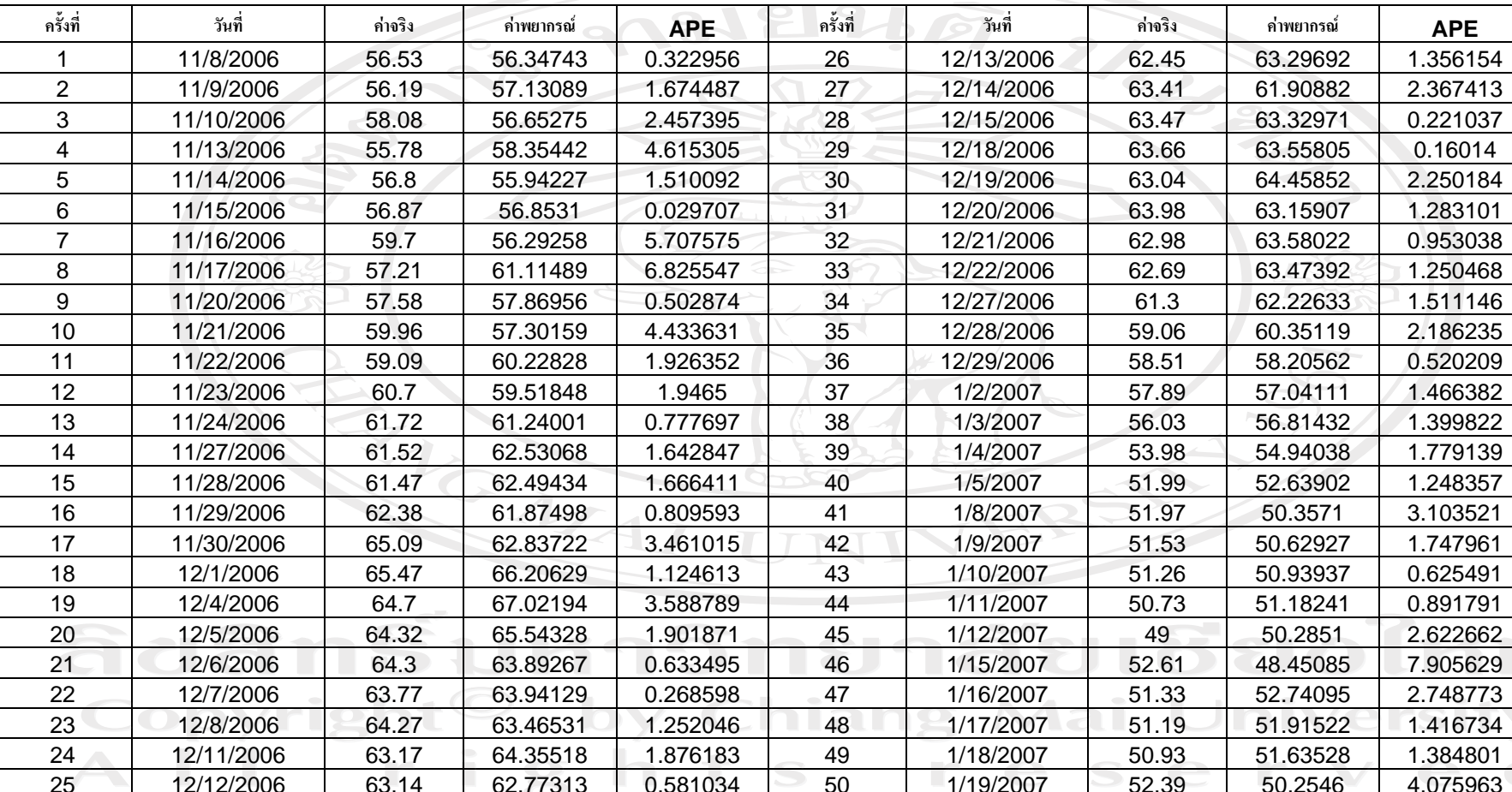

**MAPE** 1.960255 **SD** 5.110881

**ตารางท ี 4.42**ผลการพยากรณ ♂ แบบจ ํ าลองการ ರ ชเอ ๘ ม 3

**่**

ท ∼ ่<br>|มา: จากการคำนวณ โดยใช้โปรแกรม Eviews 5.1

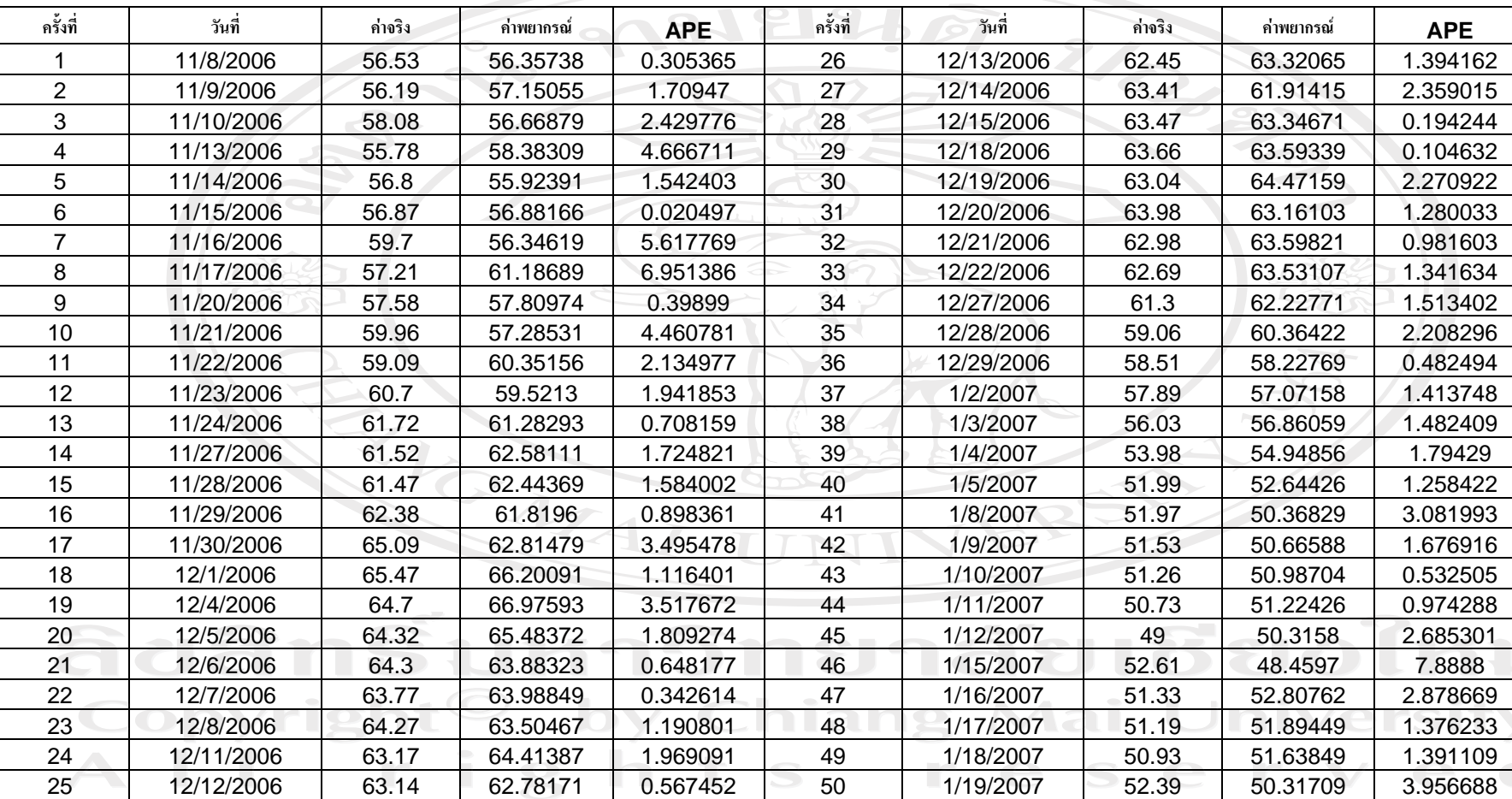

**MAPE** 1.965482 **SD** 5.104250

**ตารางท ี 4.43**ผลการพยากรณ ♂ แบบจ ํ าลองการ ರ ชเอ ๘ ม 4

**่**

ท ∼ ่<br>|มา: จากการคำนวณ โดยใช้โปรแกรม Eviews 5.1

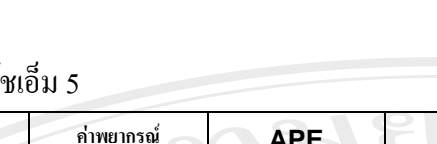

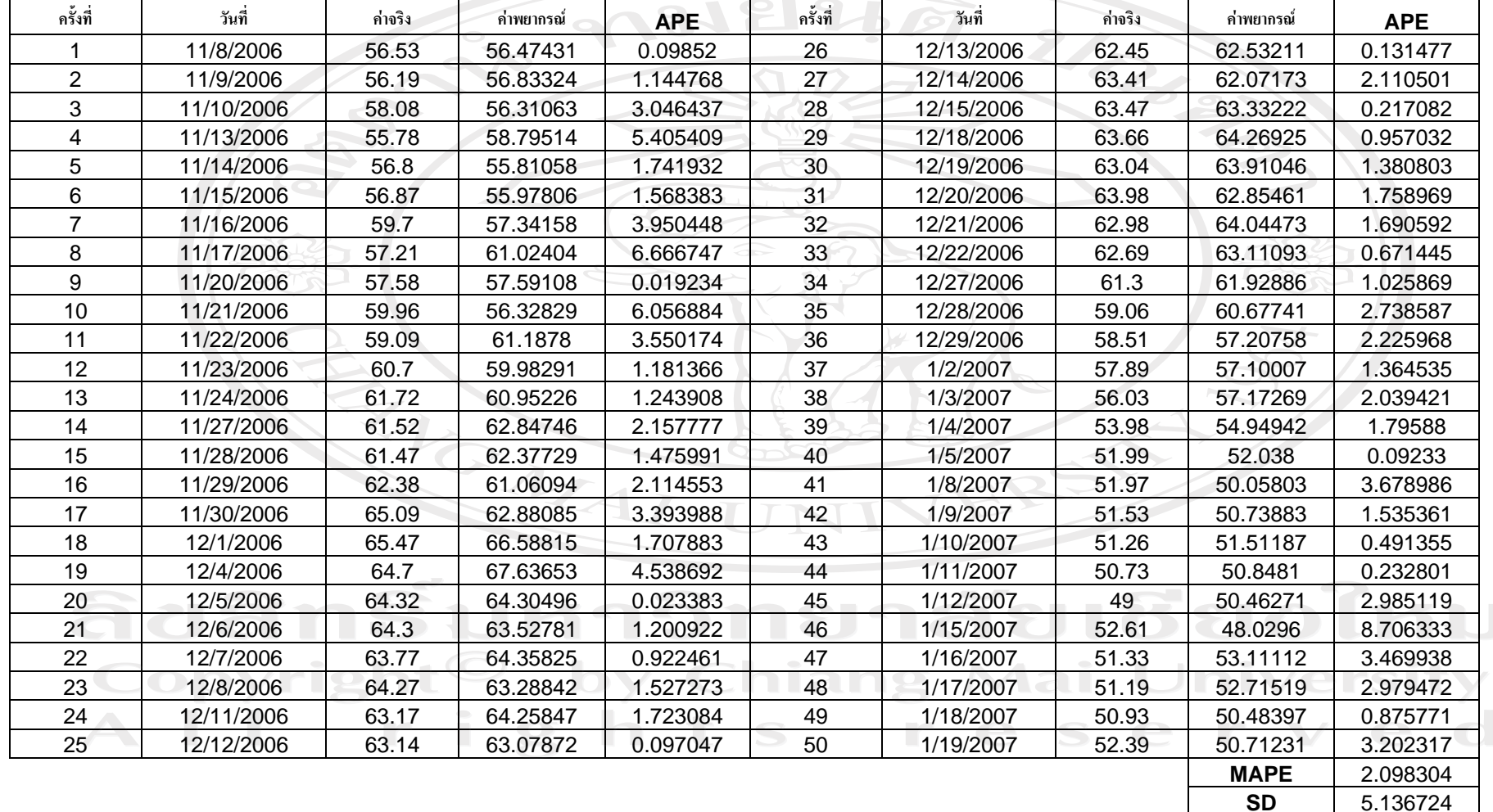

ท ∼ ่มา: จากการค ํานวณโดยใชโปรแกรม Eviews 5.1

**ตารางท ี่**

 **4.44**ผลการพยากรณ

σ แบบจ ํ  าลองการ ರ

### **การเปรียบเทียบผลการพยากรณราคาน้ํามันดิบเบรนทดวยแบบจําลอง GARCH-M**

จากตารางที่ 4.40 ถึงตารางที่ 4.44 ภายหลังจากที่ไดทําการศึกษาถึงรูปแบบจําลอง GARCH-M ที่เหมาะสมสำหรับนำมาใช้ในการพยากรณ์ทั้ง 5 รูปแบบ พร้อมกับนำค่าพยากรณ์ที่ได้ ไปเปรียบเทียบกับค่าจริงที่เกิดขึ้น สามารถสรุปความแม่นยำของทั้ง 5 แบบจำลองได้ดังนี้

ตารางที่ 4.45 และรูปที่ 4.6 ได้แสดงการเปรียบเทียบความแม่นยำในการพยากรณ์ใน ราคาน้ํามันดิบเบรนทของแบบจําลอง GARCH-M ตอไปนี้

> 1) D(Brent,2) AR(1) AR(2) AR(3) MA(22) MA(25) และ GARCH-M (1,2) 2) D(Brent,2) AR(1) AR(2) AR(3) MA(22) MA(25) และ GARCH-M (2,2) 3) D(Brent,2) AR(1) AR(2) AR(25) MA(22) และ GARCH-M (1,2) 4) D(Brent,2) AR(1) AR(2) AR(25) MA(22) และ GARCH-M (2,2) 5) D(Brent,2) AR(1) AR(11) และ GARCH-M (1,2)

**ตารางที่ 4.45**แสดงผลการเปรียบเทียบความแมนยําในการพยากรณราคาน้ํามันดิบเบรนทของแบบ จําลอง ARIMA

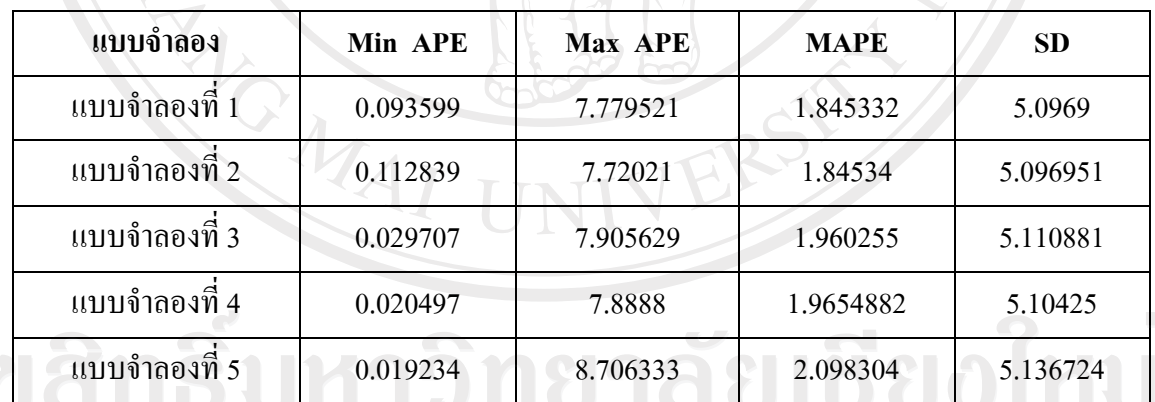

ที่มา: จากการคำนวณโดยใช้โปรแกรม Eviews 5.1<br>DYMICHU DY CAIANG Mai University rights reserved

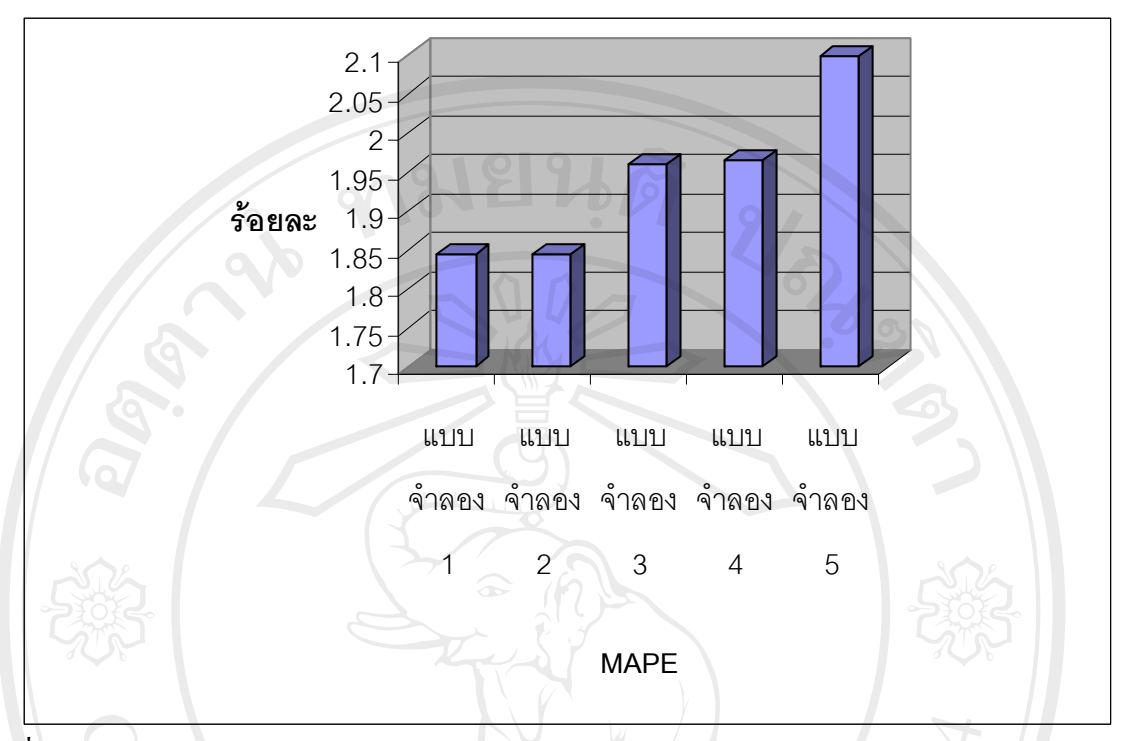

**รูปที่ 4.6** กราฟแสดงการเปรียบเทียบคา MAPE ของแบบจําลอง GARCH-M

ที่มา: จากการคํานวณโดยใชโปรแกรม Eviews 5.1

 จากตารางที่ 4.45 และรูปที่ 4.6 ผลปรากฎวาเมื่อพิจารณาคา Mean Absolute Percentage Error (MAPE) ของทั้ง 5 แบบจําลองคือ 1.845332 1.845834 1.960255 1.965482 และ 2.098304 ี ตามลำคับ ซึ่งหมายถึงความคลาดเคลื่อนในการพยากรณ์ของแต่ละแบบจำลอง จึงสรุปได้ว่า แบบจําลองที่ 1 เปนแบบจําลอง GARCH-M ที่เหมาะสมที่สุด ในการใหความแมนยําในการ พยากรณราคาน้ํามันดิบเบรนทจากการพิจารณาคา MAPE ของแบบจําลองที่ 1 ต่ํามีคาต่ําสุด

**4.4 ผลการเปรียบเทียบความแมนยําระหวางแบบจําลอง Neural Networks แบบจําลอง ARIMA และแบบจําลอง GARCH-M** 

ี สำหรับการศึกษาลักษณะการเคลื่อนไหวเพื่อพยากรณ์ราคาน้ำมันดิบเบรนท์ เพื่อหา แบบจําลองที่เหมาะสมที่จะไปใชในการพยากรณดวยแบบจําลอง Neural Networks แบบจําลอง ARIMA และแบบจําลอง GARCH-M มีขอสรุปดังตอไปนี้

### **4.4.1 ผลการศึกษาที่ไดจากแบบจําลอง Neural Networks**

 จากการพยากรณโดยใชแบบจําลอง Neural Networks เริ่มตนจาการหาจํานวนนิวรอล ในชั้นซ่อนเร้น (Hidden layer) ที่เหมาะสมที่สุดด้วยวิธี Quadratic Interpolation โดยใช้ข้อมูลนำเข้า (Input) ย้อนหลัง 10 วัน พบว่าแบบจำลองที่มีจำนวนนิวรอลในชั้นซ่อนเร้นจำนวน 79 นิวรอลและ 379 นิวรอล ให้ค่า MSE ต่ำที่ 1.7584 และ 1.71 ตามลำดับ

 หลังจากนั้นไดทําการหาจํานวนขอมูลนําเขาที่เหมาะสมดวยจํานวนนิวรอลในชั้นซอน เรนที่ 79 นิวรอลและ 379 นิวรอลจากวิธี Quadatric Interpolation พบวาที่จํานวนนิวรอลในชั้น ซ่อนเร้น 79 ของข้อมูลนำเข้า 40 ตัวให้ค่า MSE ต่ำสุดเท่ากับ 81.856 และที่จำนวนนิวรอลในชั้น ี ซ่อนเร้น 379 นิวรอล ของข้อมูลนำเข้า 43 ตัวให้ค่า MSE ต่ำสุดเท่ากับ 5.9216 จึงนำแบบจำลองทั้ง ่ 2 แบบจำลอง นำไปสู่การพยากรณ์ล่วงหน้าทีละ 1 วัน จำนวน 50 วัน เปรียบเทียบกับค่าจริงที่ เกิดขึ้น

 เมื่อพิจารณาคา MAPE ที่ไดจากการพยากรณทั้ง 2 แบบจําลองคือแบบจําลองที่มี จํานวนนิวรอลในชั้นซอนเรน 79 ของขอมูลนําเขา 40 ตัวใหคา MAPE เทากับ 5.752647 และ จํานวนนิวรอลในชั้นซอนเรน 379 นิวรอลของขอมูลนําเขา 43 ตัวใหคา MAPE เทากับ 2.029872

 จึงสรุปไดวาแบบจําลองที่เหมาะสมสําหรับการนําไปพยากรณนั้นคือแบบจําลองที่ให ้ค่าความคลาดเคลื่อนในการพยากรณ์น้อยที่สุด หมายถึงแบบจำลองที่ให้ความแม่นยำในการ พยากรณ์ที่ดีกว่า ซึ่งก็คือแบบที่มีจำนวนนิวรอลในชั้นซ่อนเร้น 379 นิวรอล ของข้อมูลนำเข้า 43 ตัว เพราะให้ค่า MAPE ต่ำที่สุด

### **4.4.2 ผลการศึกษาที่ไดจากแบบจ ําลอง ARIMA**

 จากขอมูลอนุกรมเวลาของราคาปดรายวันของน้ํามันดิบเบรนทไดทดสอบความนิ่ง (Stationary) ของขอมูลเพื่อหลีกเลี่ยงไมใหคาเฉลี่ย (Mean) และคาแปรปรวน (Variance) ไมคงที่ เมื่อเวลาผานไป ดวย Unit Root Test ผลปรากฏวาขอมูลอนุกรมเวลามีลักษณะไมนิ่งจึงทําการหา ผลต่างของข้อมูลอนุกรมเวลา พบว่ามีลักษณะนิ่งที่ผลต่างลำดับที่ 1 (Frist Difference) ณ ระดับค่า  $\bigcup$  Lag Leangth ลำดับที่ 0 และเมื่อทำการหาผลต่างลำดับที่ 2 (Second Difference) ข้อมูลอนุกรมเวลา มีลักษณะนิ่ง ณ ระดับค่า Lag Leangth ลำดับที่ 7 เช่นกัน

 หลังจากนั้นจึงพิจารณา Correlogram ณ ผลตางลําดับที่ 2 ของขอมูลอนุกรเวลาเพื่อ สรางแบบจําลองที่เหมาะสมมา 5 แบบจําลองโดยมีเกณฑการพิจารณาจากคา Akaike Information Criterion และ Schwarz Criterion ที่ต่ําที่สุด อีกทั้งคา Durbin-Wastson statistics ที่เขาใกล 2 และคา Adjust R-Squared ที่สูงที่สุด แต่เมื่อนำแบบจำลองทั้ง 5 แบบจำลองมาตรวจสอบความถูกต้องของ แบบจำลองด้วยวิธี  $\rm Q_{LB}$  Statistic เพื่อหลีกเลี่ยงปัญหาอัตสหสัมพันธ์ (Autocorrelation) พบว่า ้ แบบจำลองเพียง 2 แบบจำลองที่เหมาะสมสำหรับการนำไปใช้ในการพยากรณ์ล่วงหน้าทีละ 1 วัน จํานวน 50 วัน คือ

> แบบจําลองที่ 1 D(SER01,2) MA(1) MA(22) แบบจําลองที่ 2 D(SER01,2) MA(1) MA(22) MA(26)

 สําหรับการหาแบบจําลองที่เหมาะสมที่สุดของแบบจําลอง ARIMA ไดทําการ เปรียบเทียบผลพยากรณของทั้ง 2 แบบจําลอง ดวยคา MAPE โดยแบบจําลองที่ 1 เทากับ 1.57970464 แบบจําลองที่ 2 เทากับ 1.69694984 ซึ่งคา MAPE ที่ต่ําจะแสดงใหเห็นถึงความ คลาดเคลื่อนของการพยากรณ์ หรือความสามารถในการพยากรณ์อย่างแม่นยำ จึงสรุปได้ว่า แบบจําลองที่ 1 ของแบบจําลอง ARIMA เปนแบบจําลองที่เหมาะสมที่สุดสําหรับการนําไปใชใน การพยากรณเนื่องจากใหคา MAPE ต่ําสุด

### **4.4.3 ผลการศึกษาที่ไดจากแบบจําลอง GARCH-M**

สําหรับผลการศึกษาเพื่อหารูปแบบจําลอง GARCH-M สําหรับการนําไปใชในการ พยากรณราคาน้ํามันดิบเบรนทไดผลดังนี้

ข้อมูลอนุกรมเวลาของราคาน้ำมันดิบเบรนท์มีความนิ่ง (Stationary) ที่ผลต่างลำดับที่ 1 ้ และเมื่อทำการหาผลต่างลำดับที่ 2 ข้อมูลอนุกรมเวลามีลักษณะนิ่งเช่นกัน จึงได้ทำการหารูปแบบ ของแบบจําลองจาก Correlogram ณ ผลตางลําดับที่ 2 โดยการพิจารณาเกณฑคัดเลือกแบบจําลอง จากคา Akaike Information Criterion และ Schwarz Criterion ที่ต่ําที่สุด อีกทั้งคา Durbin-Wastson statistics ที่เข้าใกล้ 2 และ ค่า Adjust R-Squared ที่สูงที่สุด แต่เมื่อนำแบบจำลองทั้ง 5 แบบจำลองมา ตรวจสอบความถูกต้องของแบบจำลองด้วยวิธี  $\mathrm{Q_{LB}}$  Statistic เพื่อหลีกเลี่ยงปัญหาอัตสหสัมพันธ์ (Autocorrelation) พบวาแบบจําลองทั้ง 5 แบบจําลอง สามารถนําไปใชในการพยากรณราคา ้น้ำมันดิบเบรนท์ล่วงหน้าทีละ 1 วัน จำนวน 50 วัน ได้ ดังนี้

1) D(Brent,2) AR(1) AR(2) AR(3) MA(22) MA(25) และ GARCH-M (1,2)

2) D(Brent,2) AR(1) AR(2) AR(3) MA(22) MA(25) และ GARCH-M (1,3)

3) D(Brent,2) AR(1) AR(2) AR(25) MA(22) และ GARCH-M (1,2)

4) D(Brent,2) AR(1) AR(2) AR(25) MA(22) และ GARCH-M (1,1) 5) D(Brent,2) AR(1) AR(11) และ GARCH-M (1,2)

สําหรับการหาแบบจําลองที่เหมาะสมที่สุดของแบบจําลอง GARCH-M ไดทําการ เปรียบเทียบผลพยากรณของทั้ง 5 แบบจําลอง ดวยคา MAPE โดยแบบจําลองที่ 1 เทากับ 1.845332 แบบจําลองที่ 2 เทากับ 1.845894 แบบจําลองที่ 3 เทากับ 1.960255 แบบจําลองที่ 4 เทากับ 1.965482 และแบบจําลองที่ 5 เทากับ 2.098304 ซึ่งคา MAPE ที่ต่ําจะแสดงใหเห็นถึงความ ้ คลาดเคลื่อนของการพยากรณ์ หรือความสามารถในการพยากรณ์อย่างแม่นยำ จึงสรุปใด้ว่า แบบจําลองที่ 1 ของแบบจําลอง GARCH-M เปนแบบจําลองที่เหมาะสมที่สุดสําหรับการนําไปใช ในการพยากรณ์ เนื่องจากให้ค่า MAPE ต่ำสุด

 **4.4.4 การเปรียบเทียบความแมนยําในการพยากรณราคาน้ํามนดั ิบเบรนทระหวางแบบจําลอง Neural Networks ARIMA และ GARCH-M** 

 จากการศึกษารูปแบบจําลองสําหรับการพยากรณราคาน้ํามันดิบ ดวยแบบจําลอง Neural Networks ARIMA และ GARCH-M ได้ทำการเลือกรูปแบบที่เหมาะสมสำหรับการนำไปพยากรณ์ ของแตละแบบจําลอง ดังนี้

์ แบบจำลอง Neural Networks คือ ที่มีจำนวนนิวรอลในชั้นซ่อนเร้น 379 นิวรอล ของขอมูลนําเขา 43 ตัว

แบบจําลอง ARIMA คือ D(SER01,2) MA(1) MA(22)

แบบจําลองGARCH-M คือ D(SER01,2) AR(1)AR(2) AR(3) MA(22) MA(25)

และ GARCH-M (1,2)

**ตารางที่ 4.46** แสดงคา MAPE ของแบบจําลองนิวรอลเน็ตเวิรค แบบจําลองอารีมา และ แบบจําลองการชเอ็ม

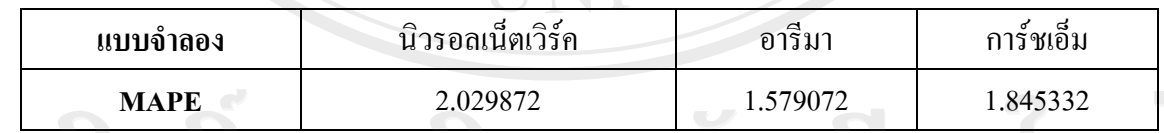

ที่มา: จากการคํานวณดวยโปรแกรม Excel 2003

 ตารางที่ 4.46 แสดงคาความคลาดเคลื่อนที่ไดจากาการพยากรณหรือ MAPE ของ แบบจําลองที่เหมาะสมที่สุดของแบบจําลองนิวรอลเน็ตเวิรค ซึ่งใหคา MAPE เทากับ 2029872 ี แบบจำลองอารีมา ให้ค่า MAPE เท่ากับ 1.579072 และแบบจำลองการ์ชเอ็ม ให้ค่า MAPE เท่ากับ 1.845332 เมื่อพิจารณาค่า MAPE ที่ต่ำที่สุดซึ่งแสดงถึงความแม่นยำในการพยากรณ์ของแบบจำลอง พบวาแบบจําลองอารีมาใหความแมนยําที่สุด รองมา คือแบบจําลองการชเอ็ม และสุดทาย คือ แบบจําลองนิวรอลเน็ตเวิรค ตามลําดับ

**รูปที่ 4.6 แสดงการเปรียบเทยบความแม ี นยําในการพยากรณราคาน้ํามนดั ิบเบรนทระหวาง แบบจําลอง ARIMA GARCH-M และ Neural Networks** 

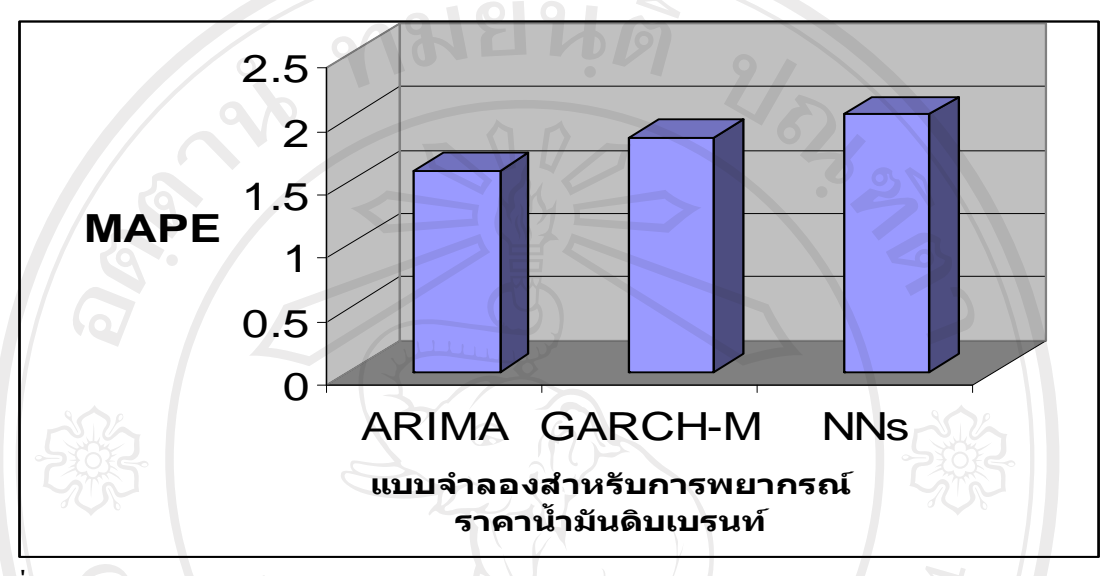

ที่มา: จากการคํานวณดวยโปรแกรม Excel 2003

 จากรูปที่ 4.6 แสดงใหเห็นอยางชัดเจนวาคา MAPE ที่ไดจากการพยากรณราคา น้ํามันดิบซึ่งเปรียบเทียบกับคาจริงที่เกิดขึ้น ของแบบจําลอง Neural Networks ARIMA และ GARHC-M โดยที่แบบจำลอง ARIMA ให้ค่า MAPE ต่ำที่สุด ซึ่งหมายถึงแบบจำลอง ARIMA ได้ ใหความแมนยําในการพยากรณราคาน้ํามันดิบที่ดีกวาแบบจําลอง GARCH-M และ แบบจําลอง Neural Networks นั้นเอง

ลิขสิทธิ์มหาวิทยาลัยเชียงไหม Copyright<sup>©</sup> by Chiang Mai University All rights reserved